## CSC242: Artificial Intelligence Lecture 2: Problem Solving

## Upper Level Writing

Read  $T$ hink  $\longrightarrow$ Outline  $\longrightarrow$  Mar 4  $\longrightarrow$  Critique  $Read \rightarrow Topic$ Think Read  $\frac{1}{\text{Think}} \longrightarrow \text{Write} \longrightarrow \text{April} \longrightarrow \text{Critique}$ Read  $T$ hink  $\rightarrow$  Write  $\rightarrow$  May 1 Feb 4

### One More Policy

### One More Policy

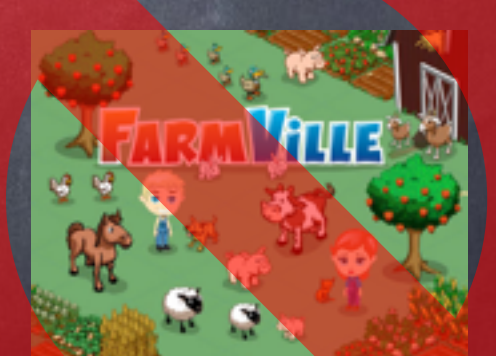

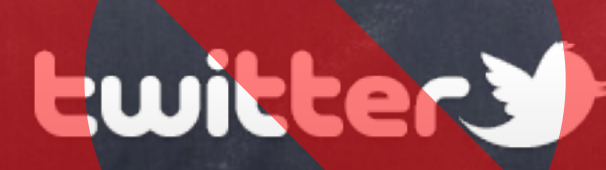

## General Problem Solving

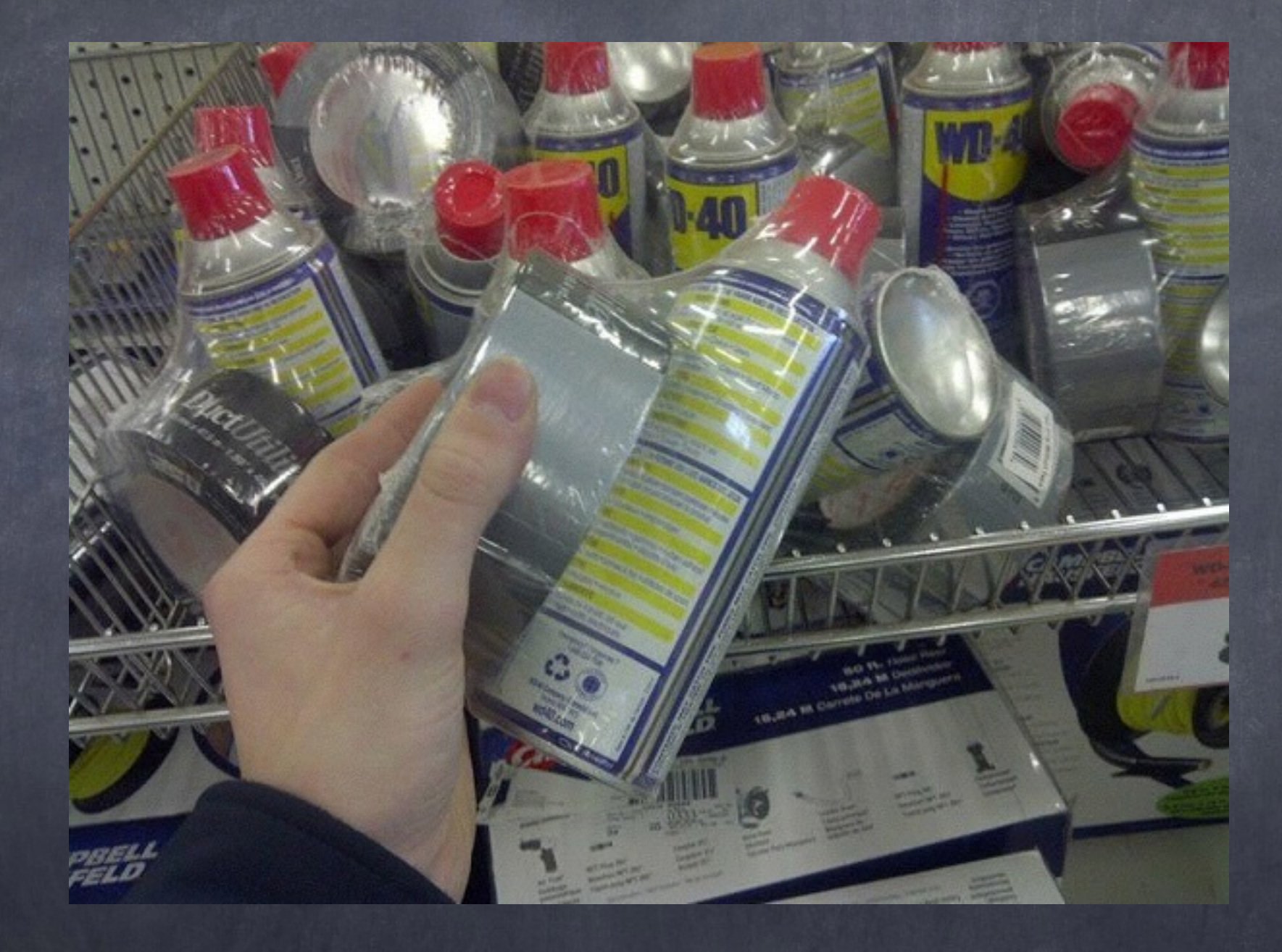

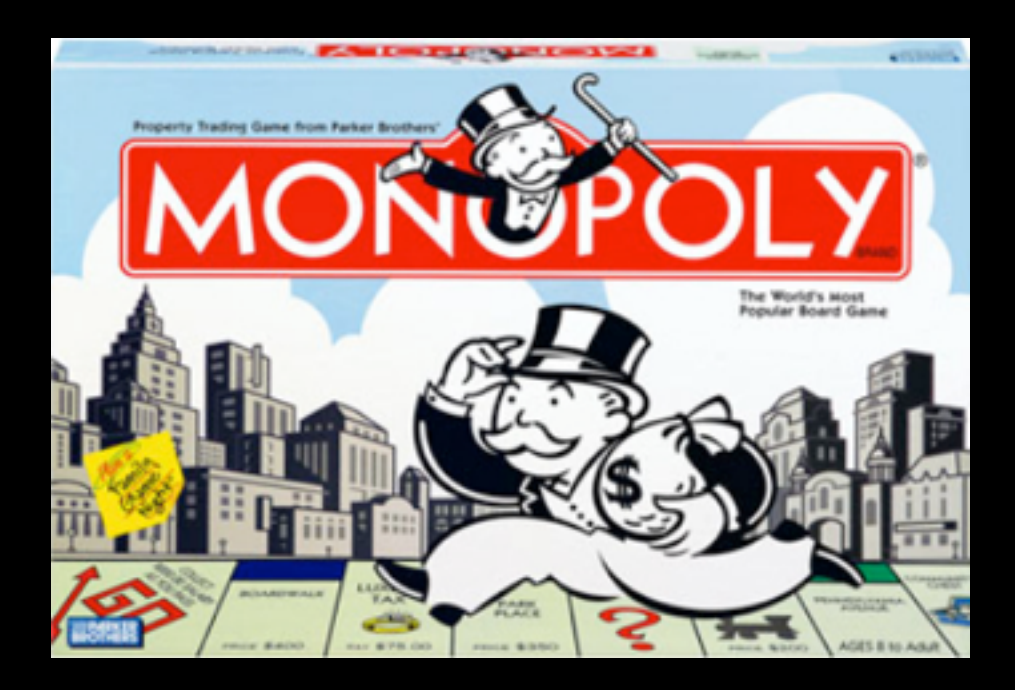

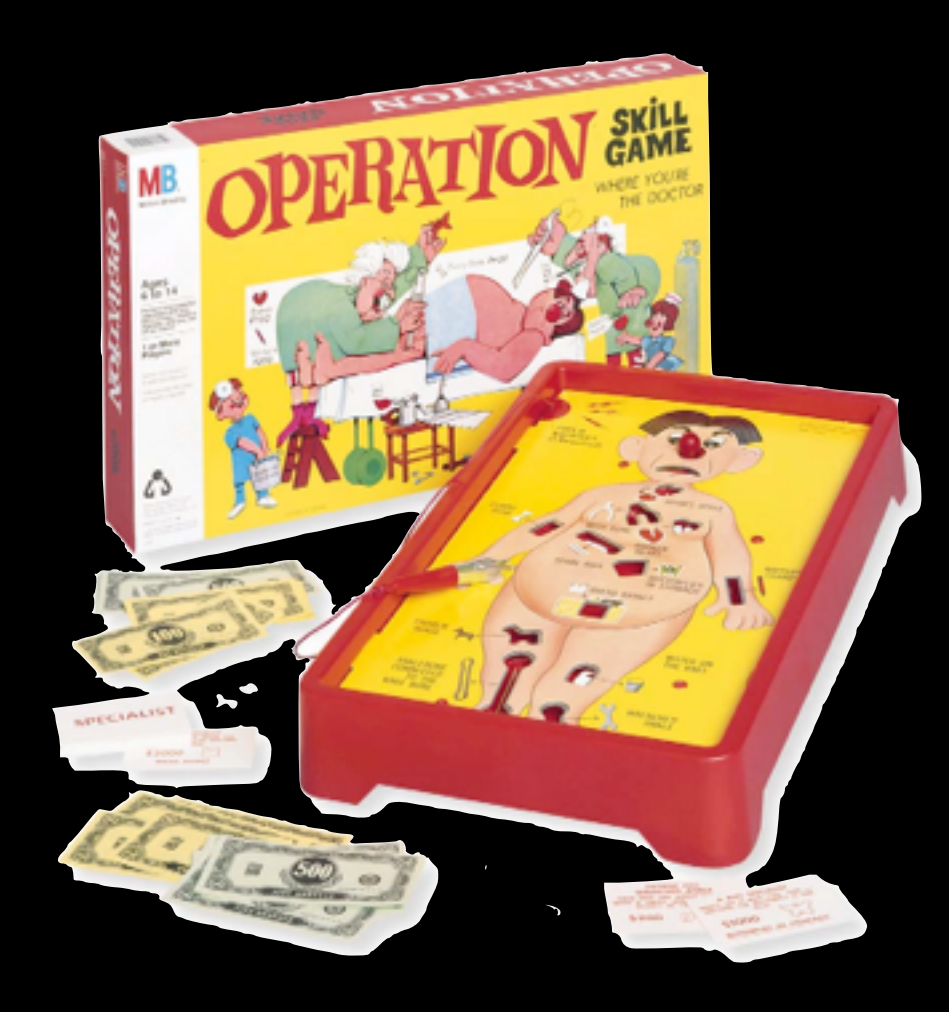

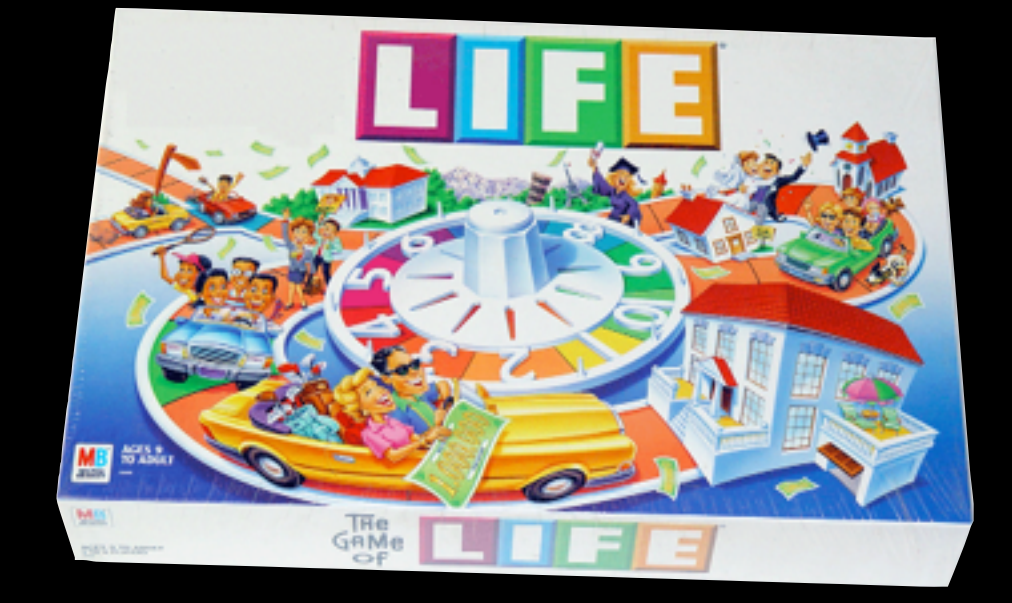

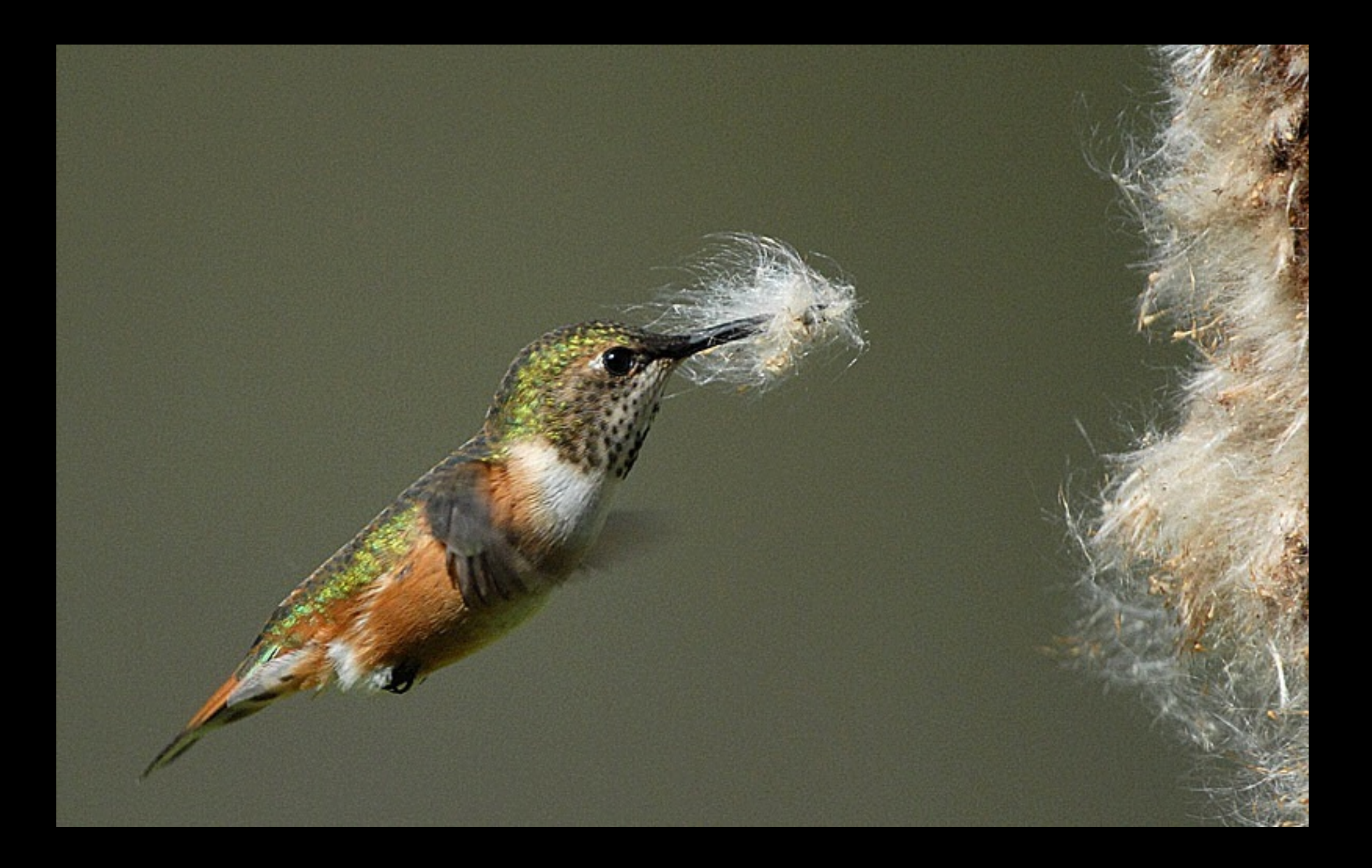

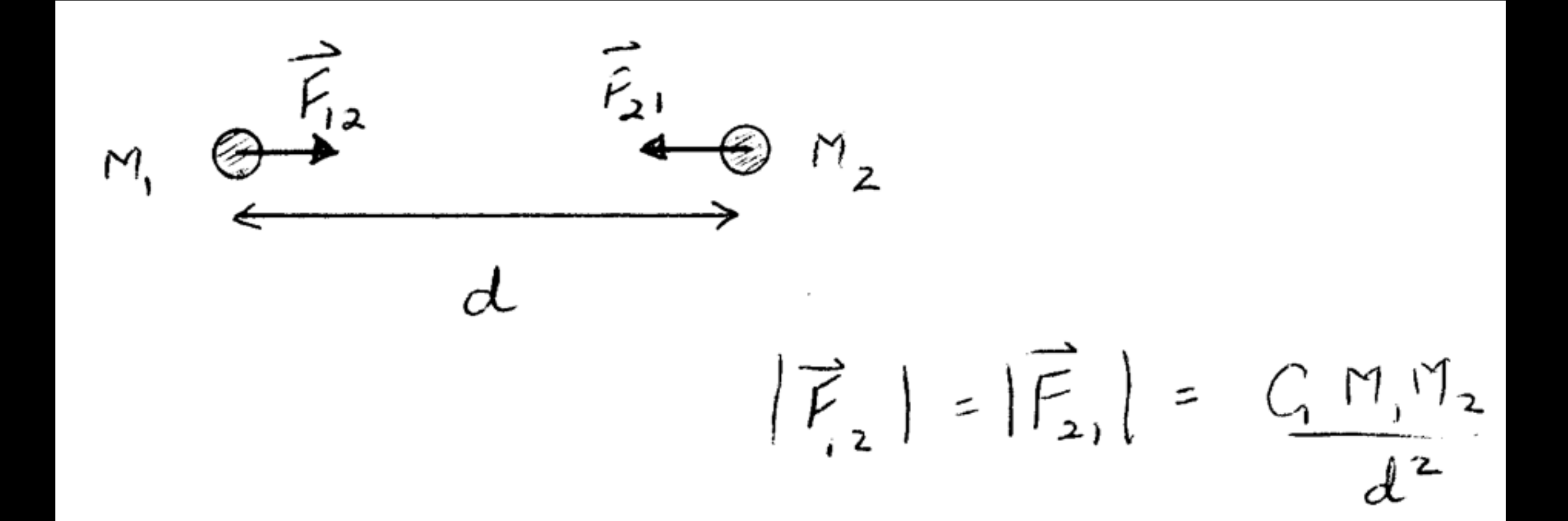

# Cooperative Problem Solving

# Cooperative Problem Solving

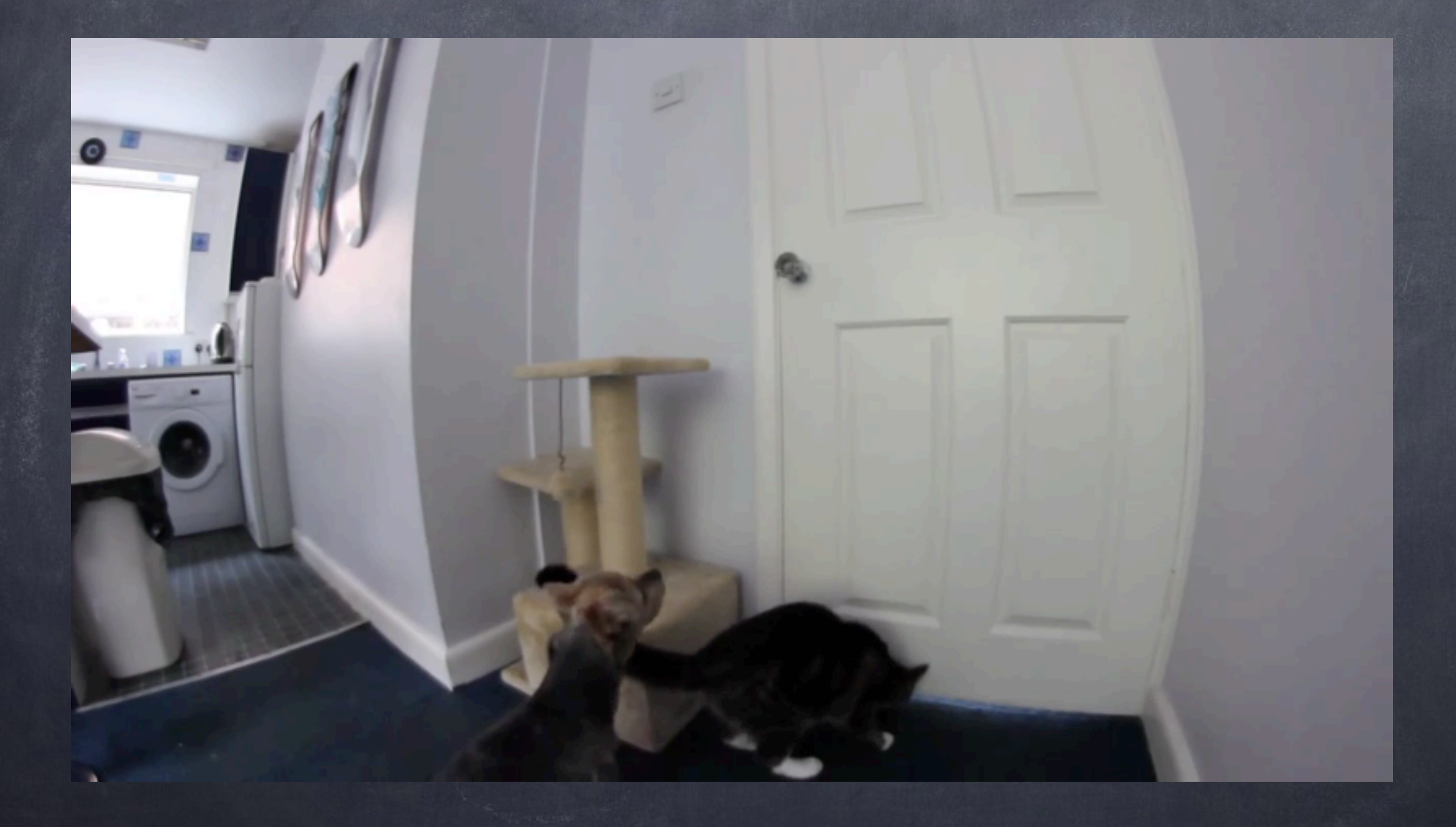

# Cooperative Problem Solving

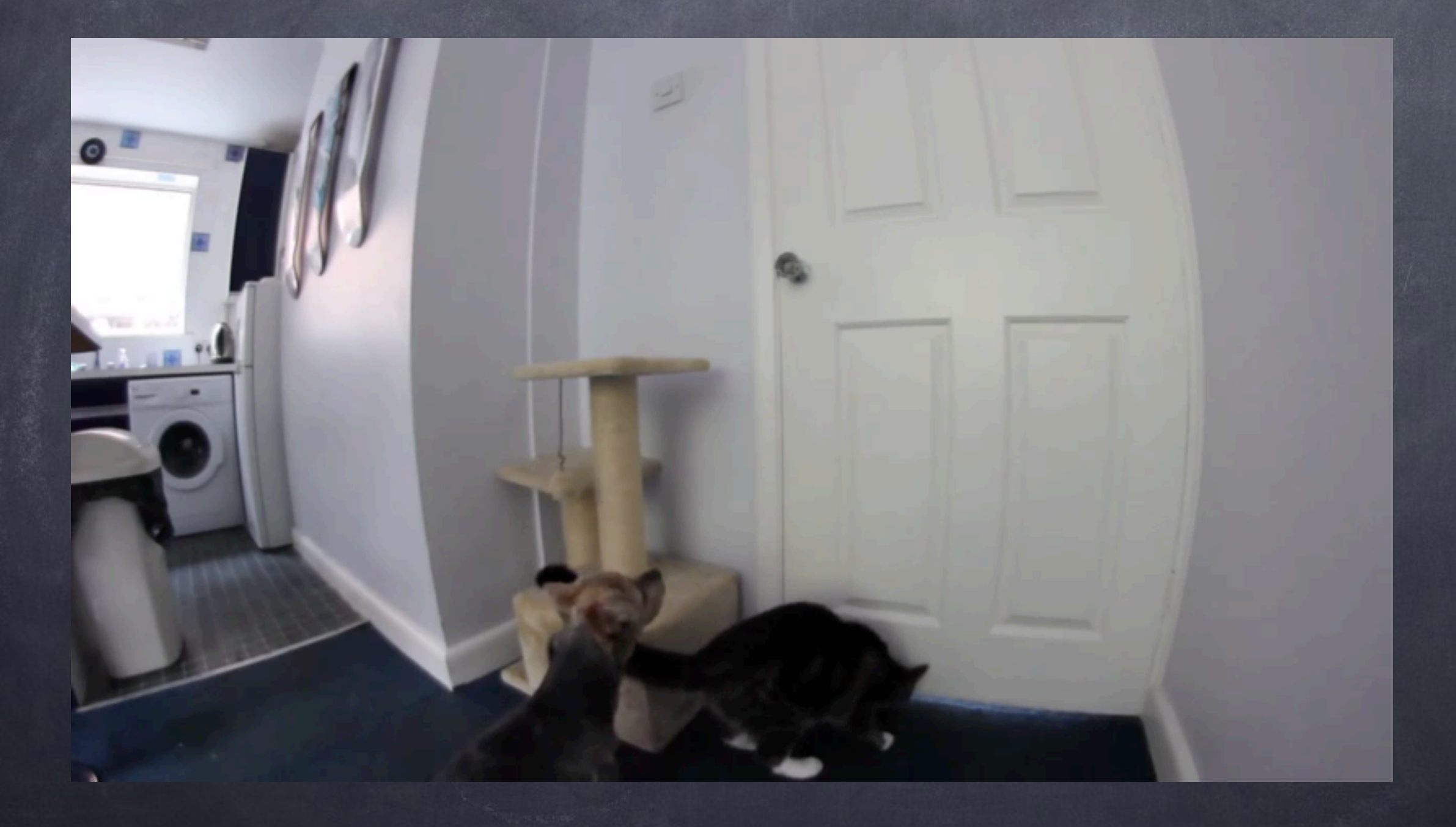

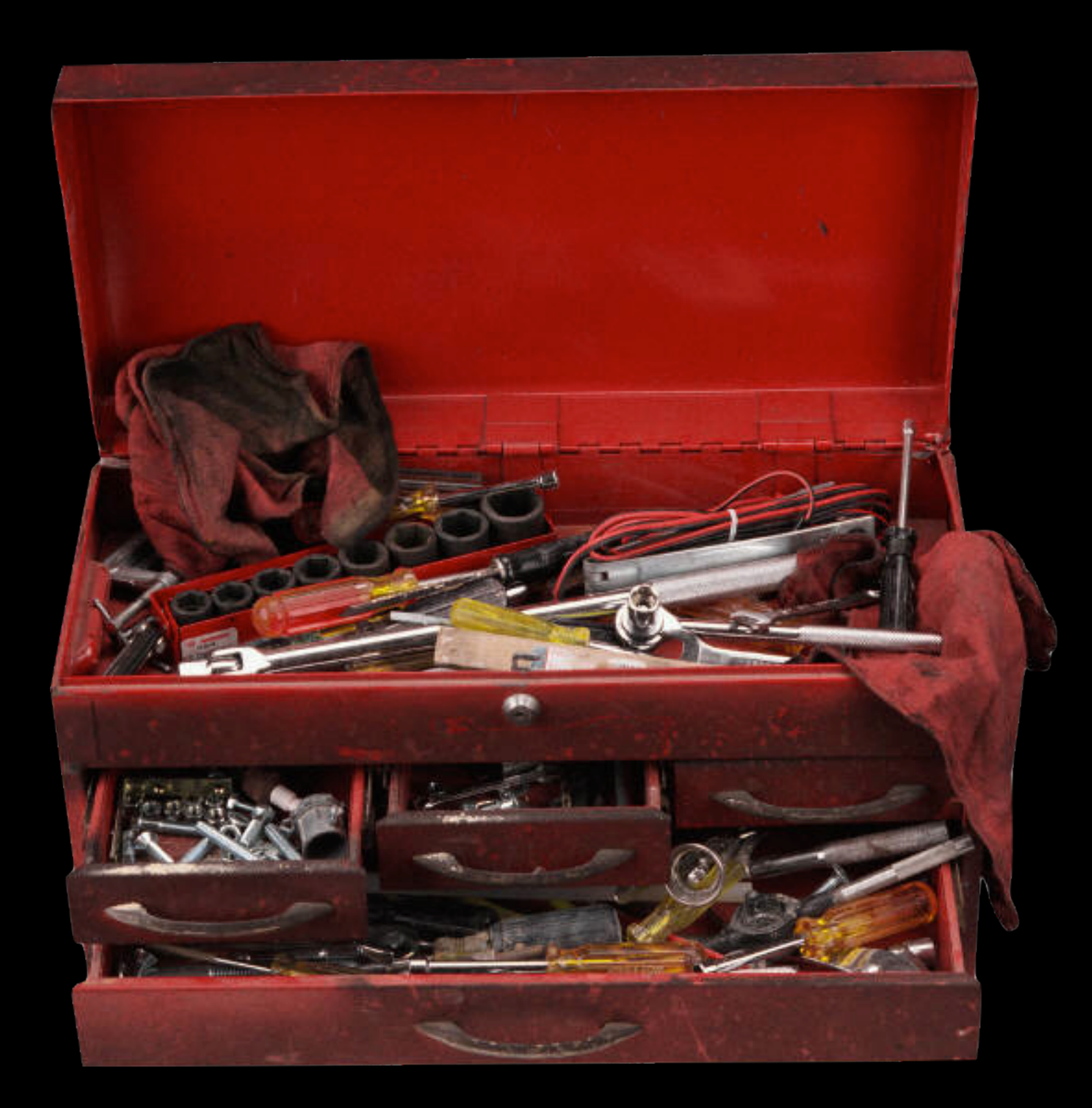

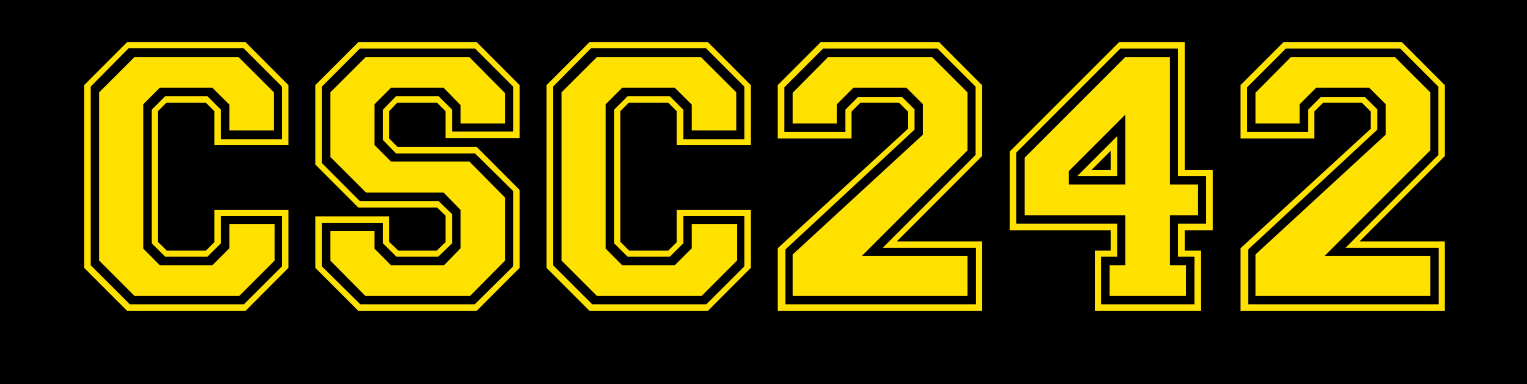

#### We don't make the computers.\* We make the computers solve problems.

\* Or the programming languages, compilers, debuggers, databases, graphics pipelines, network protocols, web servers, ...

## Our first problem

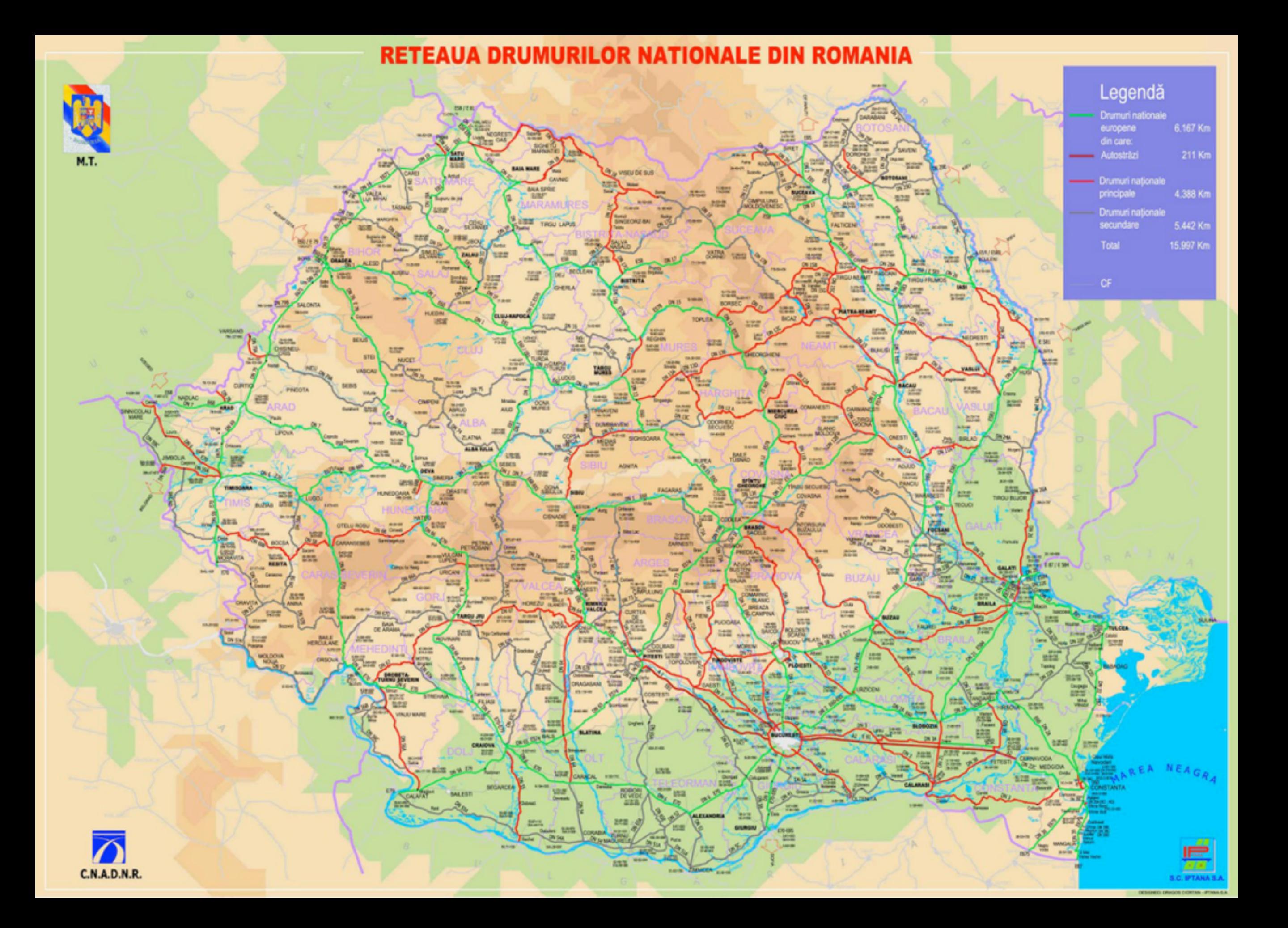

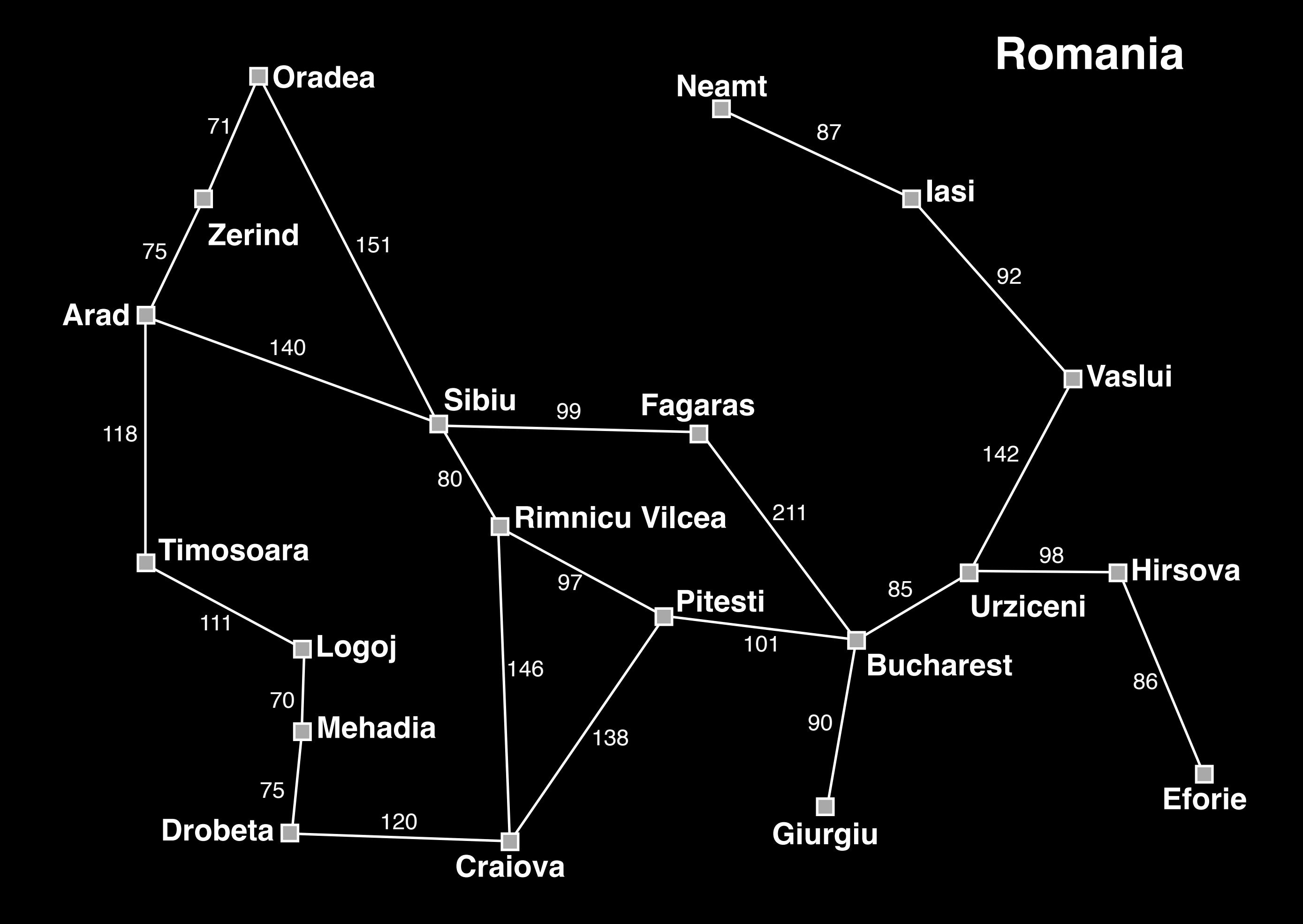

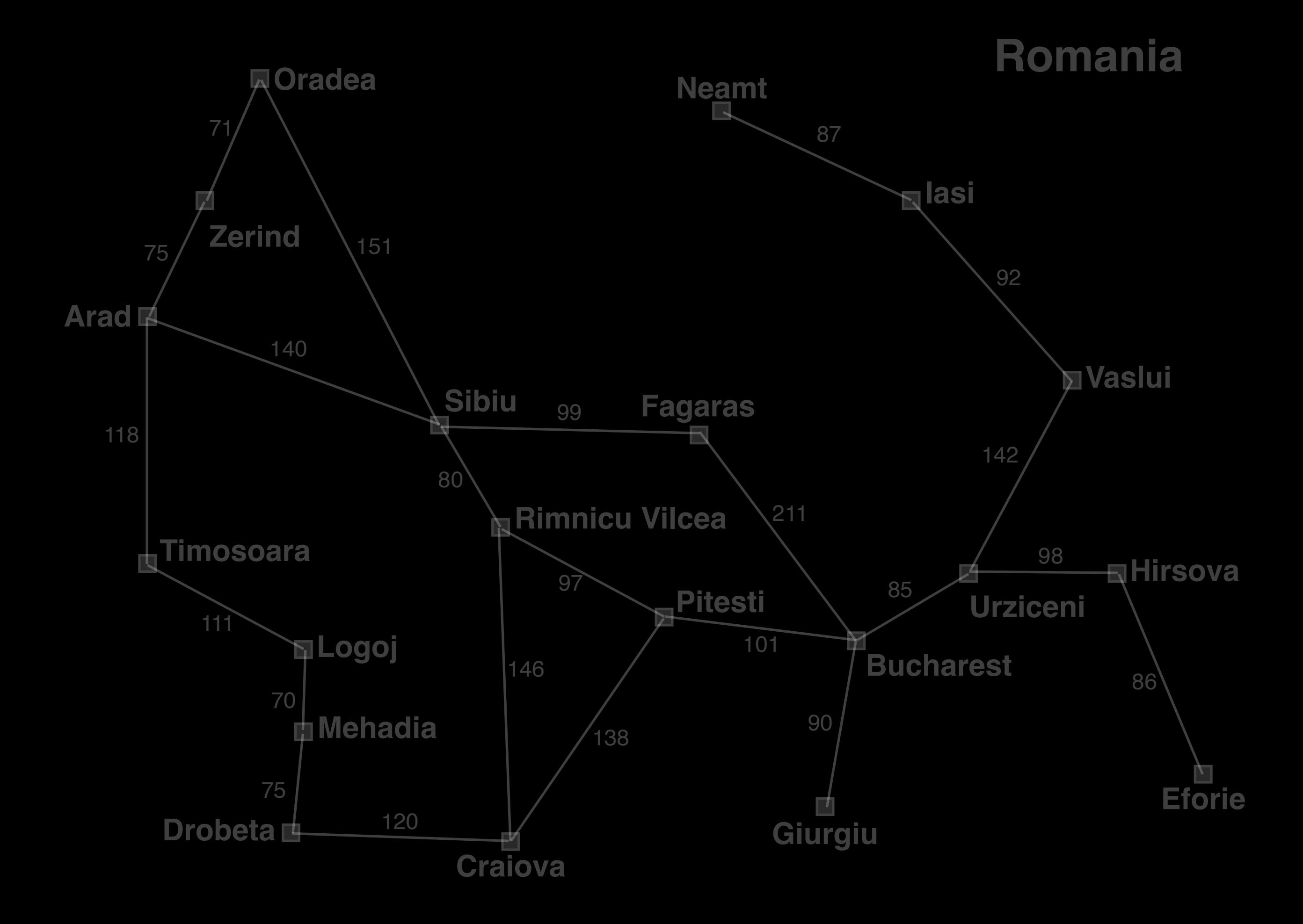

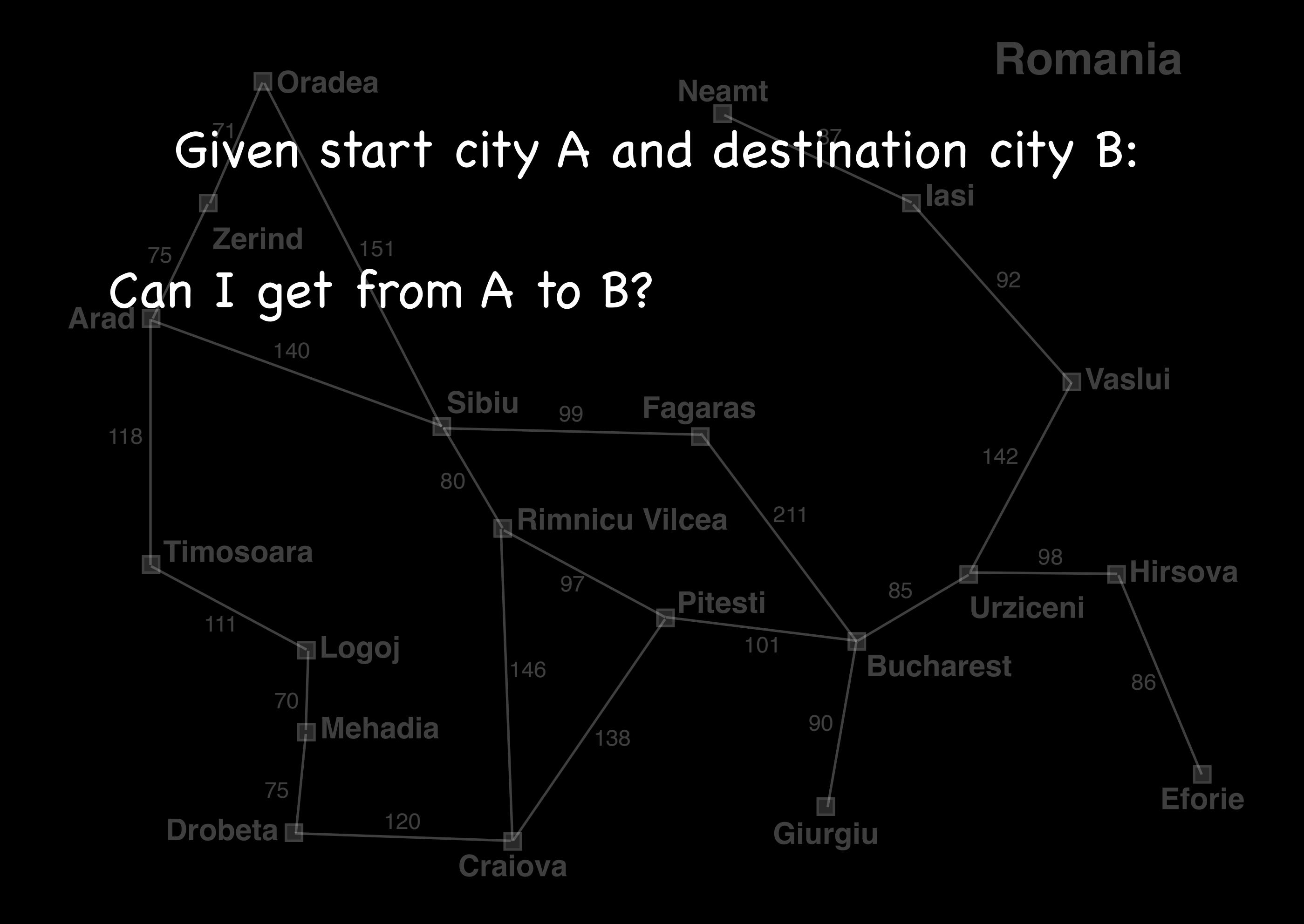

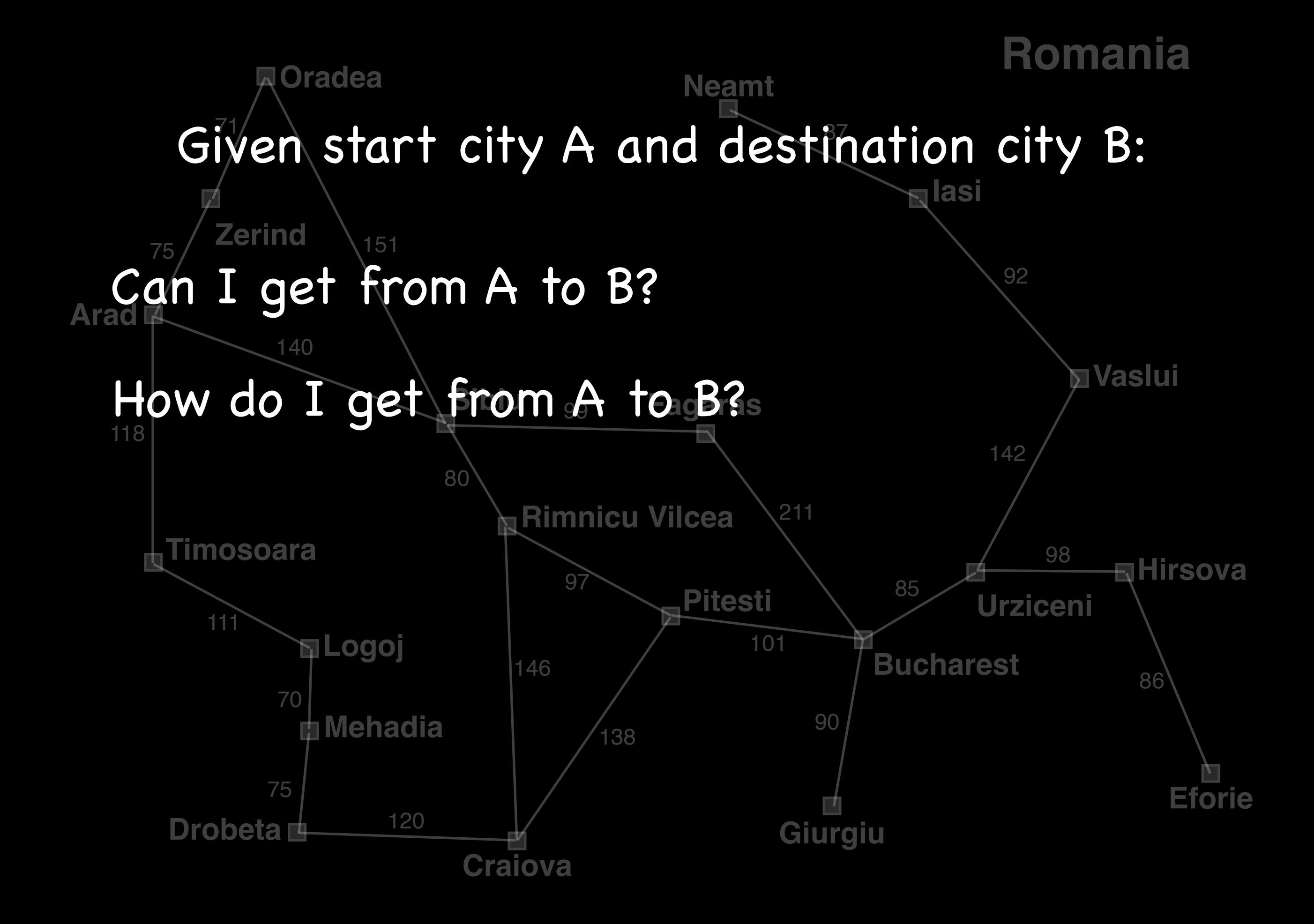

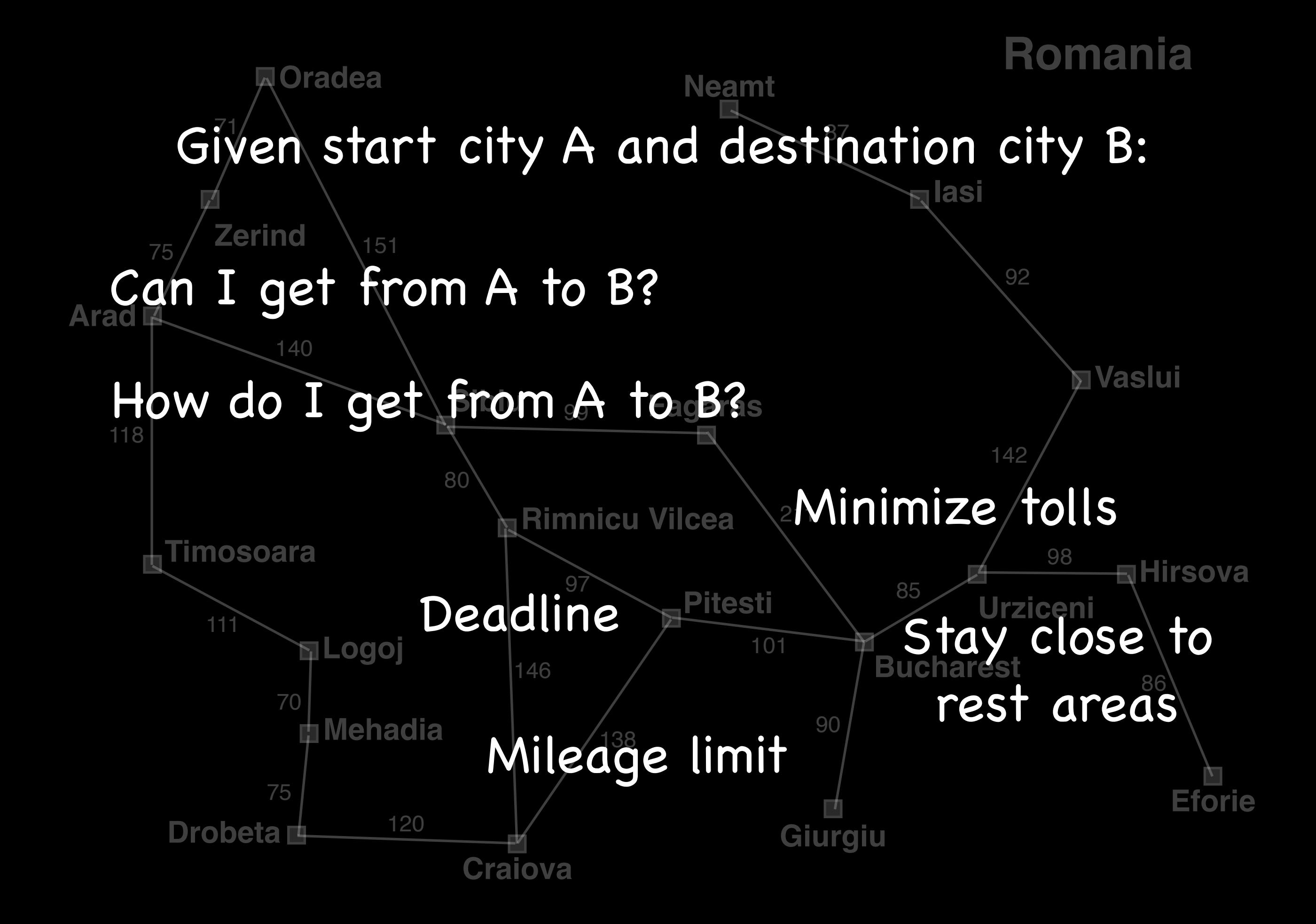

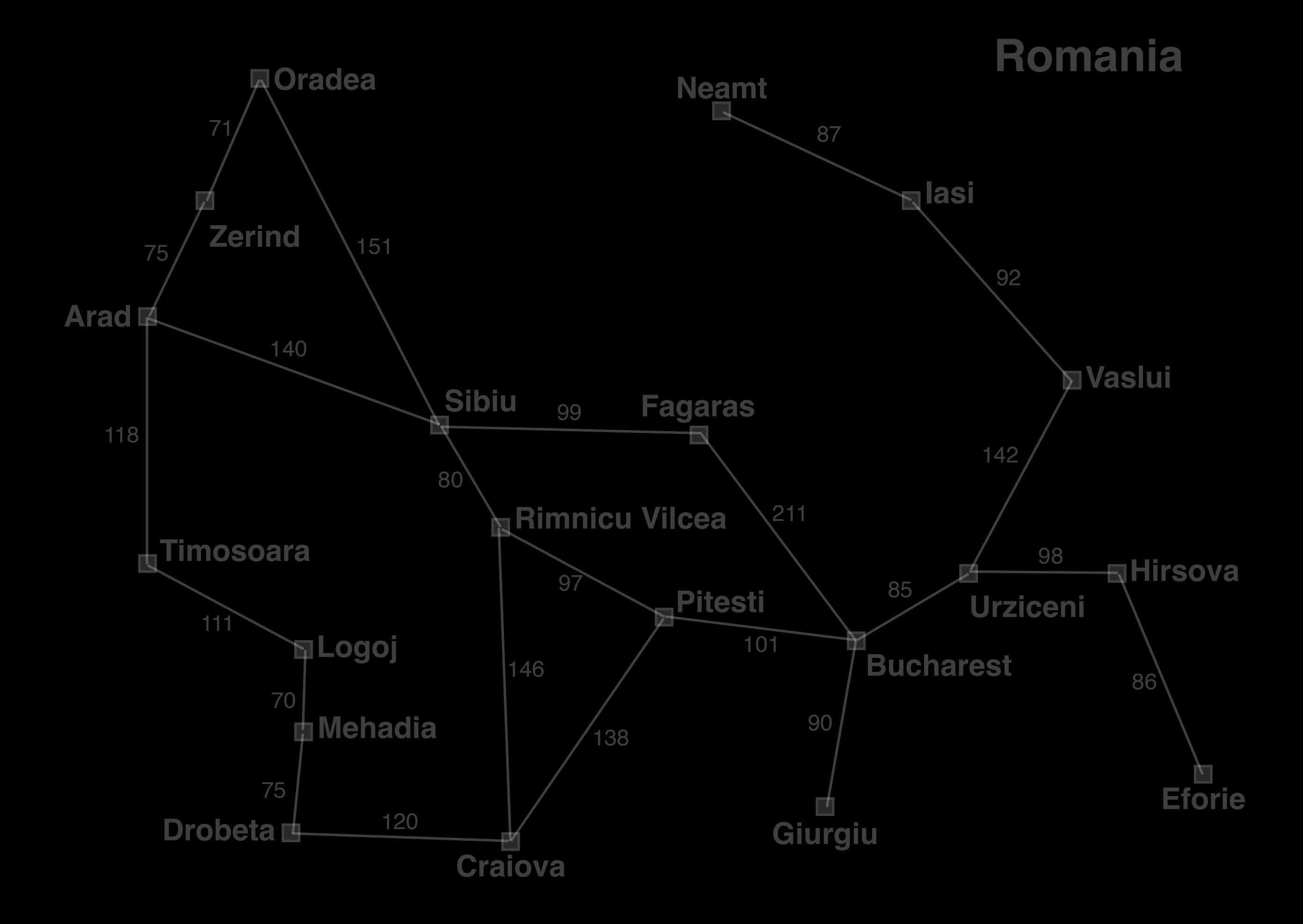

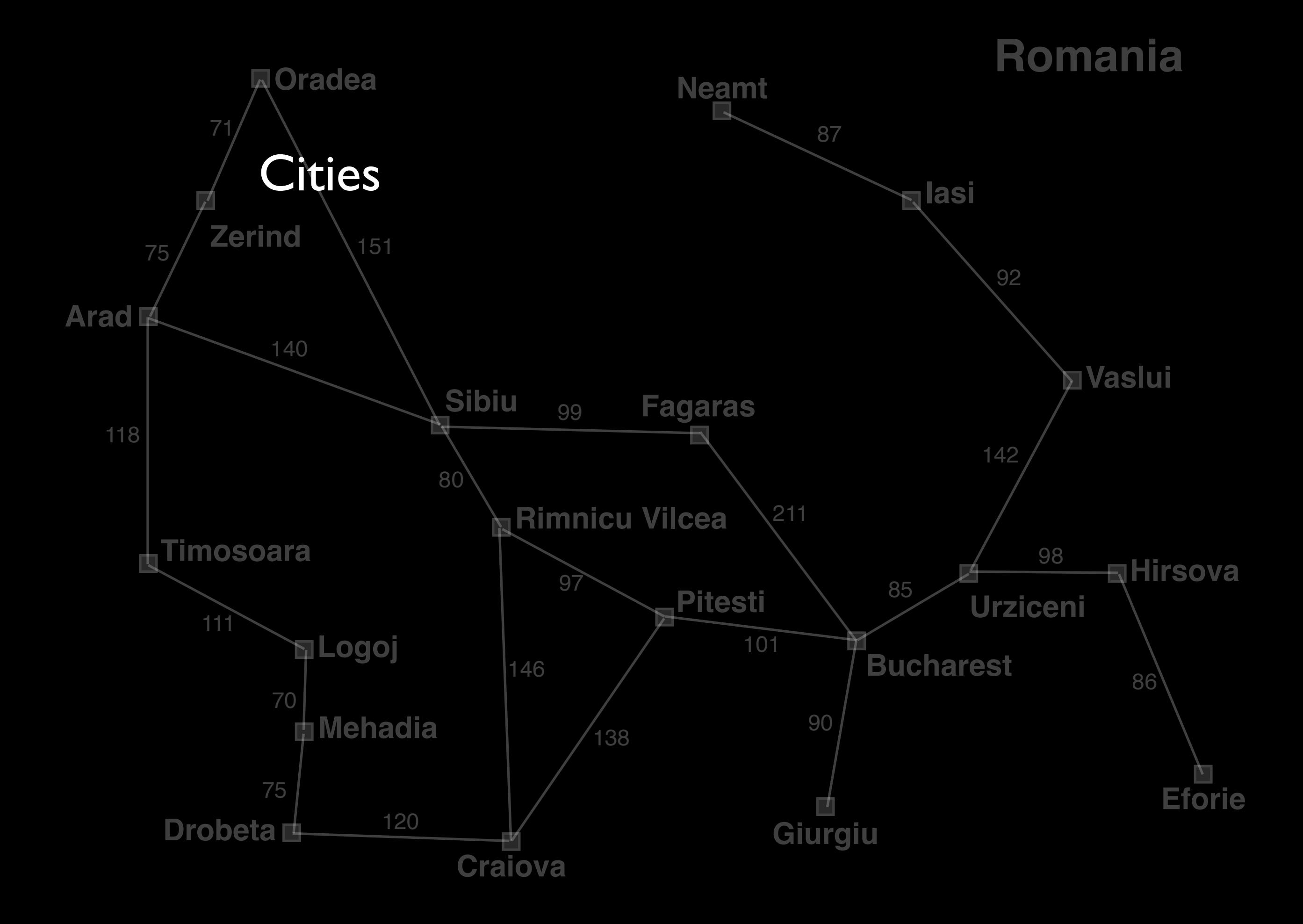

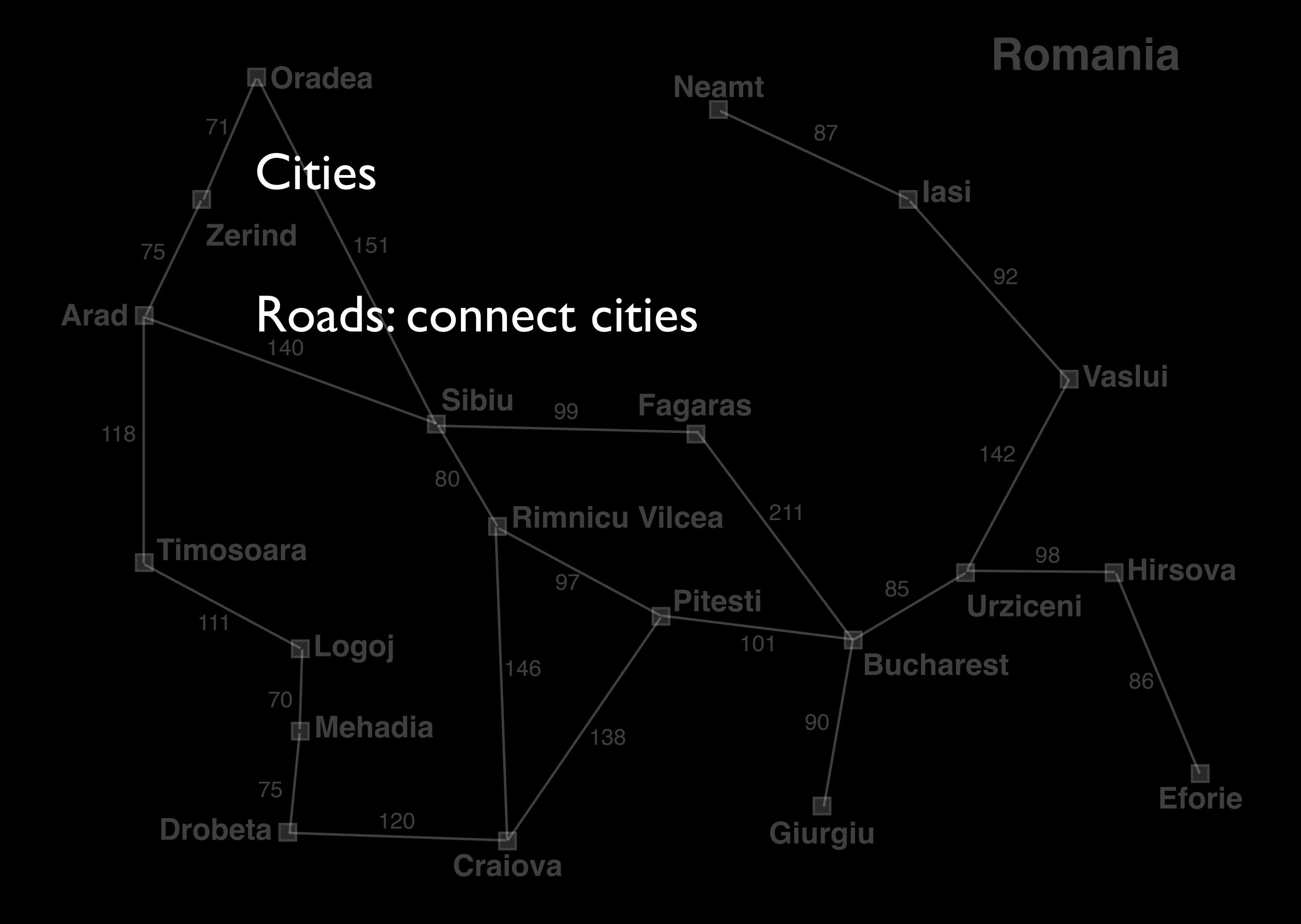

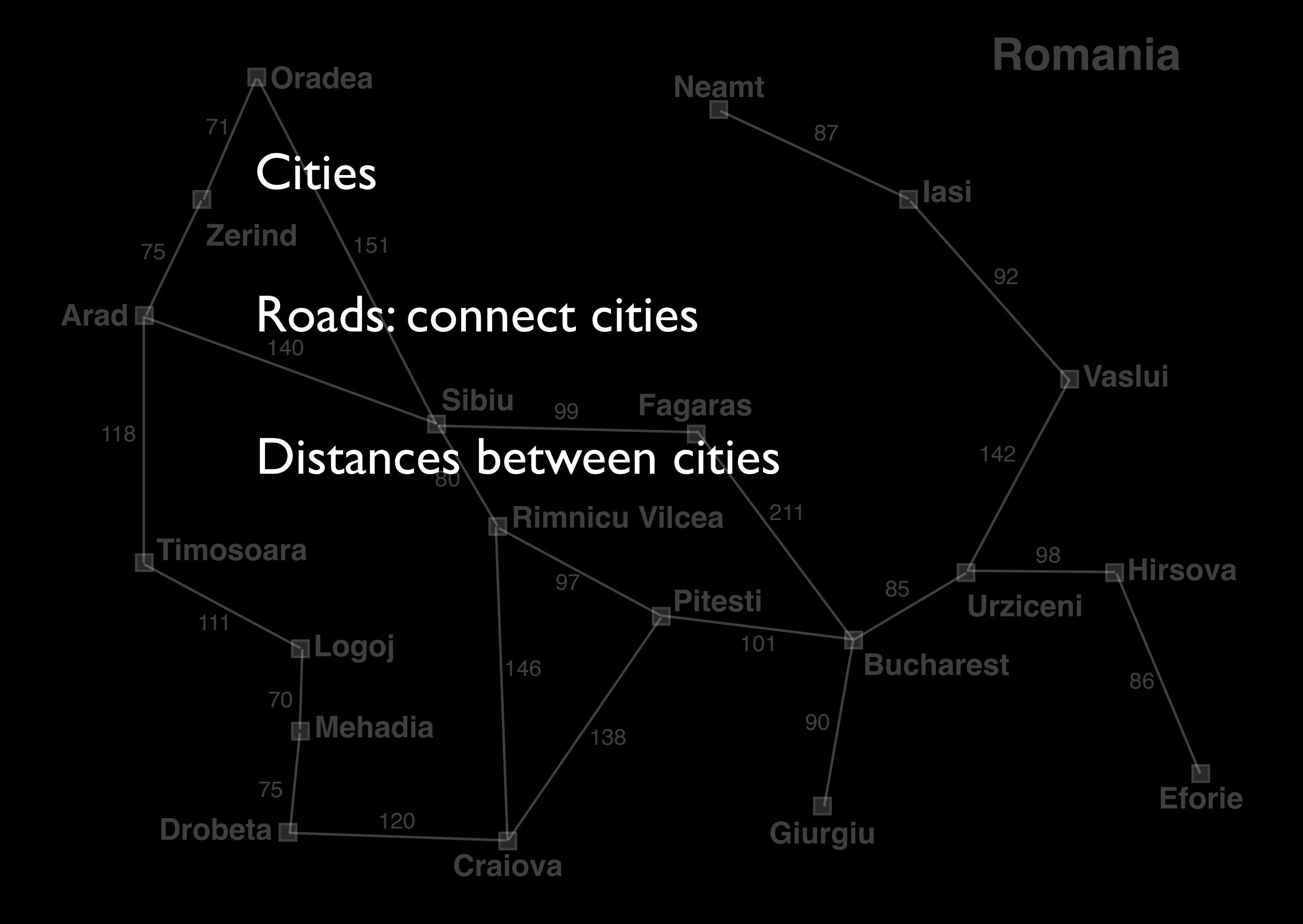

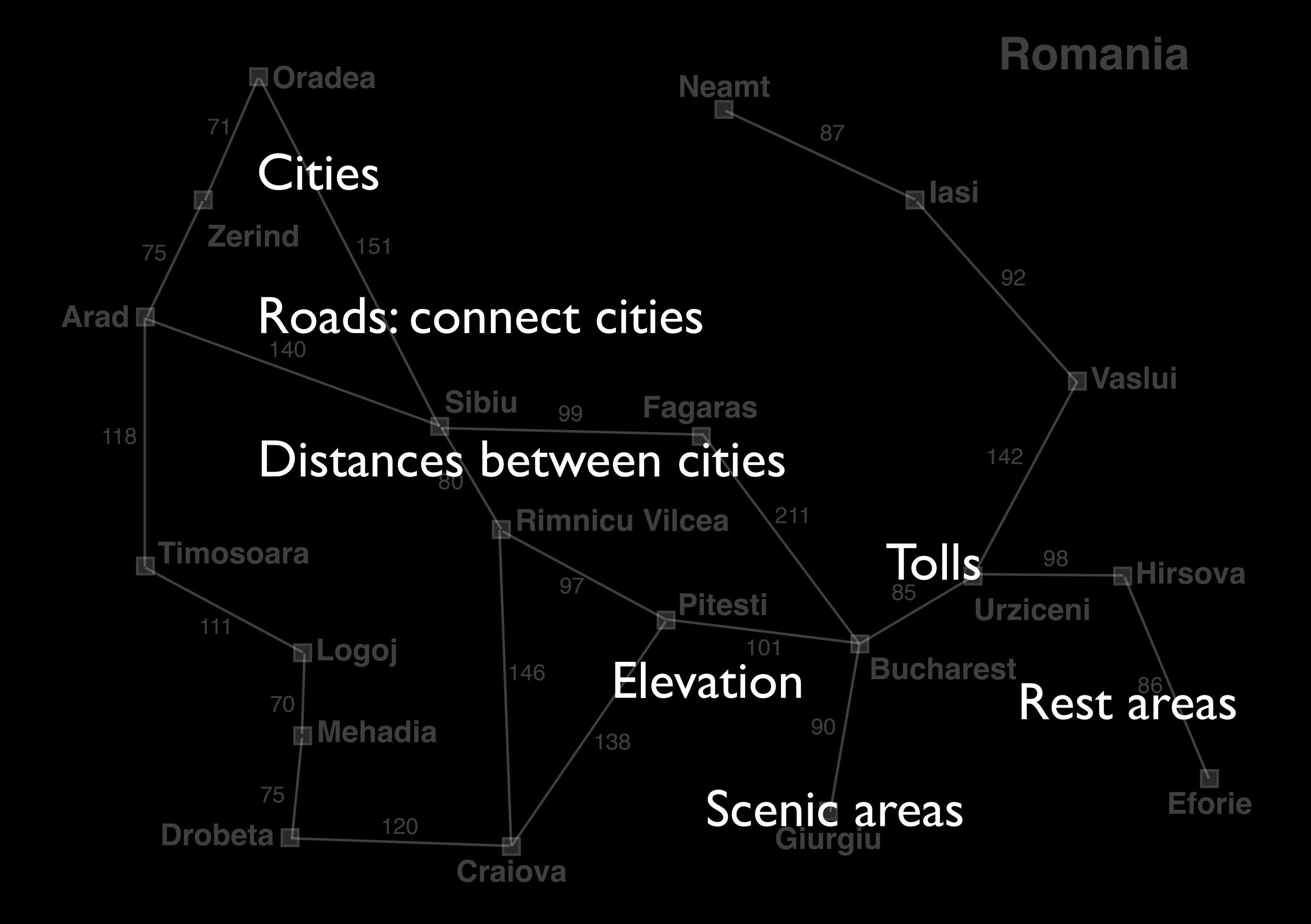

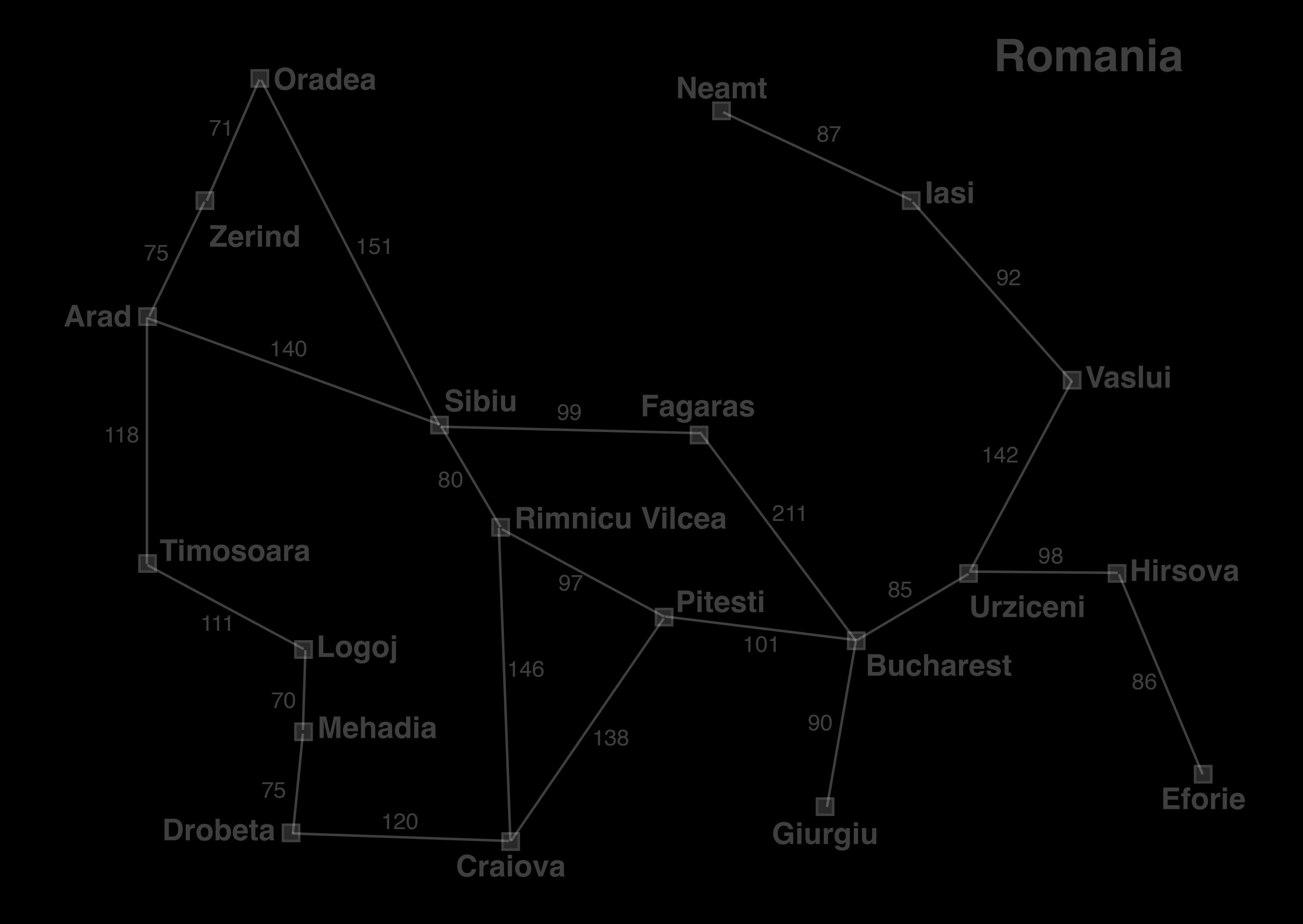

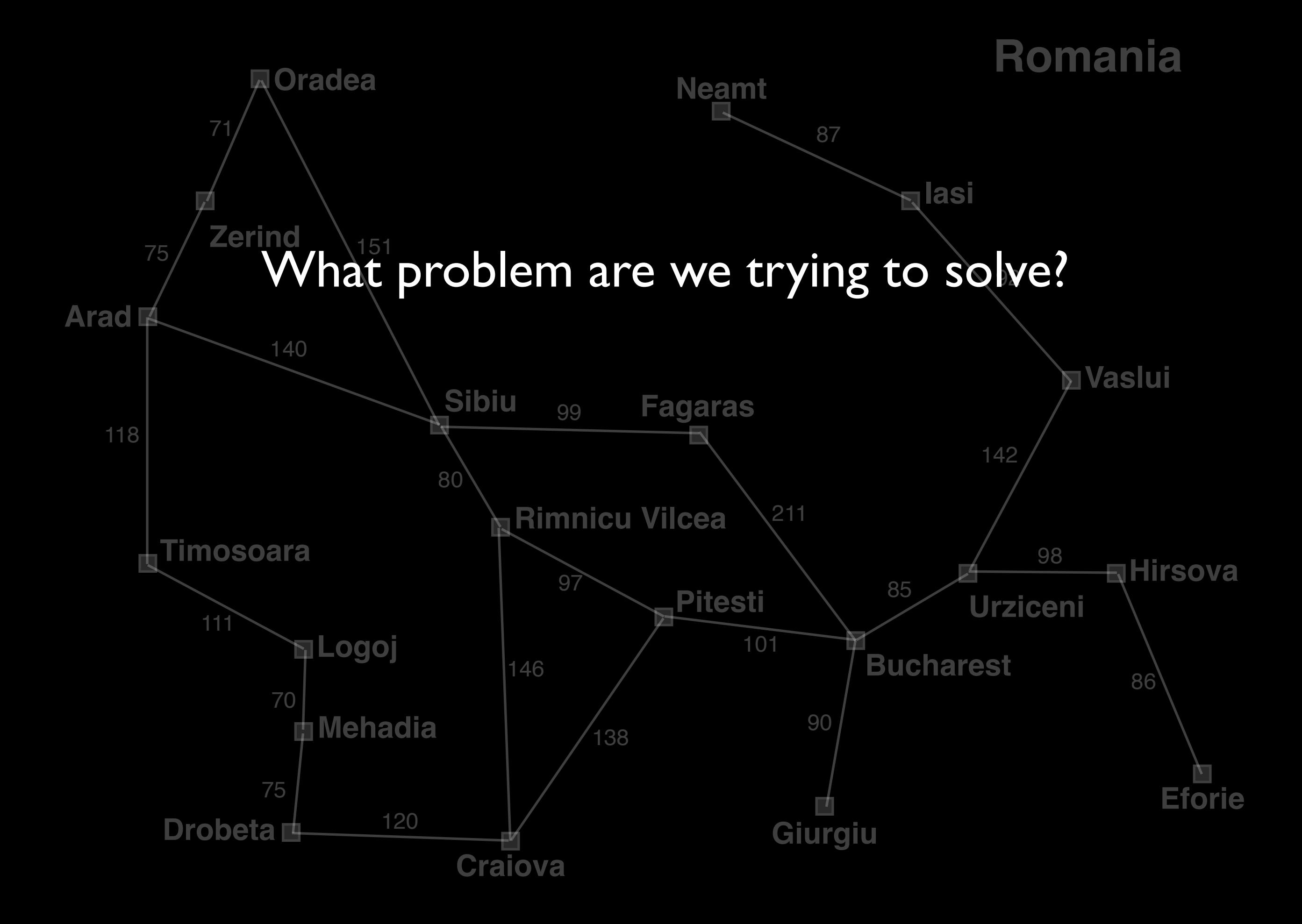

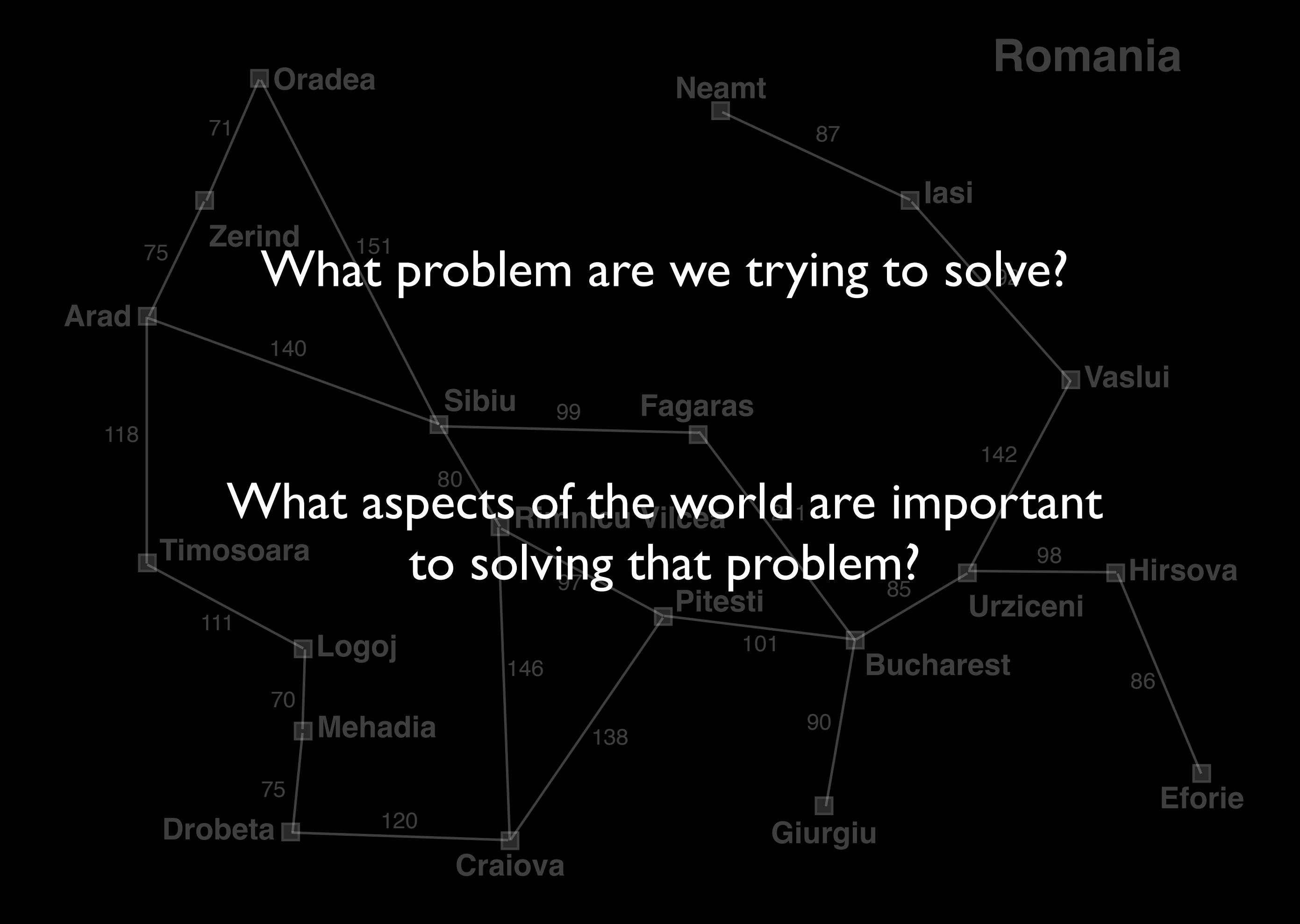

## Problem Solving by Computers

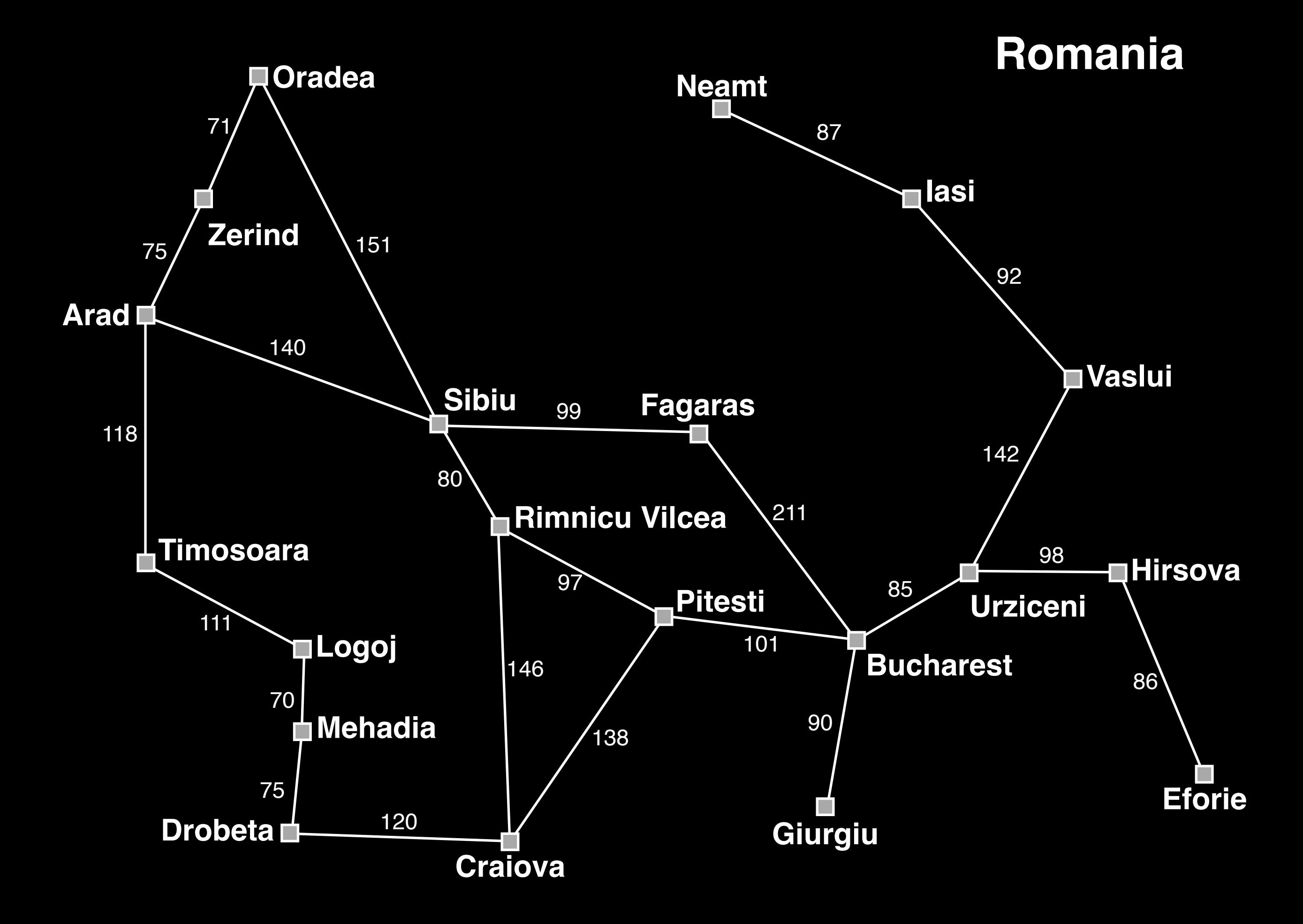

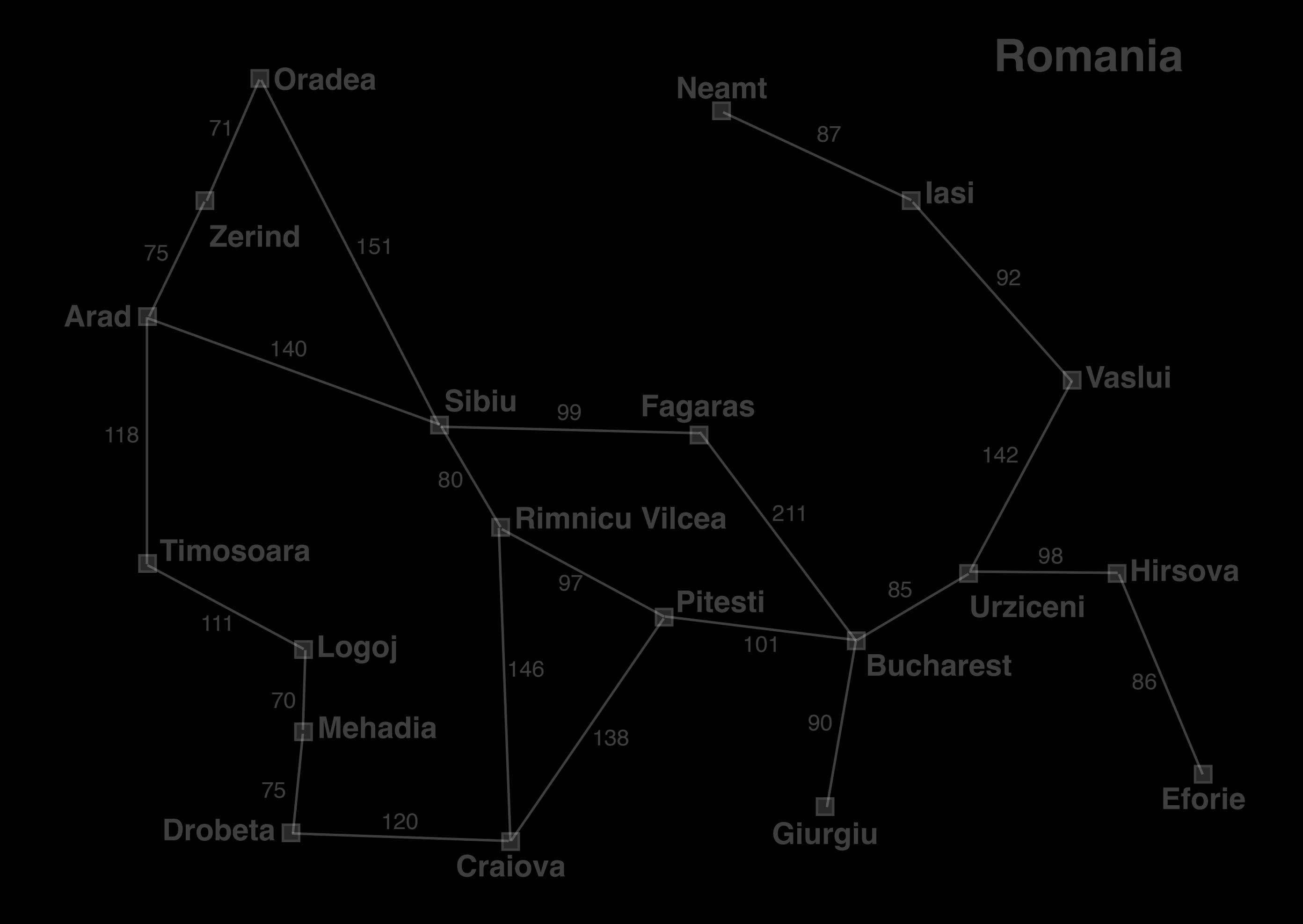

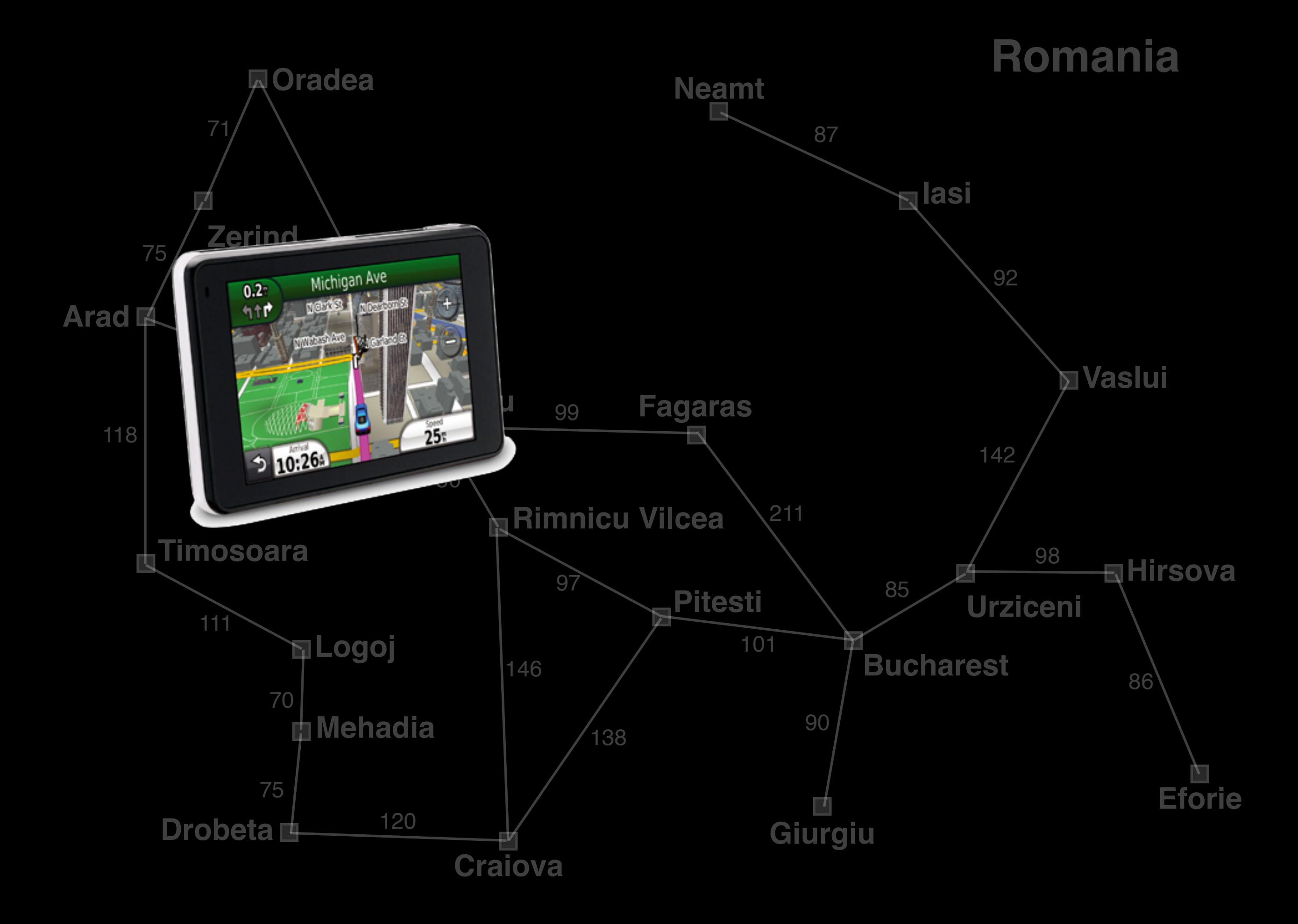

#### **Romania**

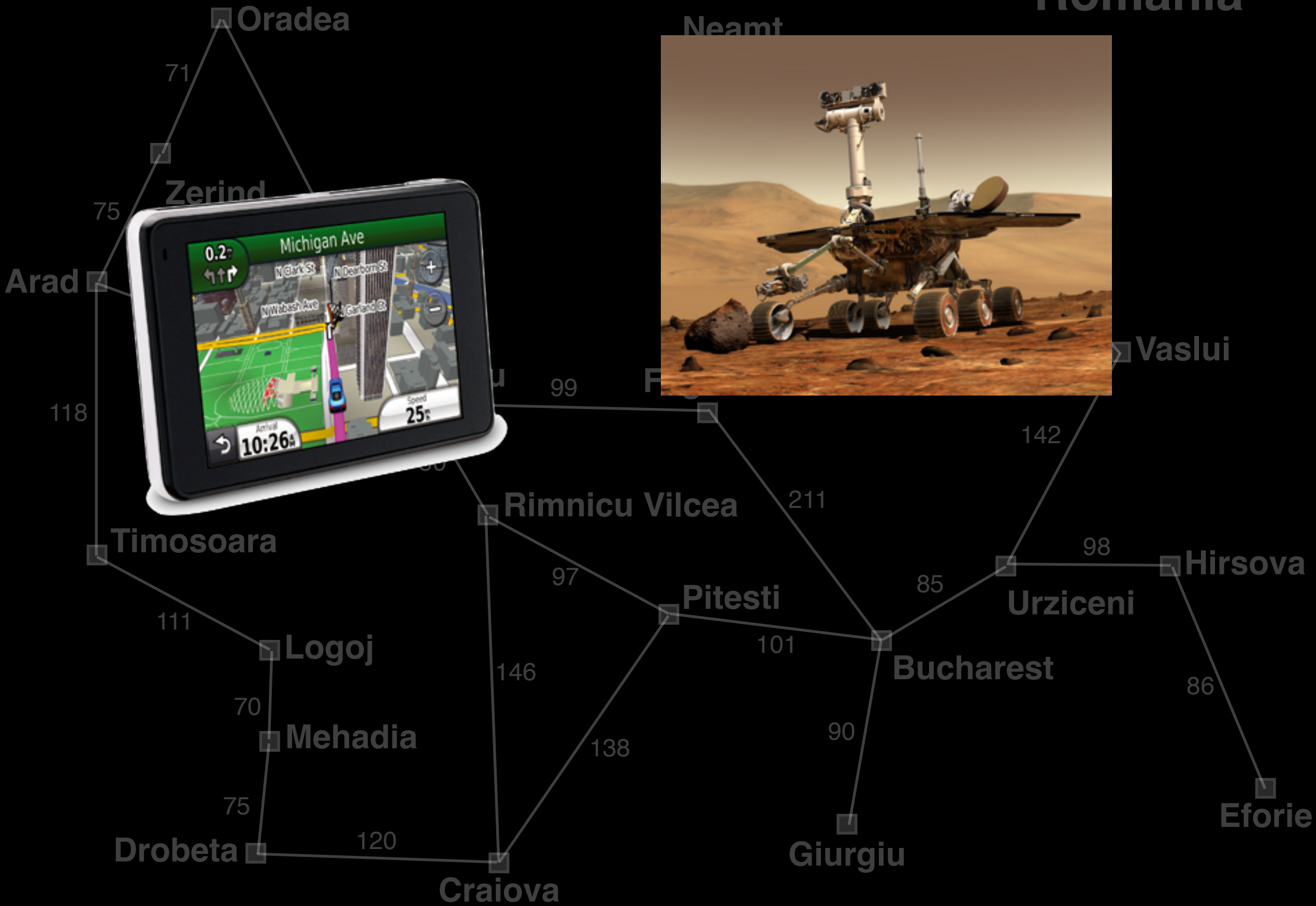

#### **Romania**

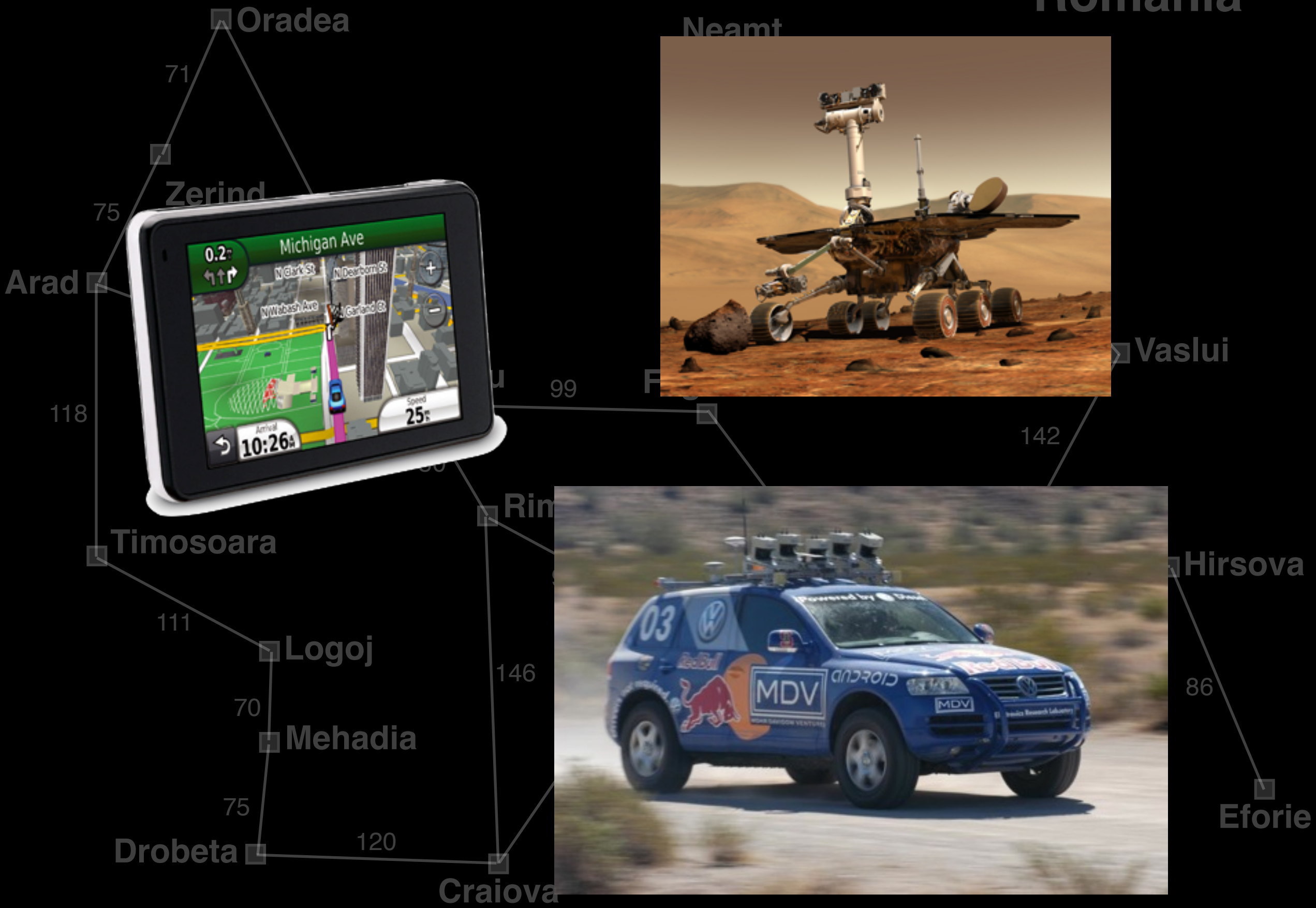

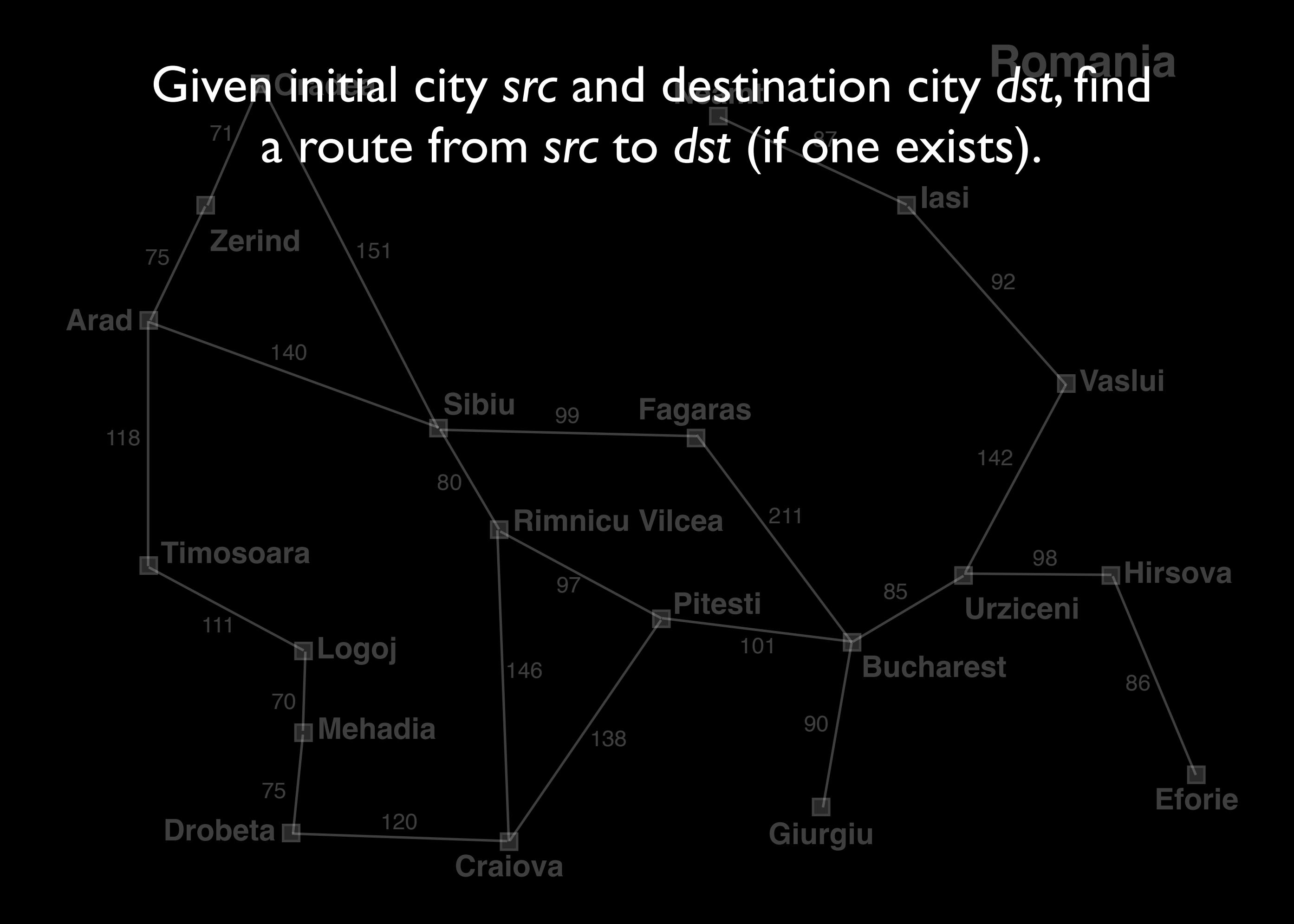
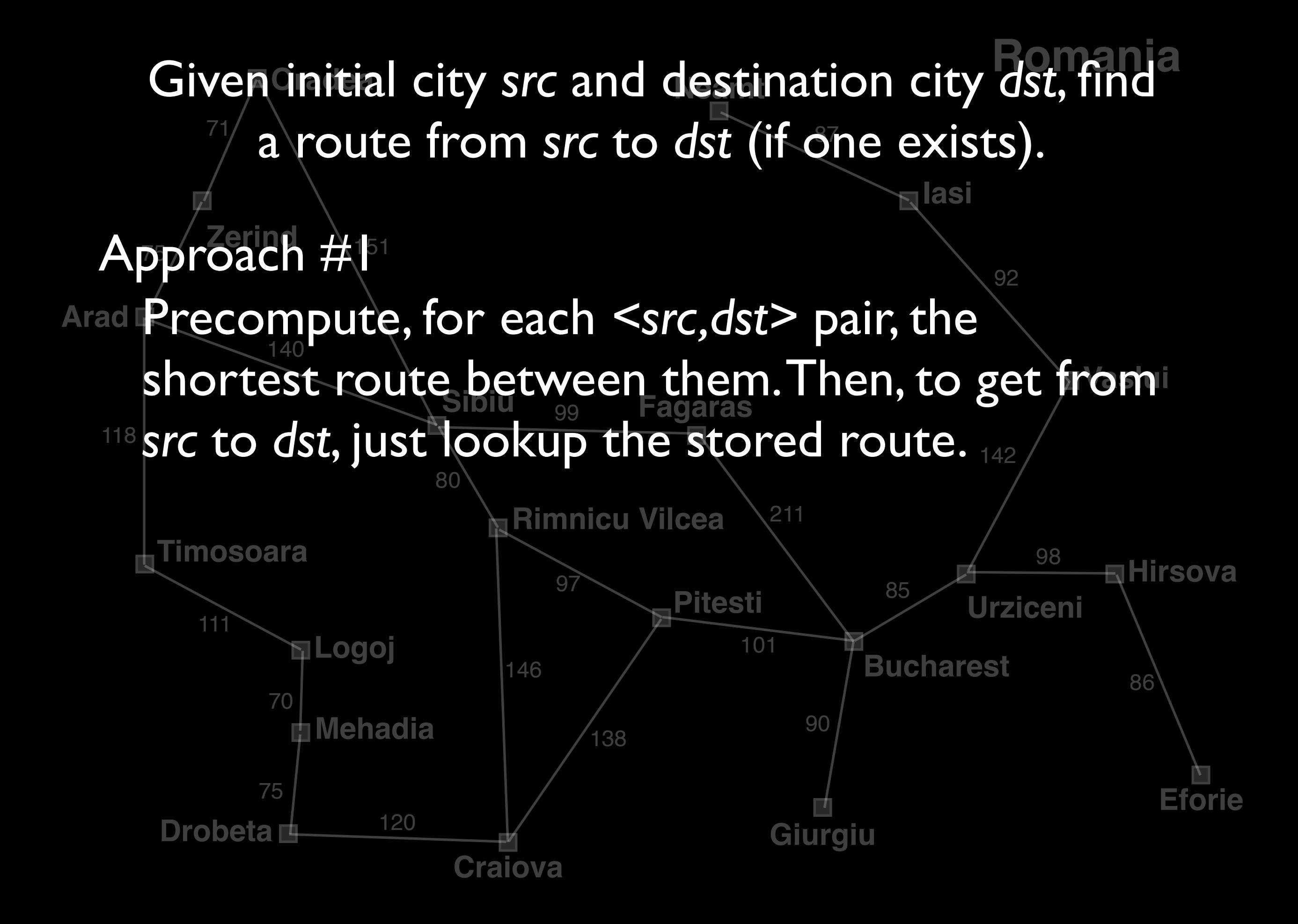

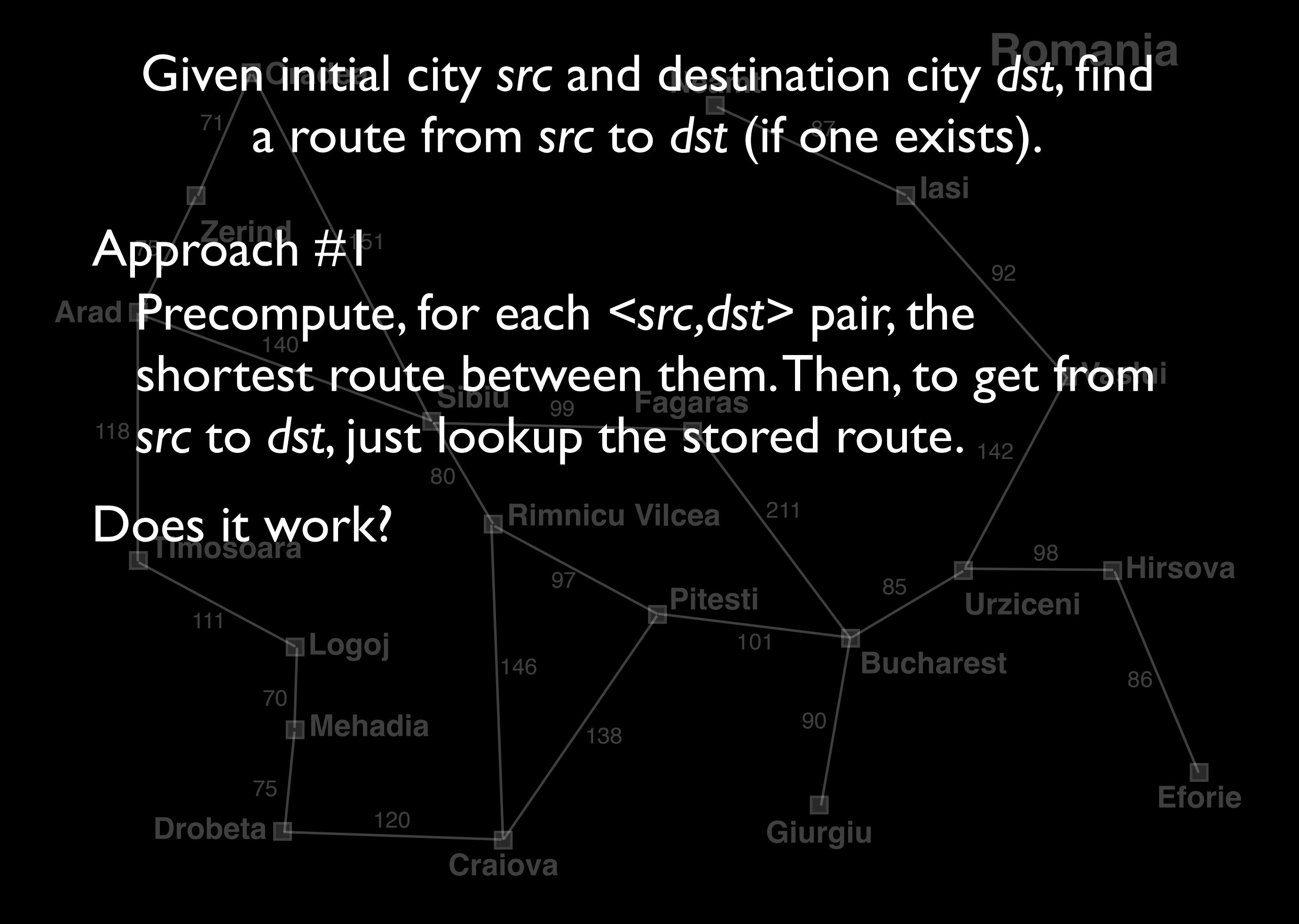

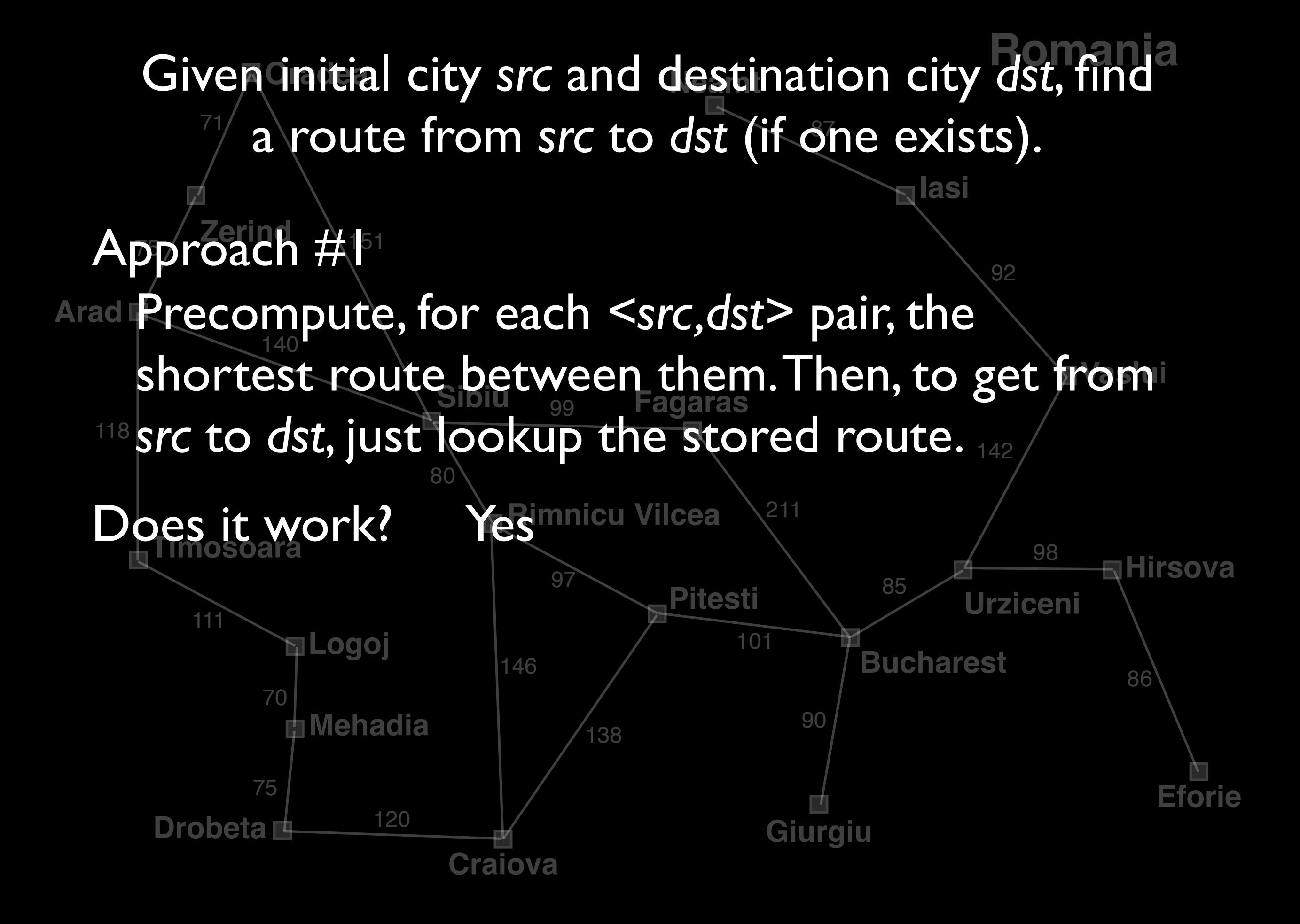

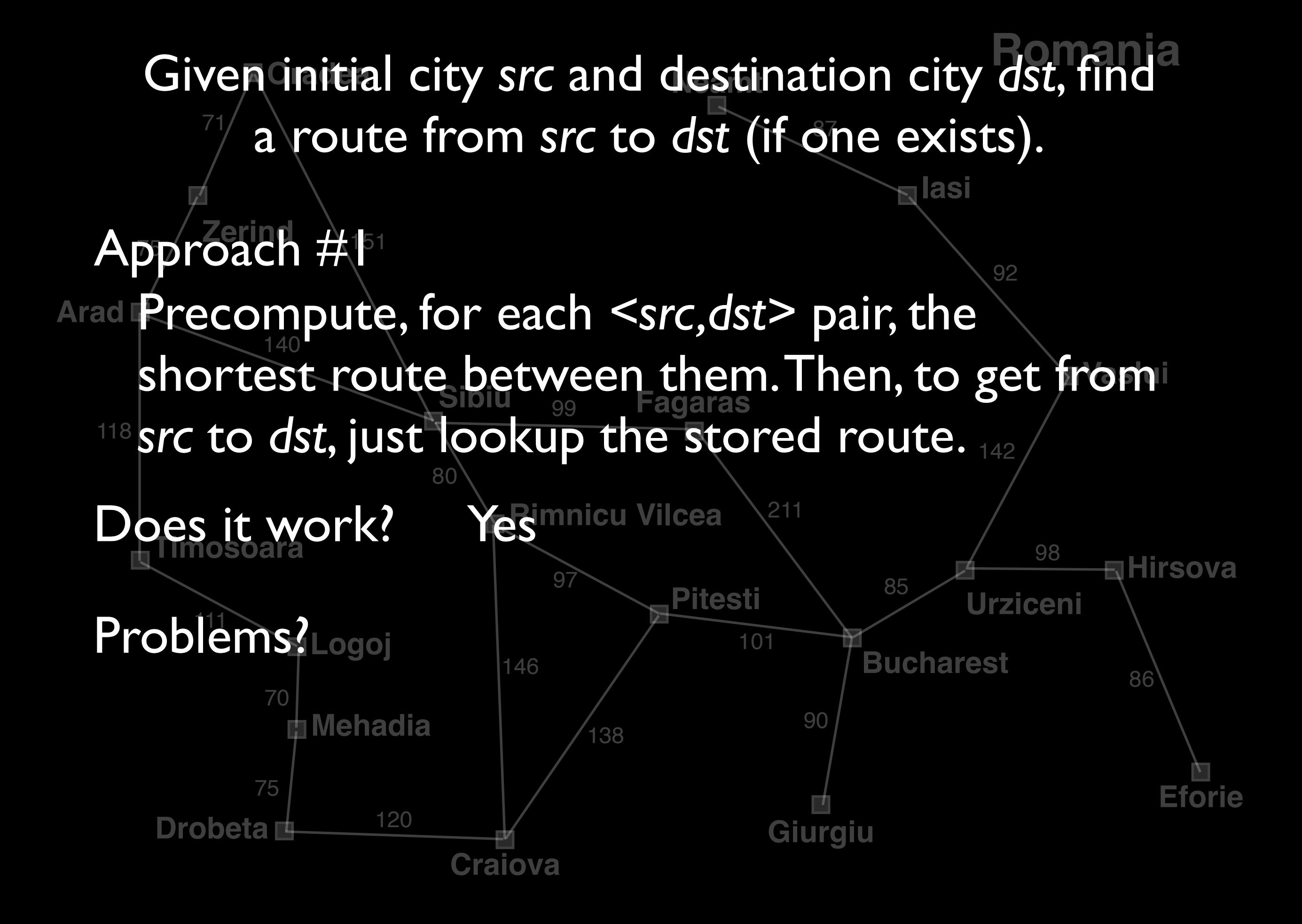

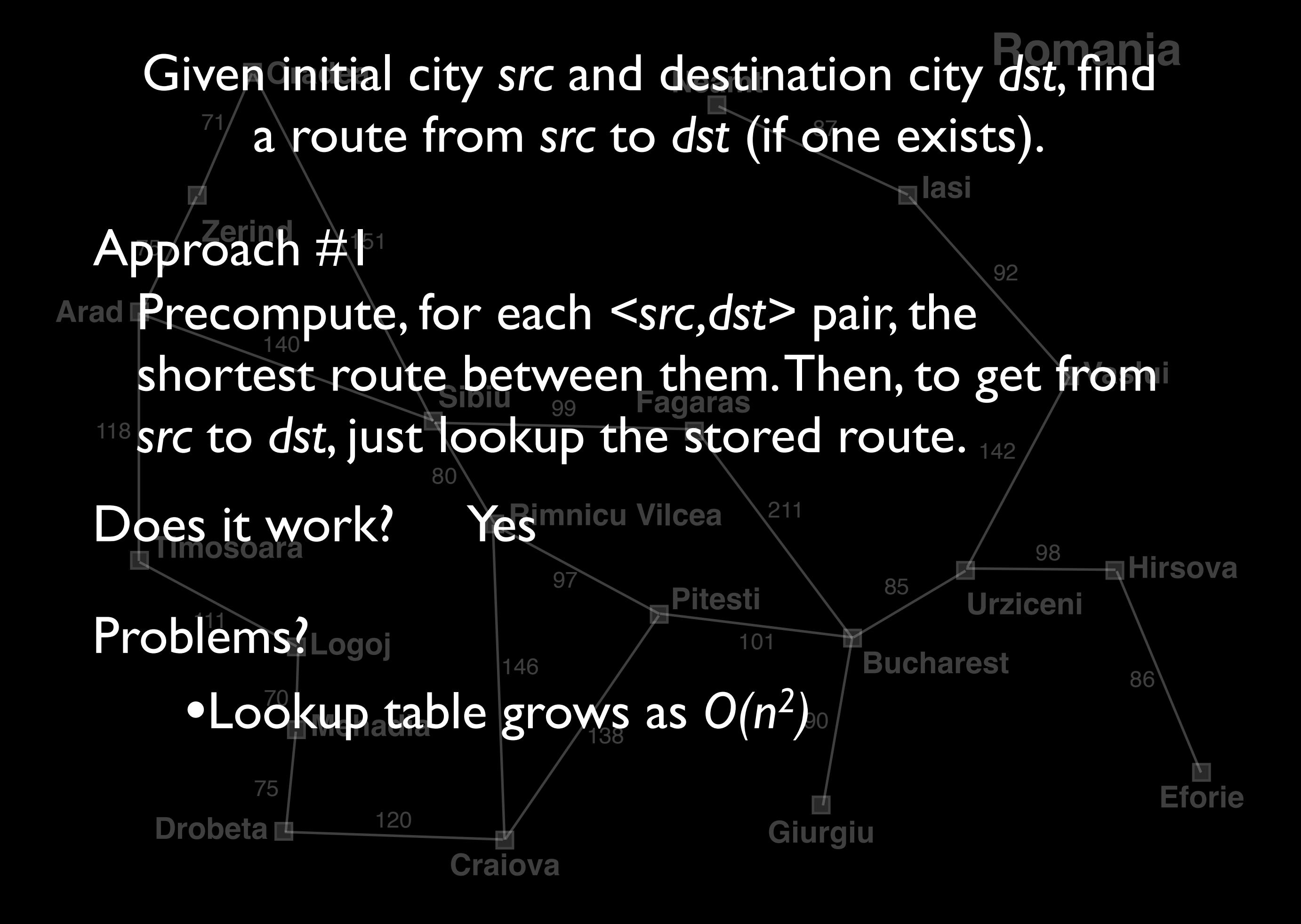

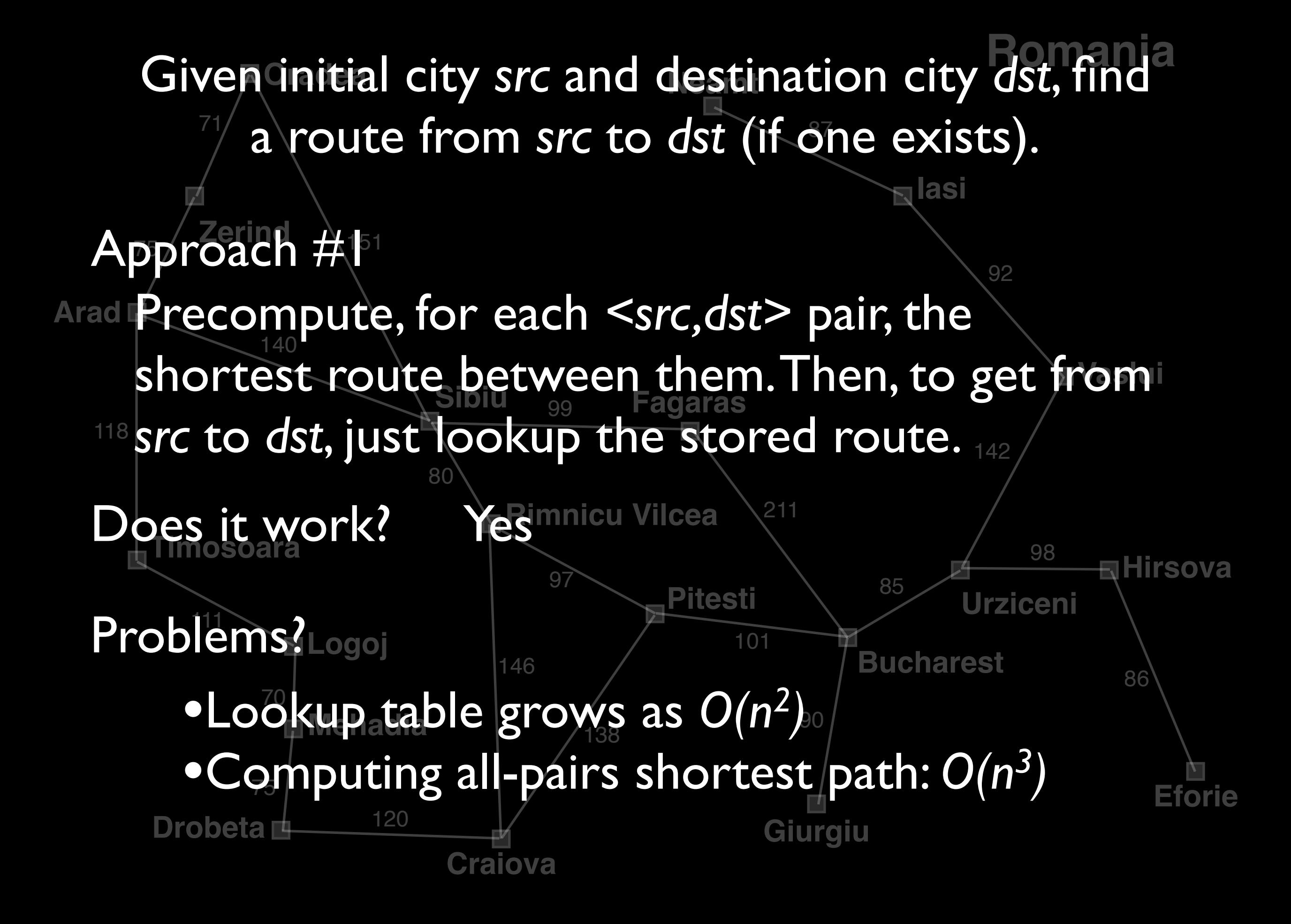

**Urziceni** Given initial city src and destination city *dst*, find **Bucharest Zerind Arad Timosoara Logoj Mehadia** Dro **Jela Craiova** •Changes<sup>22</sup>to network: recompute entire table **Eforie Hirsova Yomi Iasi Sibiu Fagaras Rimnicu Vilcea Pitesti** 71 Approach #<sup>151</sup> 118 Problems? 70 75 •Computing all-pairs shortest path: *O(n3)* 146 138 97 80 140 99 211 101 90 85 98 86 src to dst, just lookup the stored route. 92 a route from *src* to dst (if one exists). Precompute, for each *<src,dst>* pair, the shortest route between them. Then, to get from Does it work? Yes •Lookup table grows as *O(n2)*

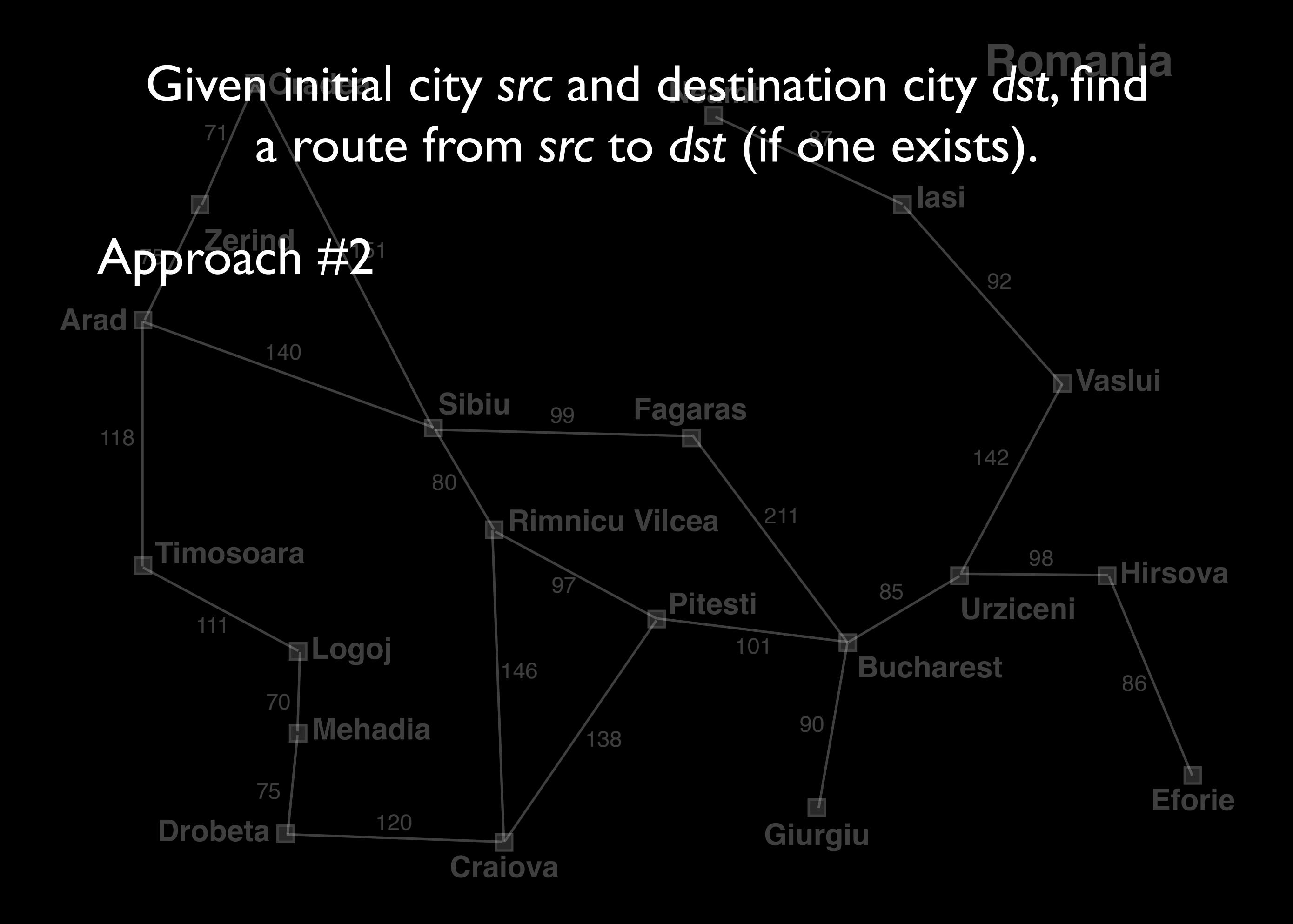

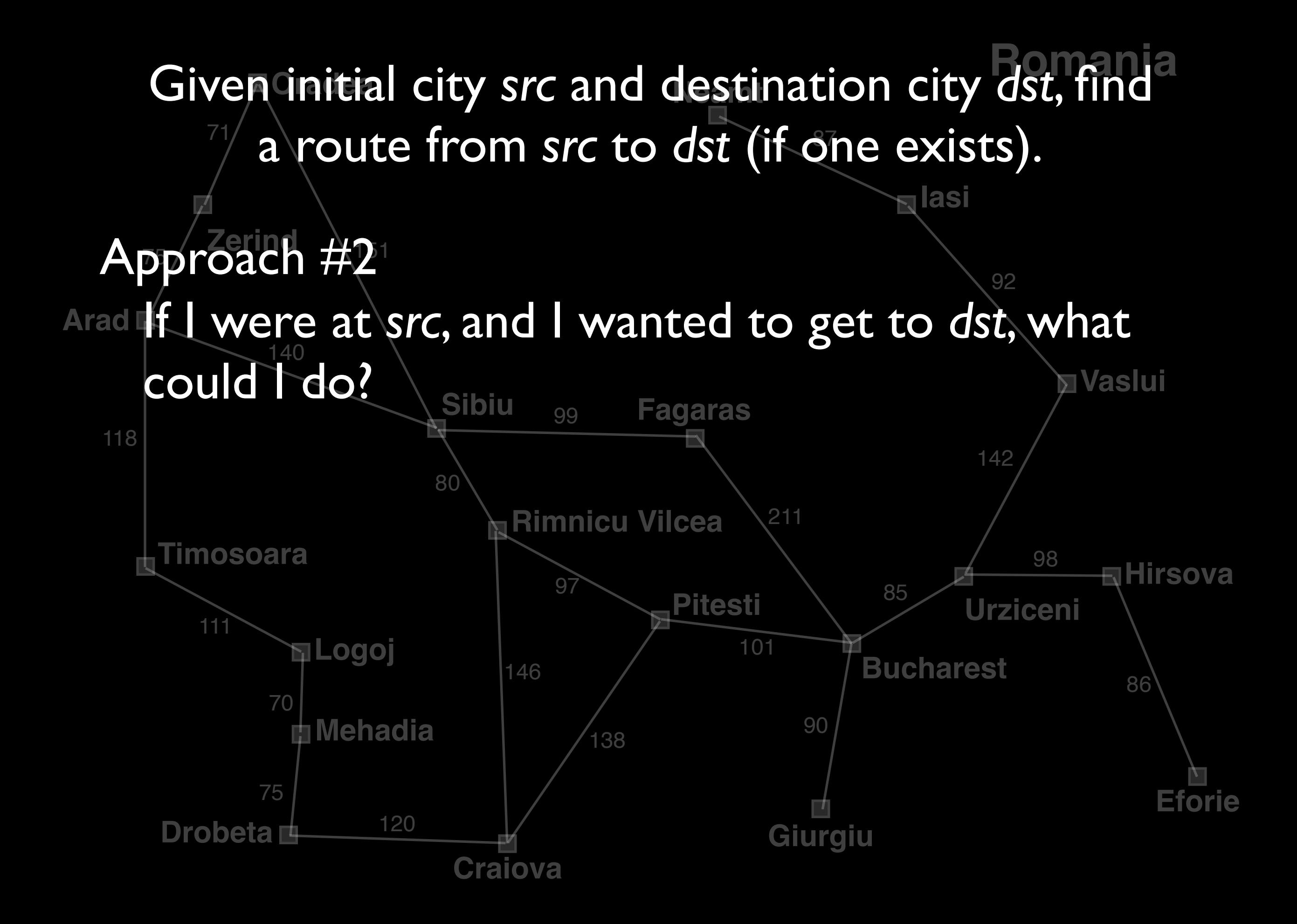

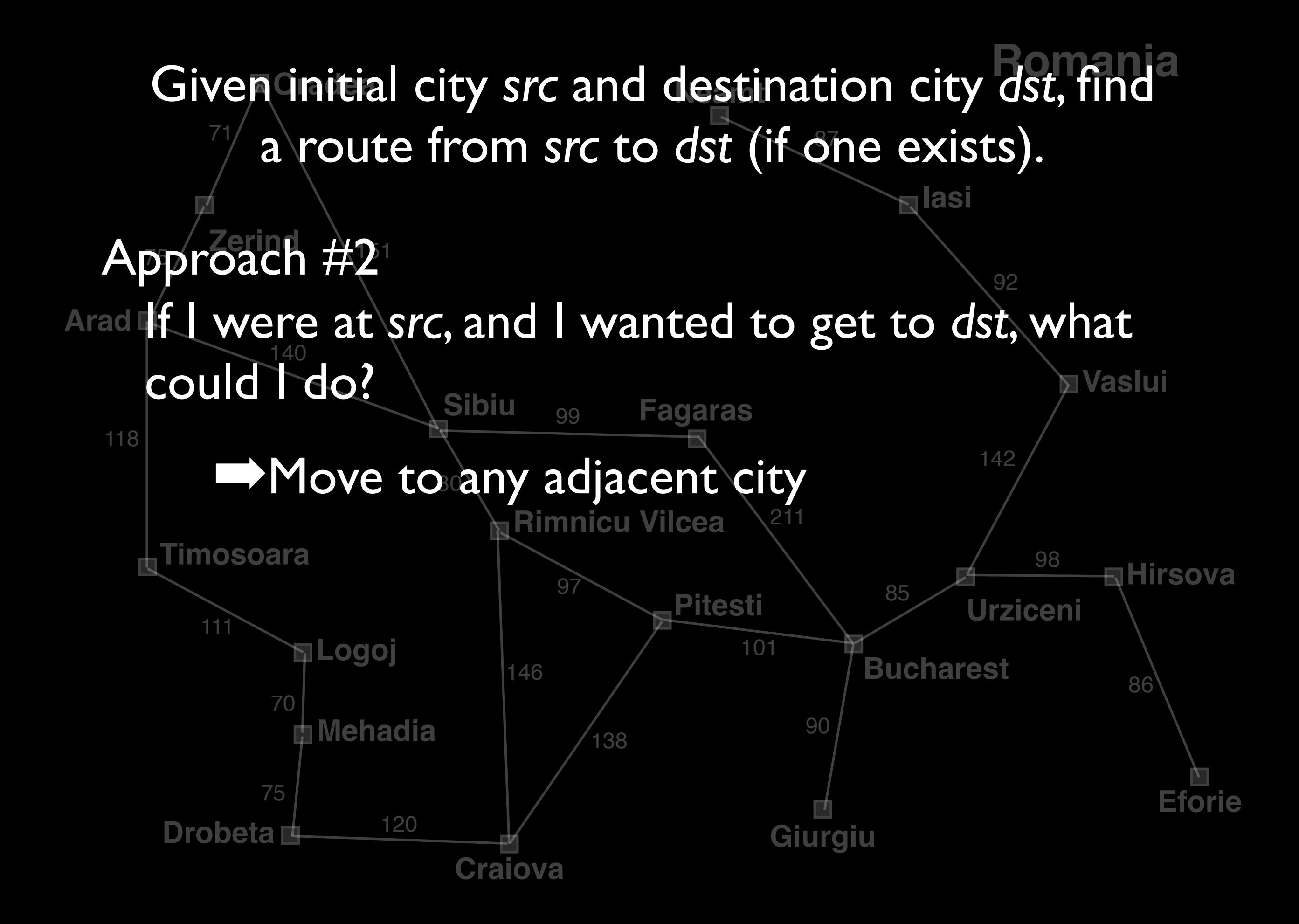

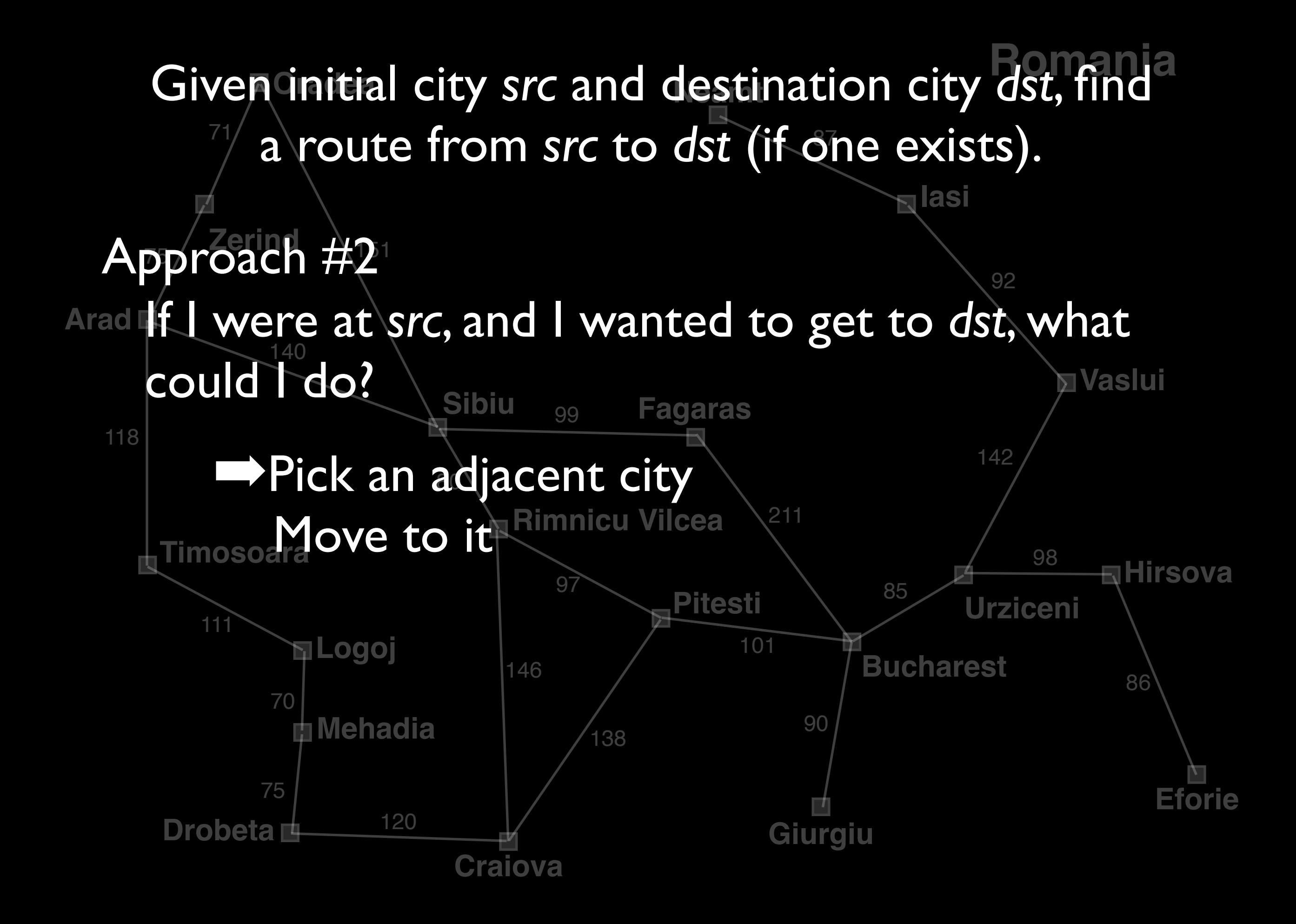

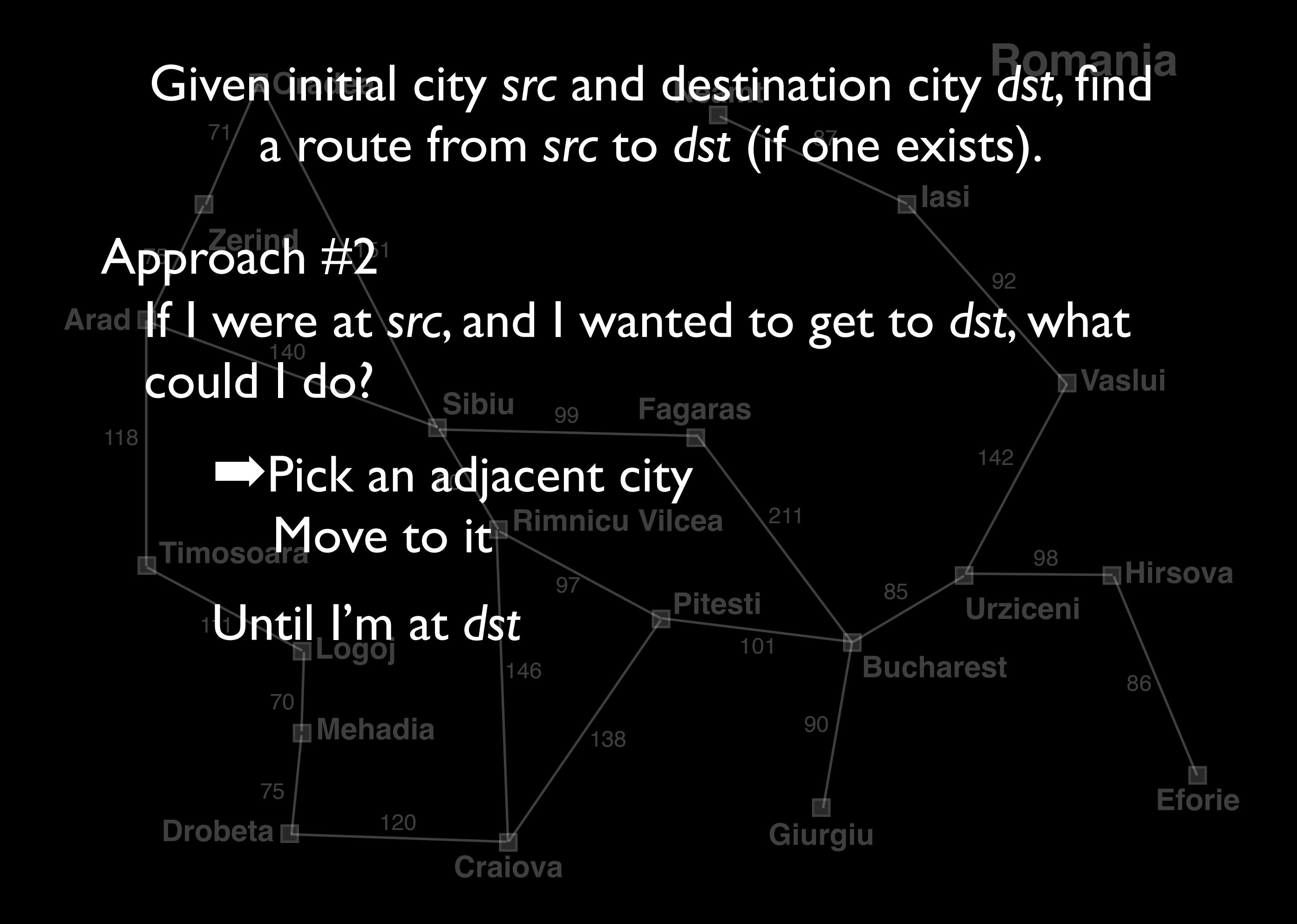

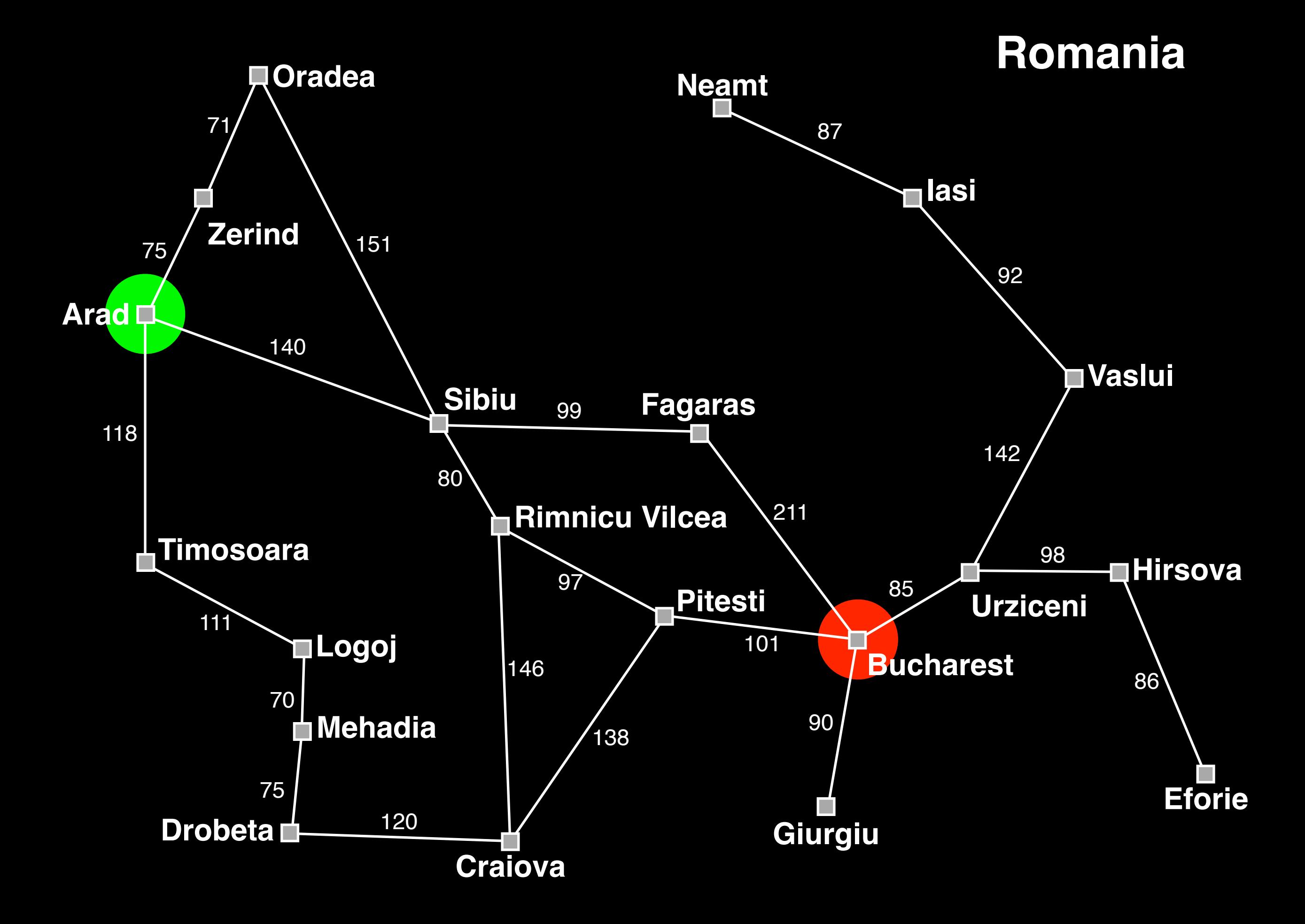

```
find_solution(City src, City dst) { 
   City[] solution = []; 
   City c = src; 
   while (c != dst) { 
     City[] neighbors = adjacent_cities(c); 
    City next c = select one(neighbors);
     solution.add(next_c); 
     c = next_c; 
   } 
   return solution;
```
**}**

```
find_solution(City src, City dst) { 
   City[] solution = []; 
   City c = src; 
   while (c != dst) { 
     City[] neighbors = adjacent_cities(c); 
    City next c = select one(neighbors);
    solution.add(next c);
     c = next_c; 
   } 
   return solution;
```
**}**

#### Problems?

## Intelligence and Generality

- Intelligence includes the ability to solve many kinds of problems
- Including problems we haven't seen before
- Every new problem-solving method needs to be designed, implemented, tested, and debugged

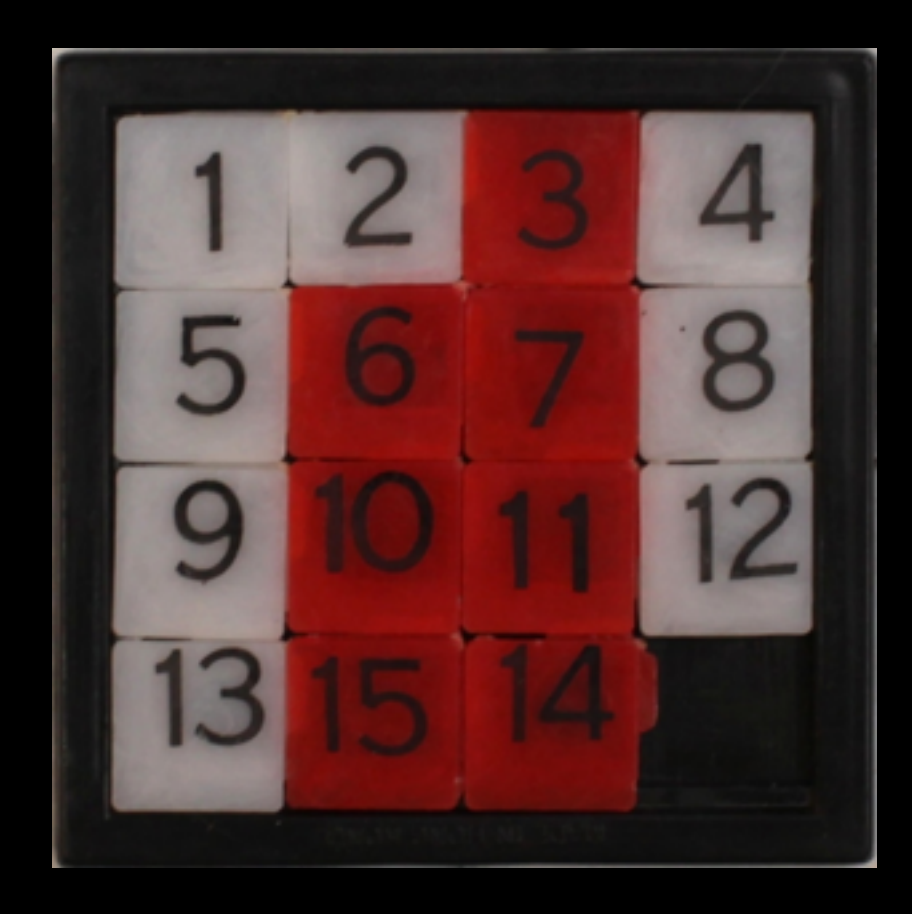

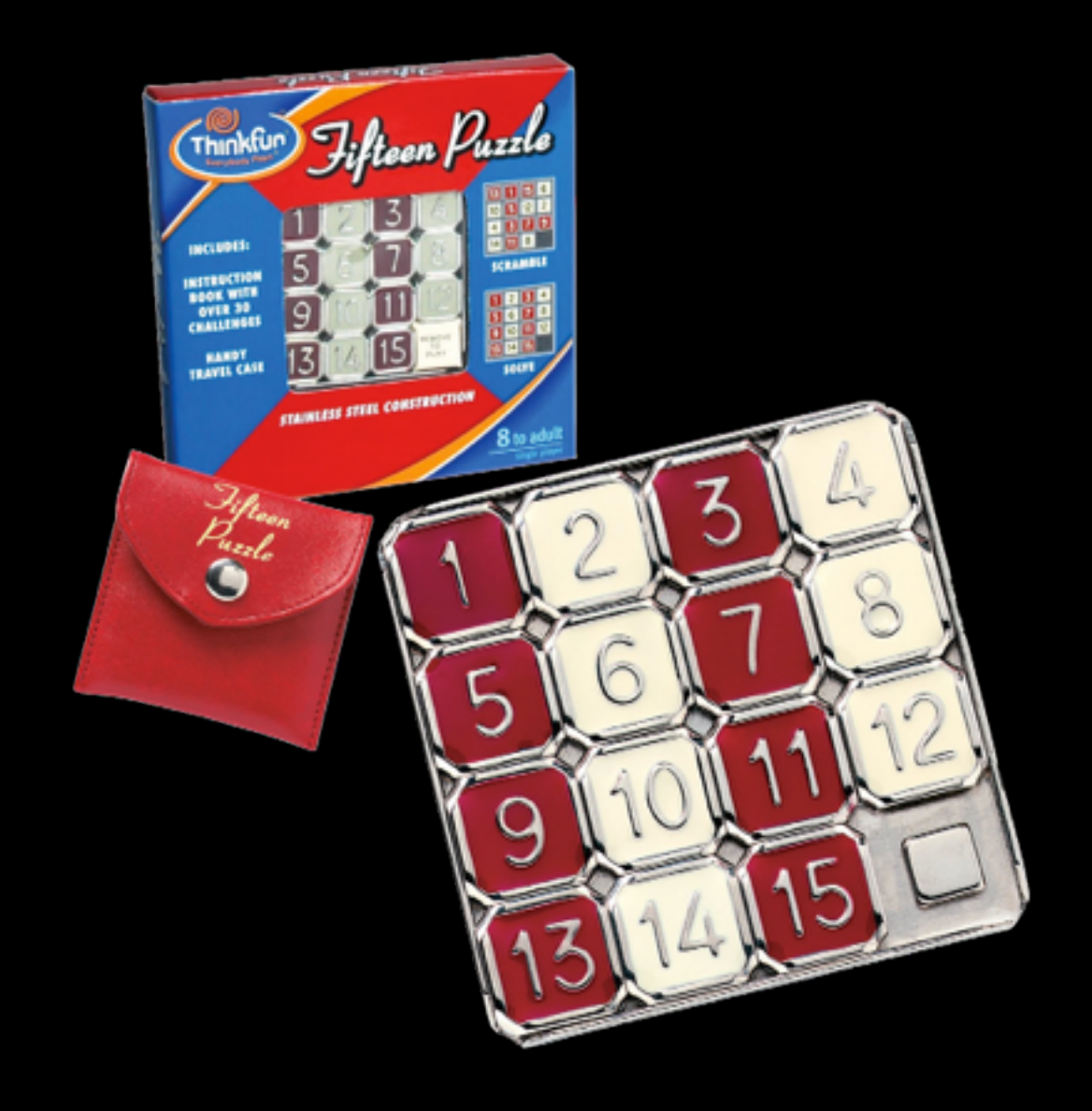

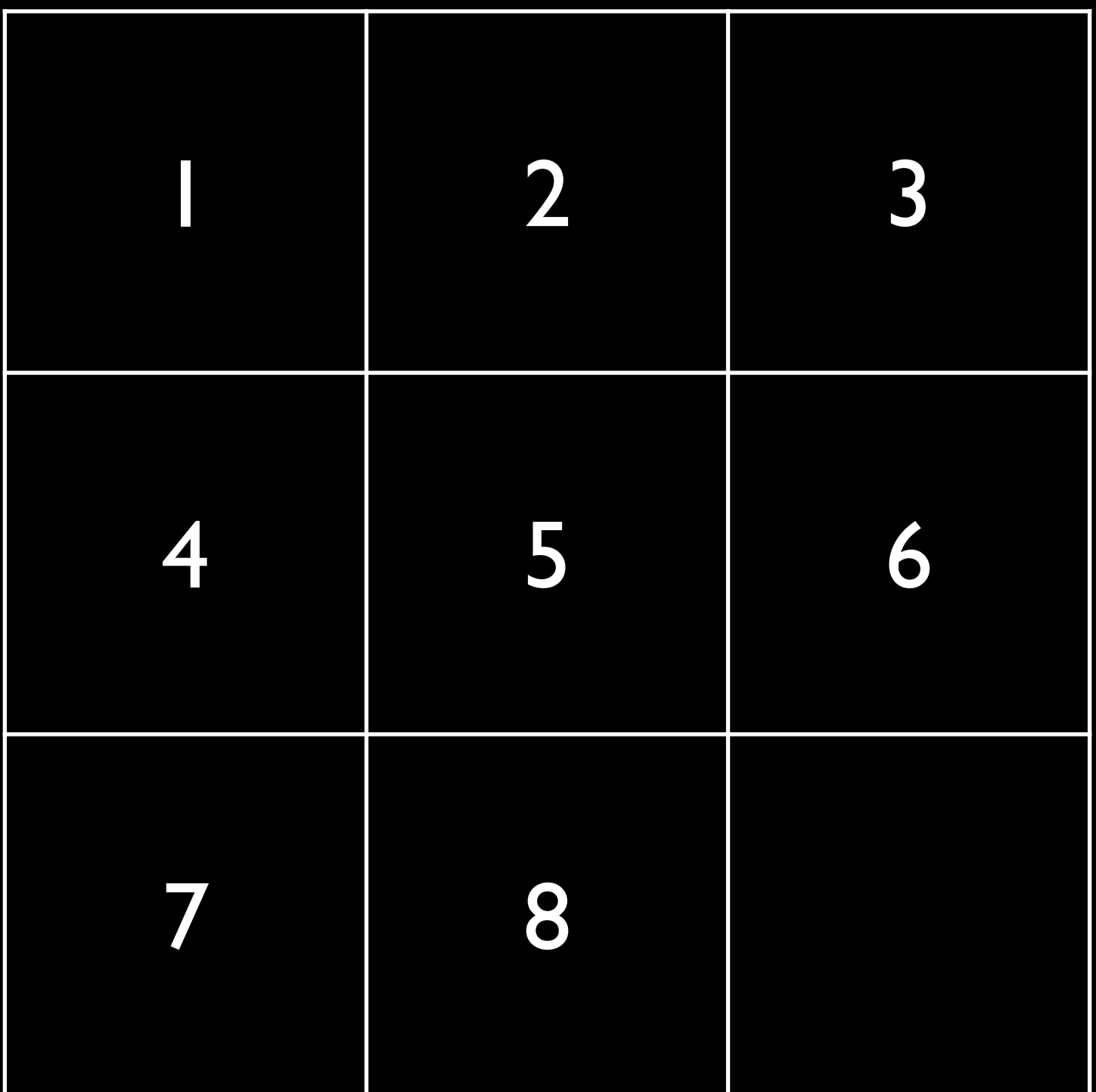

#### $\frac{1}{1}$  2  $\frac{2}{1}$   $\frac{3}{1}$ Given initial puzzle configuration *start* and desired configuration *goal*, find a sequence of moves that goes from from *start* to *goal* (if one exists).

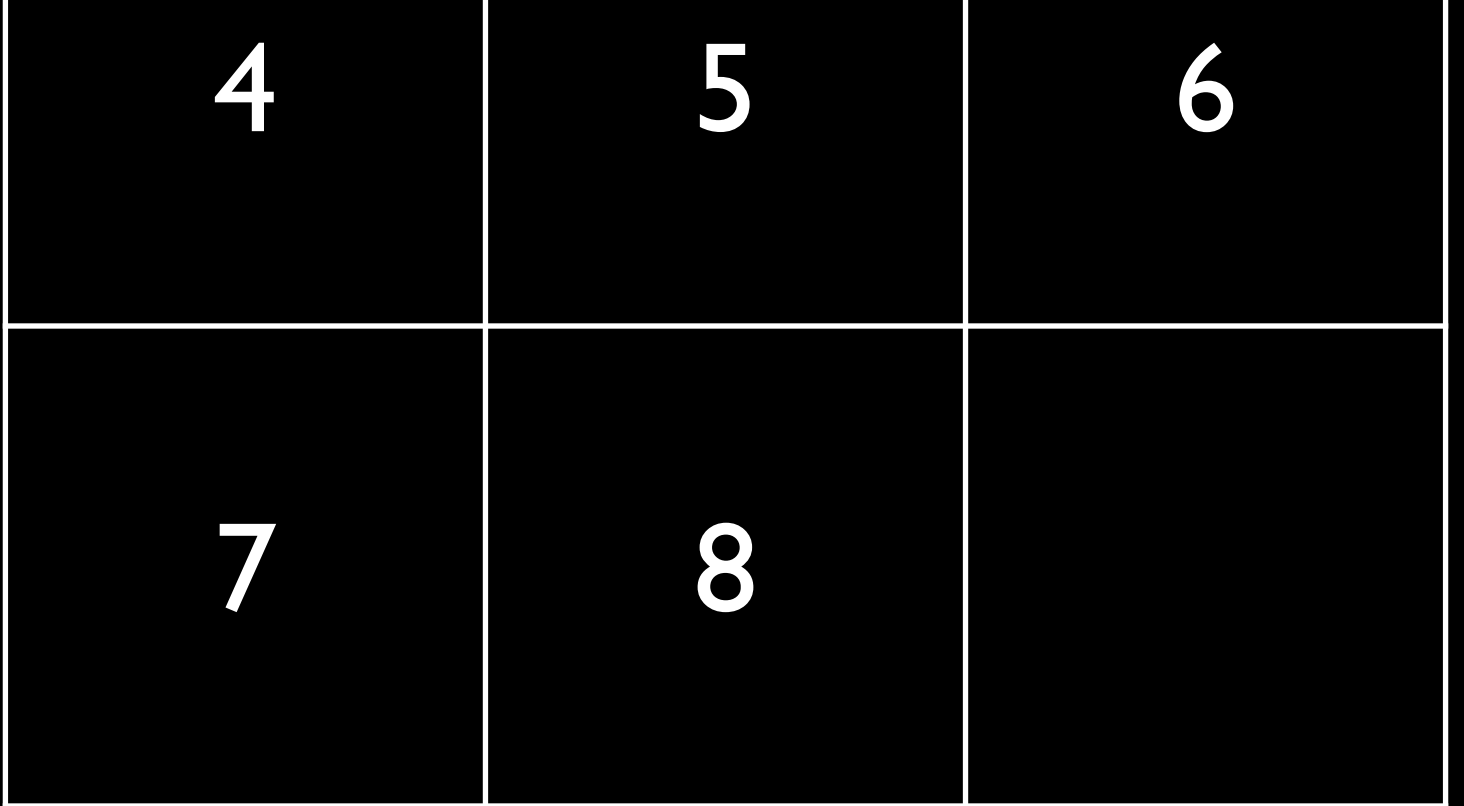

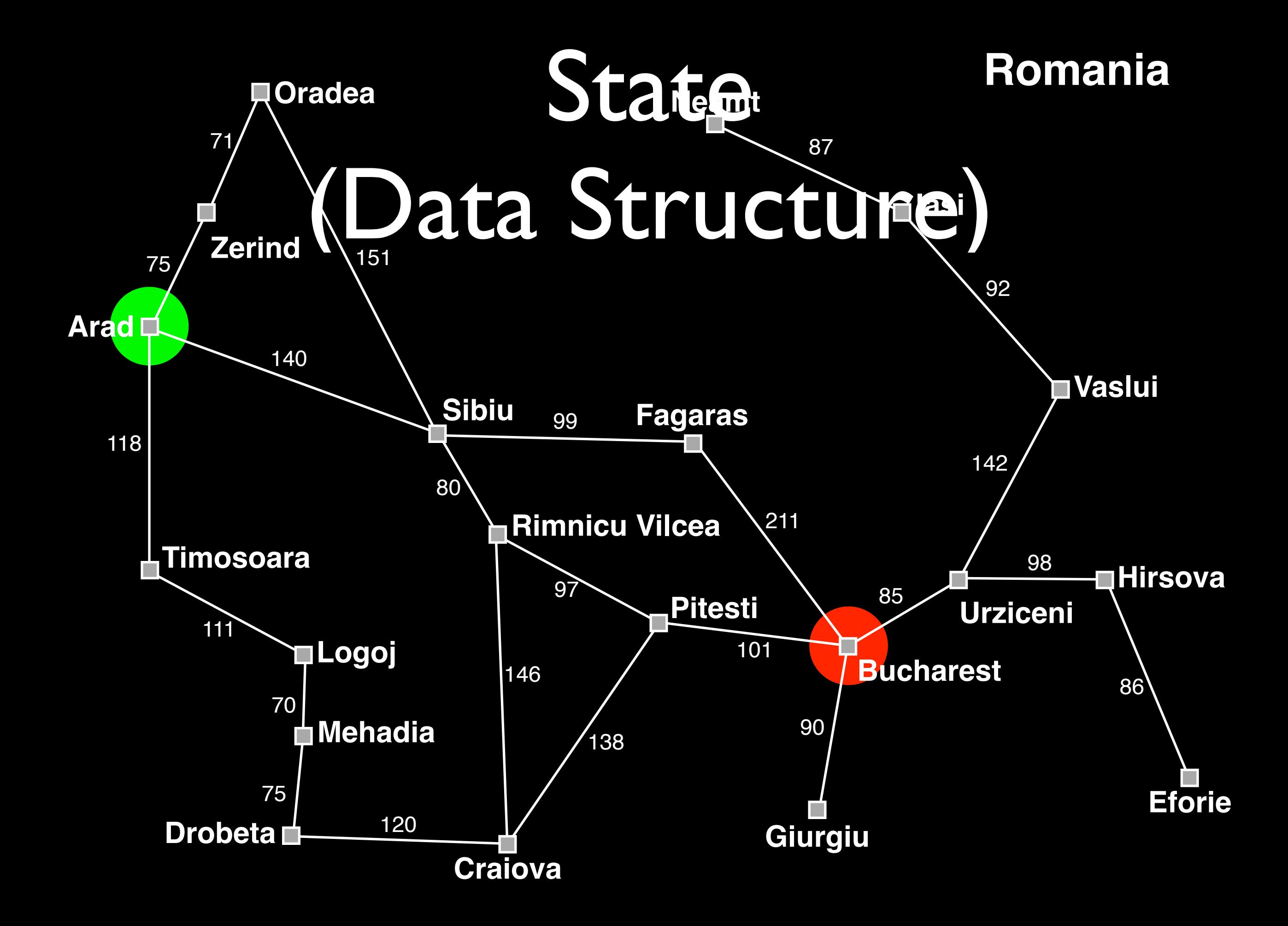

```
find_solution(City src, City dst) { 
   City[] solution = []; 
   City c = src; 
   while (c != dst) { 
     City[] neighbors = adjacent_cities(c); 
    City next c = select one(neighbors);
     solution.add(next_c); 
     c = next_c; 
   } 
   return solution;
```
**}**

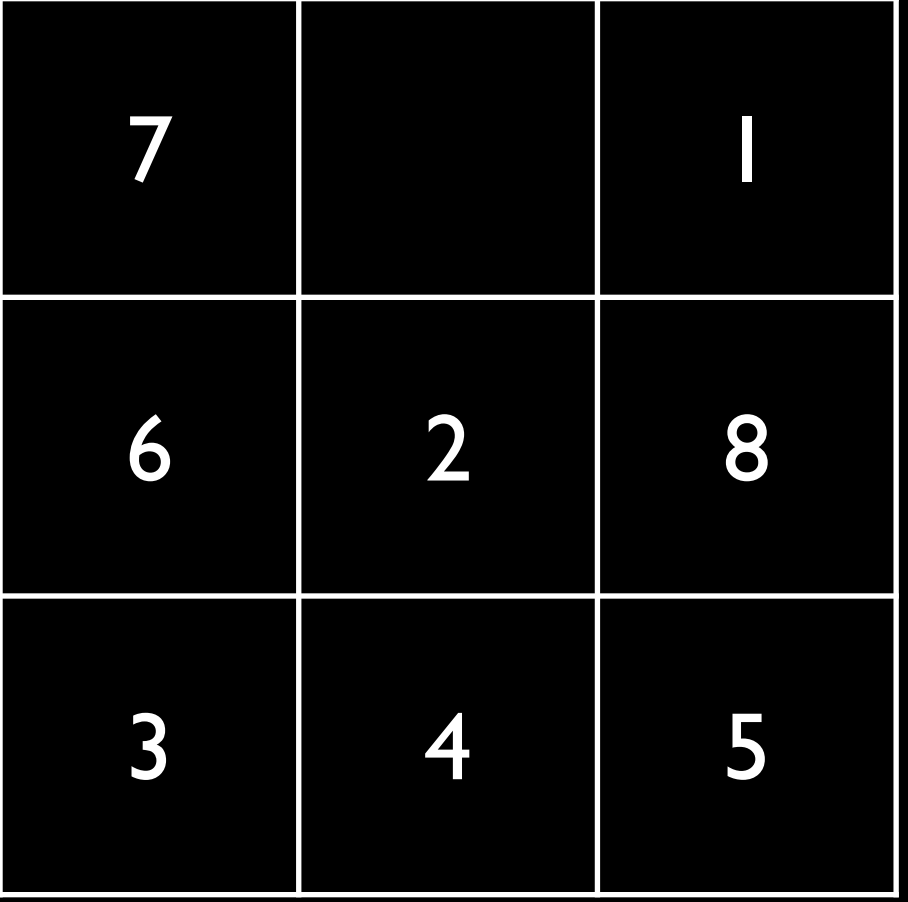

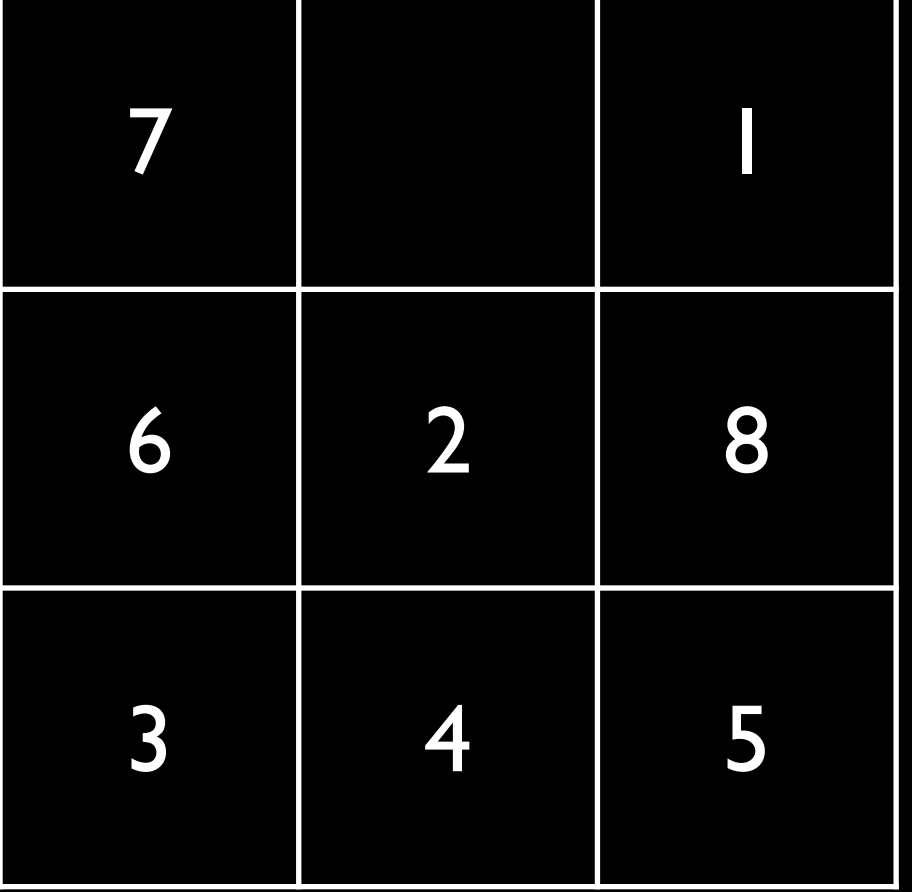

$$
M_{i,j}=\left[\begin{array}{ccc} 7 & 0 & 1 \\ 6 & 2 & 8 \\ 3 & 4 & 5 \end{array}\right]
$$

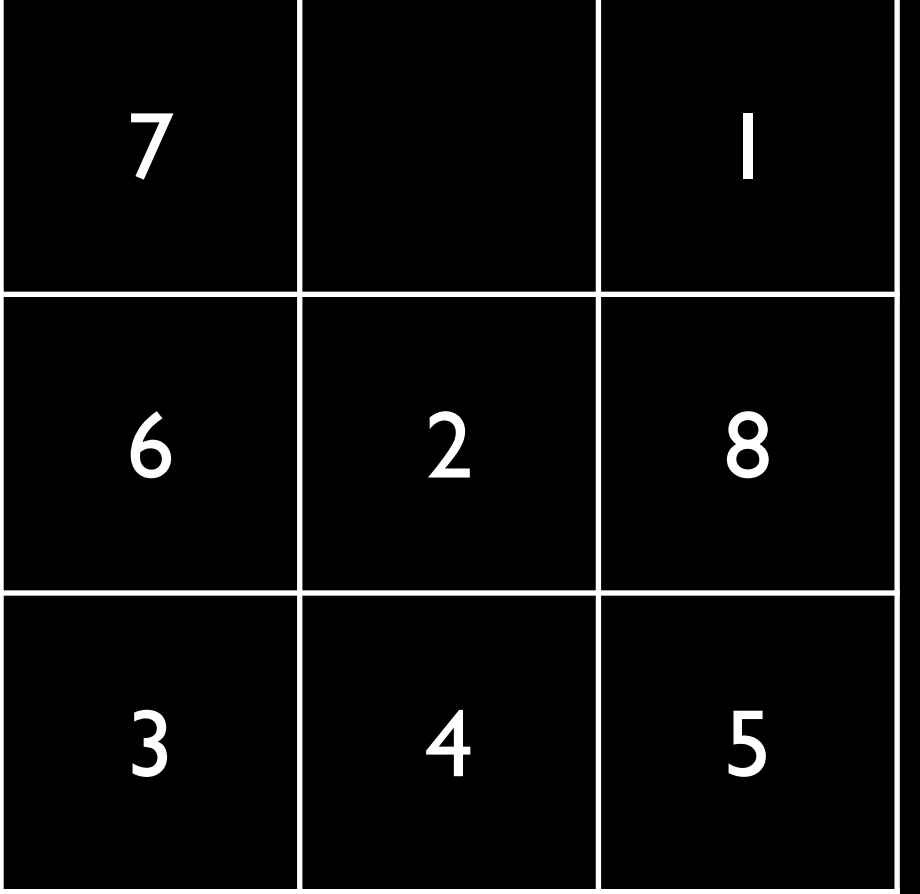

$$
M_{i,j}=\left[\begin{array}{ccc} 7 & 0 & 1 \\ 6 & 2 & 8 \\ 3 & 4 & 5 \end{array}\right]
$$

**int[][] M = new int[3][3]; M[0][0] = 7; M[0][1] = 0; ... M[2][2] = 5;**

#### Actions

- Can be performed in a state
- Change the state to a resulting state

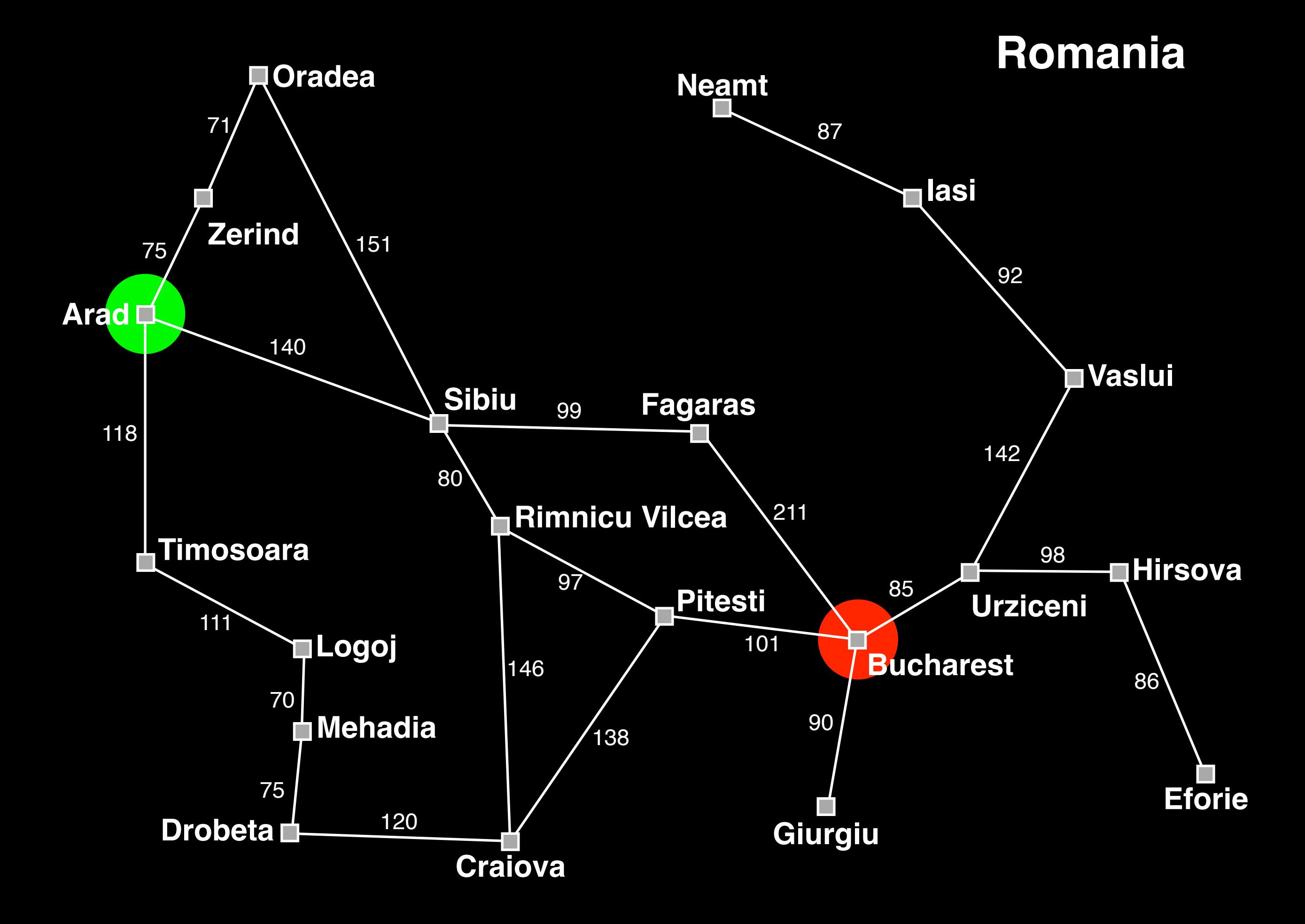

```
find_solution(City src, City dst) { 
   City[] solution = []; 
   City c = src; 
   while (c != dst) { 
     City[] neighbors = adjacent_cities(c); 
    City next c = select one(neighbors);
     solution.add(next_c); 
    c = next c; } 
   return solution; 
}
```
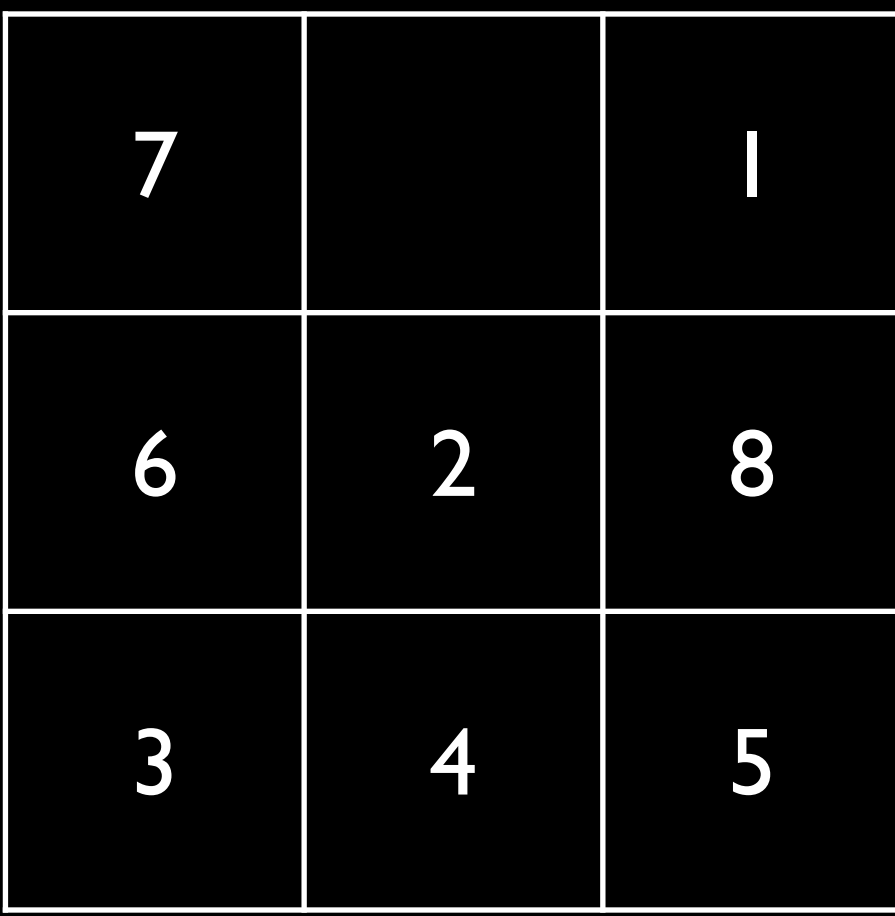

Path:

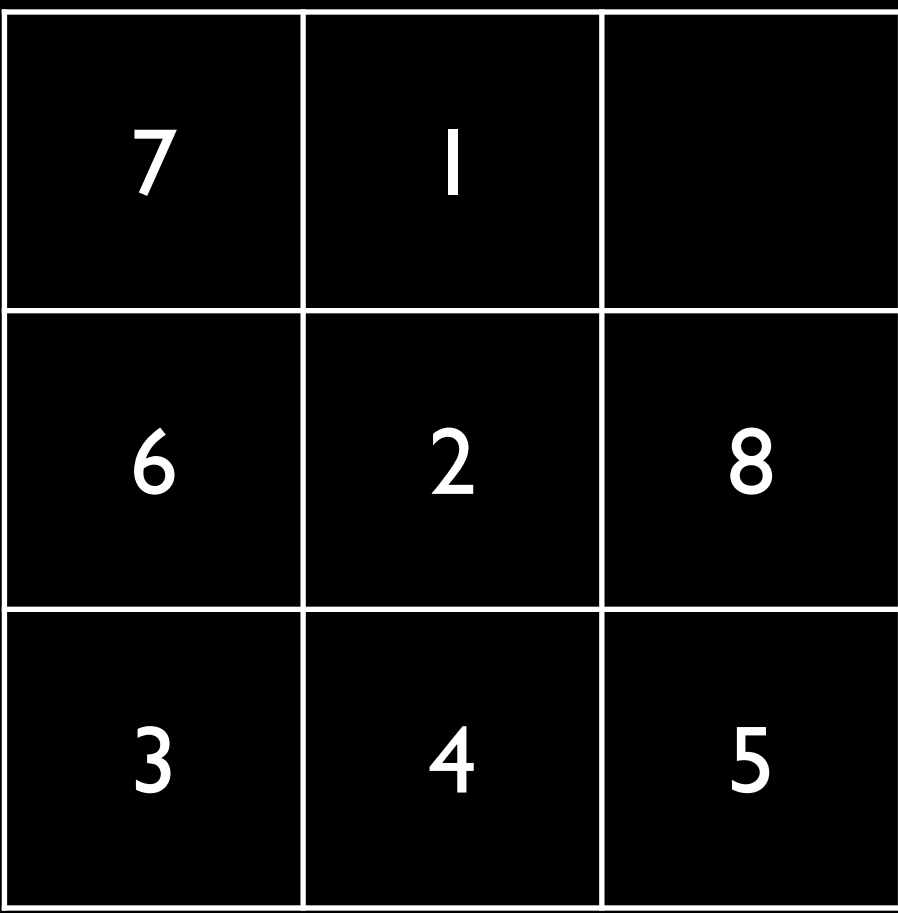

Path: 1

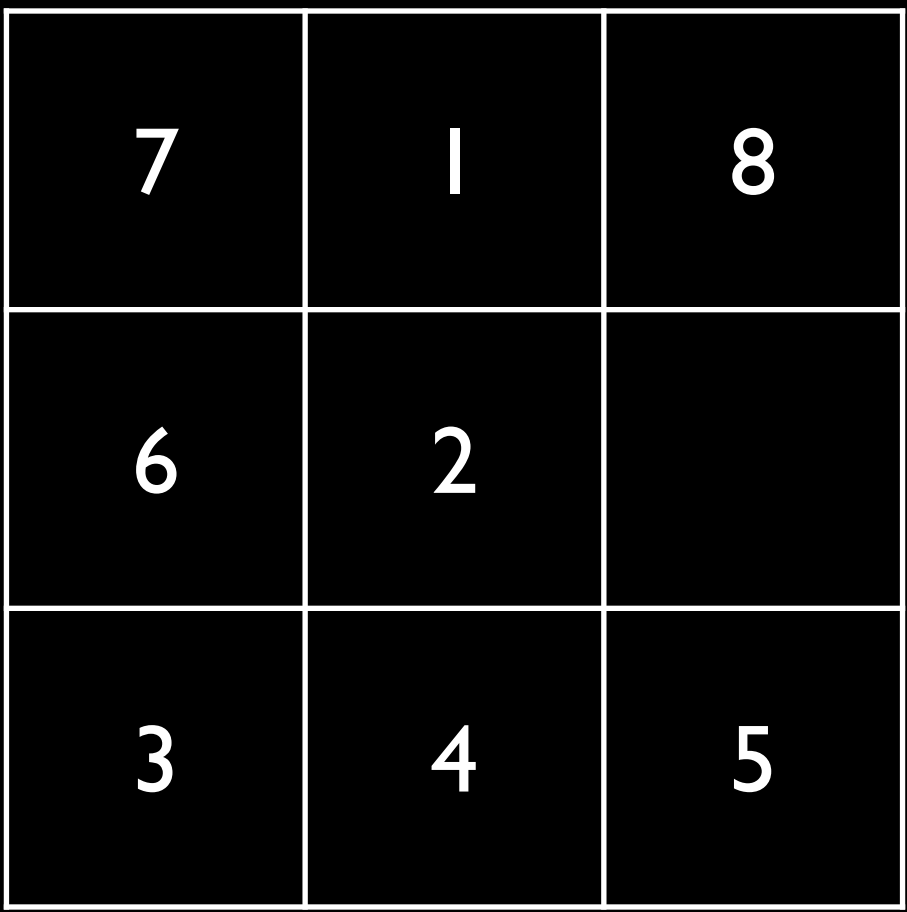

Path: 1- 8

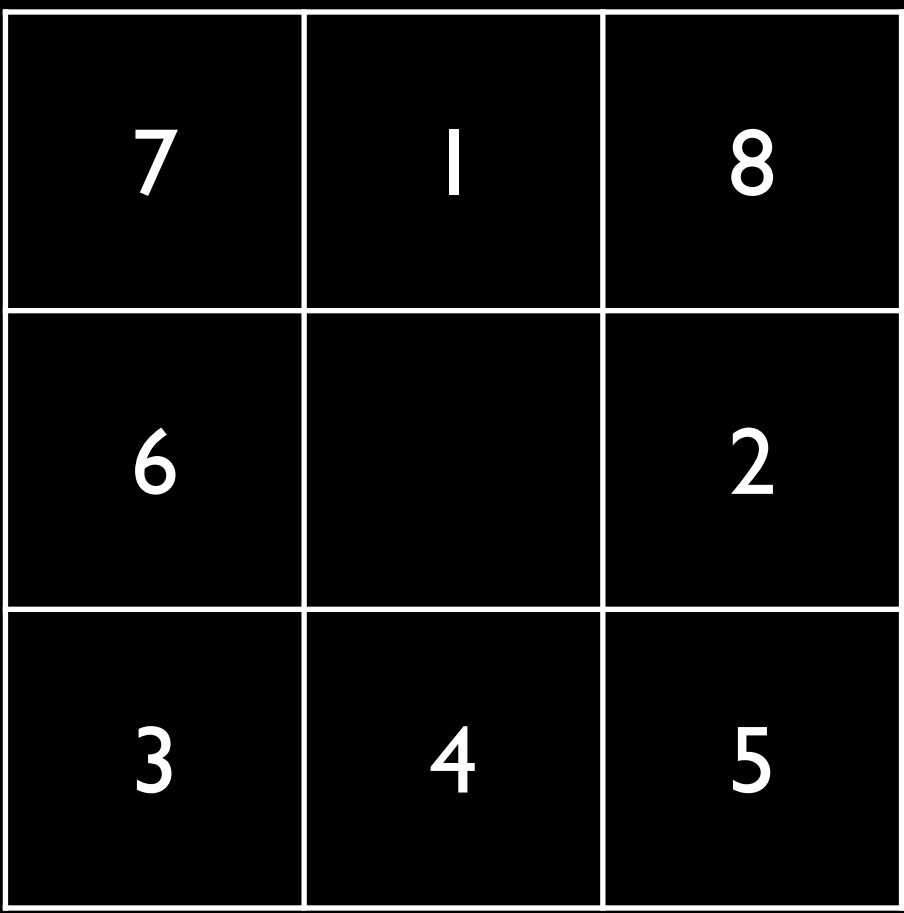

Path: 1- 8 - 2

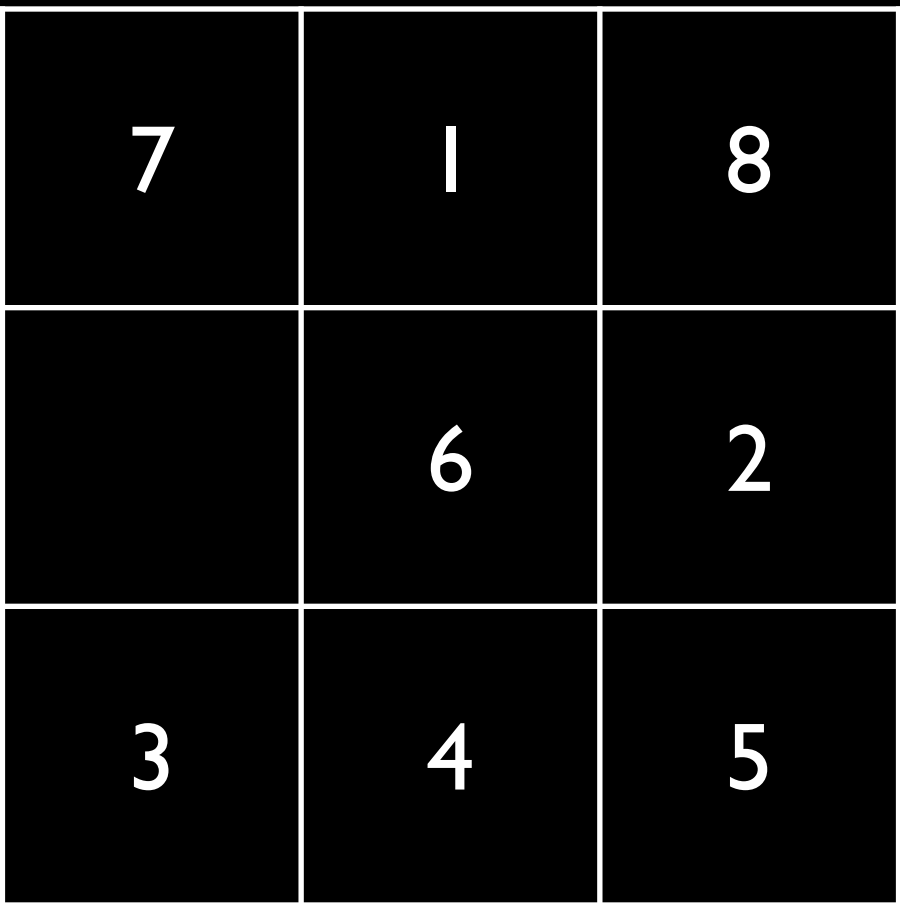

Path: 
$$
1 - 8 - 2 - 6
$$

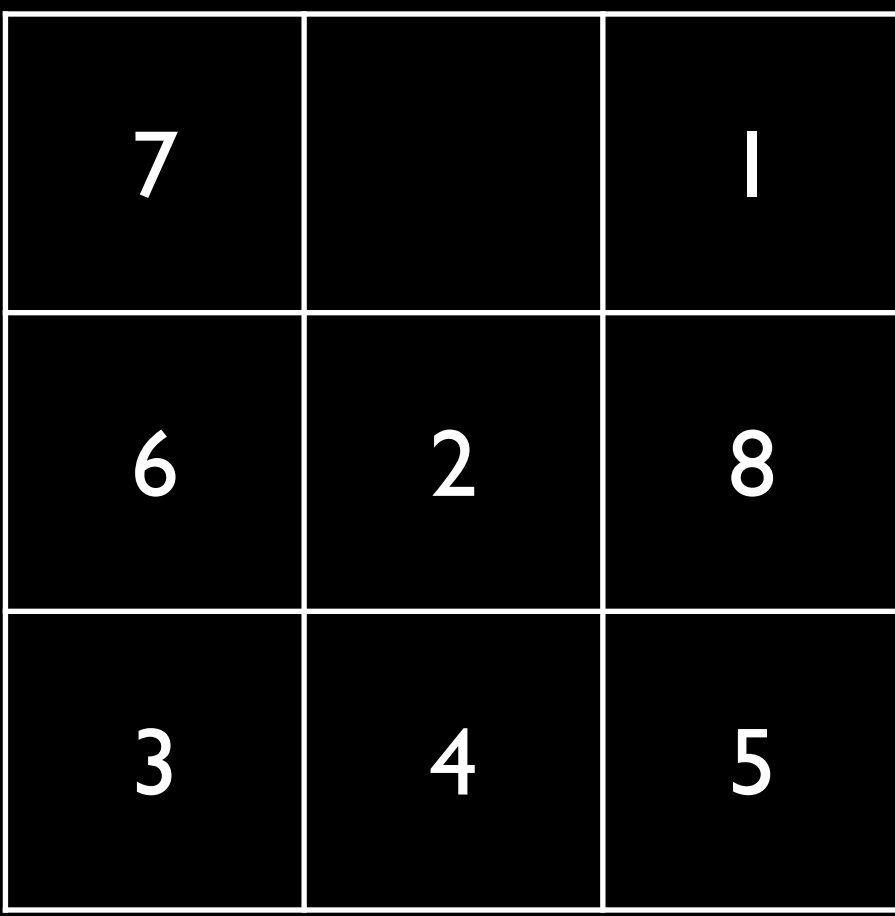

Path:

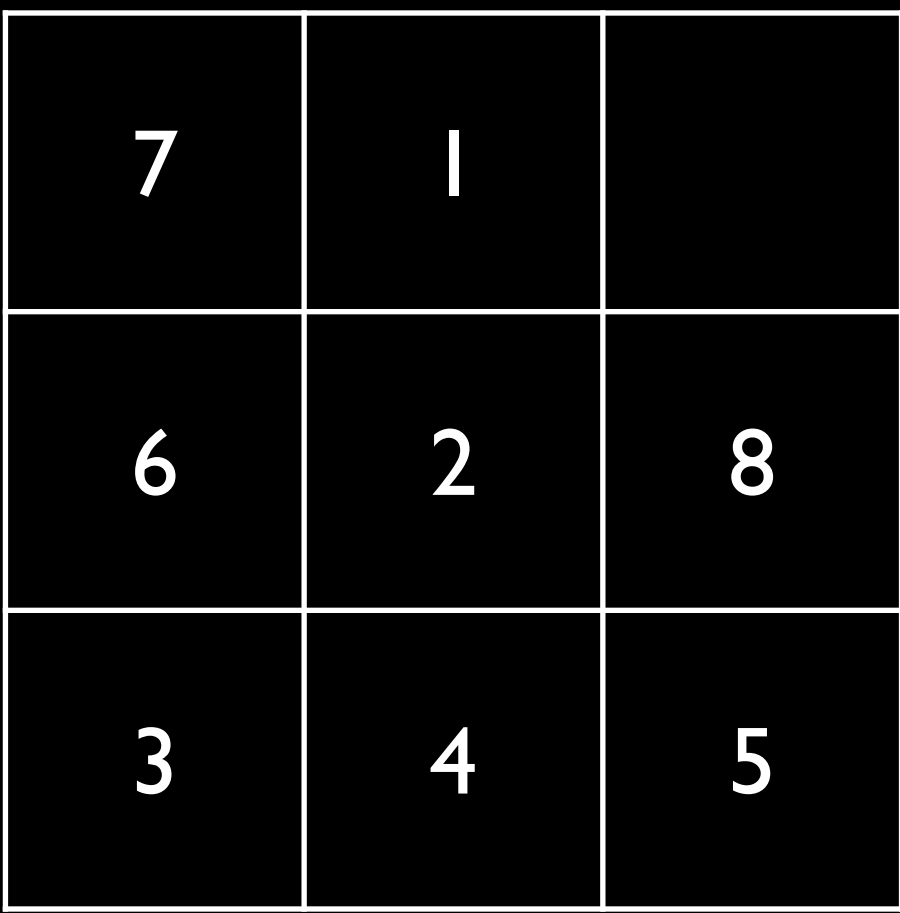

Path: East

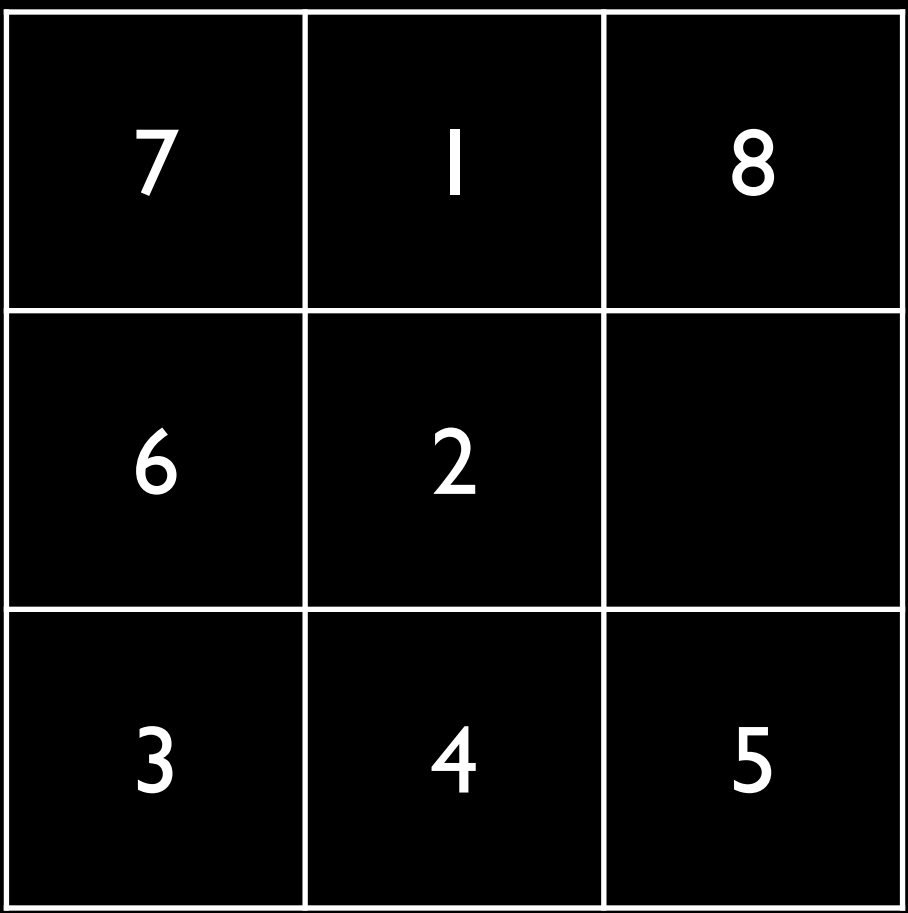

Path: East - South
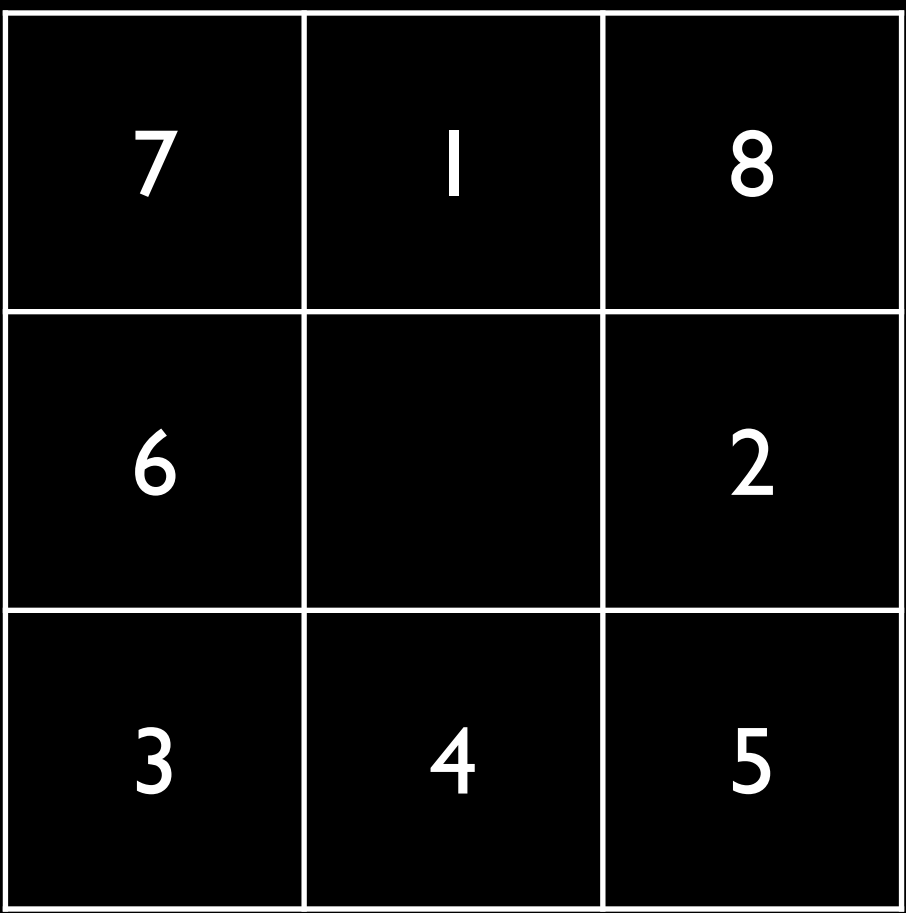

Path: East - South - West -

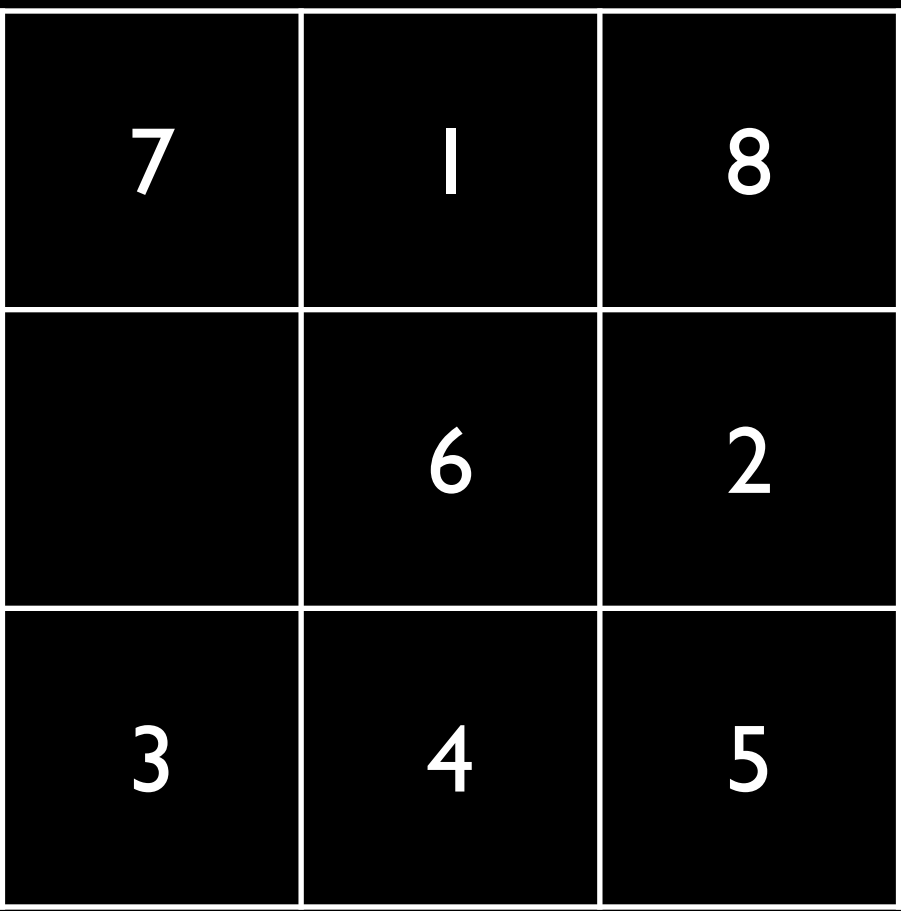

Path: East - South - West - West

## Actions

- For any state and action:
	- Can I perform this action in this state?
		- "Applicability"
	- How do I update the state if this action is performed?
		- "Result" or "transition" function

$$
M^{\text{in}} = \left[\begin{array}{cc} 7 & 0 & 1 \\ 6 & 2 & 8 \\ 3 & 4 & 5 \end{array}\right] \qquad M^{\text{G}} = \left[\begin{array}{ccc} 1 & 2 & 3 \\ 4 & 5 & 6 \\ 7 & 8 & 0 \end{array}\right]
$$

$$
M^{\text{in}} = \left[\begin{array}{cc} 7 & 0 & 1 \\ 6 & 2 & 8 \\ 3 & 4 & 5 \end{array}\right] \qquad M^{\text{G}} = \left[\begin{array}{ccc} 1 & 2 & 3 \\ 4 & 5 & 6 \\ 7 & 8 & 0 \end{array}\right]
$$

$$
M^{\text{in}} = \left[ \begin{array}{ccc} 7 & 0 & 1 \\ 6 & 2 & 8 \\ 3 & 4 & 5 \end{array} \right] \qquad M^{\text{G}} = \left[ \begin{array}{ccc} 1 & 2 & 3 \\ 4 & 5 & 6 \\ 7 & 8 & 0 \end{array} \right]
$$

Precompute, for each *<Min,MG>* pair, a sequence of moves that transforms *Min* into *MG*. Then, to solve *Min*, just lookup the stored sequence.

$$
M^{\text{in}} = \left[ \begin{array}{ccc} 7 & 0 & 1 \\ 6 & 2 & 8 \\ 3 & 4 & 5 \end{array} \right] \qquad M^{\text{G}} = \left[ \begin{array}{ccc} 1 & 2 & 3 \\ 4 & 5 & 6 \\ 7 & 8 & 0 \end{array} \right]
$$

Precompute, for each *<Min,MG>* pair, a sequence of moves that transforms *Min* into *MG*. Then, to solve *M<sup>in</sup>*, just lookup the stored sequence.

Does it work?

$$
M^{\text{in}} = \left[ \begin{array}{ccc} 7 & 0 & 1 \\ 6 & 2 & 8 \\ 3 & 4 & 5 \end{array} \right] \qquad M^{\text{G}} = \left[ \begin{array}{ccc} 1 & 2 & 3 \\ 4 & 5 & 6 \\ 7 & 8 & 0 \end{array} \right]
$$

Precompute, for each *<Min,MG>* pair, a sequence of moves that transforms *Min* into *MG*. Then, to solve *Min*, just lookup the stored sequence.

Does it work? No

$$
M^{\text{in}} = \left[ \begin{array}{ccc} 7 & 0 & 1 \\ 6 & 2 & 8 \\ 3 & 4 & 5 \end{array} \right] \qquad M^{\text{G}} = \left[ \begin{array}{ccc} 1 & 2 & 3 \\ 4 & 5 & 6 \\ 7 & 8 & 0 \end{array} \right]
$$

Precompute, for each *<Min,MG>* pair, a sequence of moves that transforms *Min* into *MG*. Then, to solve *Min*, just lookup the stored sequence.

Does it work? No

Problems?

$$
M^{\text{in}} = \left[ \begin{array}{ccc} 7 & 0 & 1 \\ 6 & 2 & 8 \\ 3 & 4 & 5 \end{array} \right] \qquad M^{\text{G}} = \left[ \begin{array}{ccc} 1 & 2 & 3 \\ 4 & 5 & 6 \\ 7 & 8 & 0 \end{array} \right]
$$

Precompute, for each *<Min,MG>* pair, a sequence of moves that transforms *Min* into *MG*. Then, to solve *M<sup>in</sup>*, just lookup the stored sequence.

Does it work? No

Problems?

•There are 9! = 362880 (*O(n*!*)* in general) cases

$$
M^{\text{in}} = \left[ \begin{array}{ccc} 7 & 0 & 1 \\ 6 & 2 & 8 \\ 3 & 4 & 5 \end{array} \right] \qquad M^{\text{G}} = \left[ \begin{array}{ccc} 1 & 2 & 3 \\ 4 & 5 & 6 \\ 7 & 8 & 0 \end{array} \right]
$$

Precompute, for each *<Min,MG>* pair, a sequence of moves that transforms *Min* into *MG*. Then, to solve *Min*, just lookup the stored sequence.

Does it work? No

Problems?

•There are 9! = 362880 (*O(n*!*)* in general) cases •No obvious way to solve the *<Min,MG>* cases

$$
M^{\text{in}} = \left[ \begin{array}{ccc} 7 & 0 & 1 \\ 6 & 2 & 8 \\ 3 & 4 & 5 \end{array} \right] \qquad M^{\text{G}} = \left[ \begin{array}{ccc} 1 & 2 & 3 \\ 4 & 5 & 6 \\ 7 & 8 & 0 \end{array} \right]
$$

Precompute, for each *<Min,MG>* pair, a sequence of moves that transforms *Min* into *MG*. Then, to solve *Min*, just lookup the stored sequence.

Does it work? No

Problems?

•There are  $9! = 362880$  ( $O(n!)$  in general) cases •No obvious way to solve the *<Min,MG>* cases •This problem is known to be NP-complete

$$
M^{\text{in}} = \begin{bmatrix} 7 & 0 & 1 \\ 6 & 2 & 8 \\ 3 & 4 & 5 \end{bmatrix} \qquad M^{\text{G}} = \begin{bmatrix} 1 & 2 & 3 \\ 4 & 5 & 6 \\ 7 & 8 & 0 \end{bmatrix}
$$
  
Appendant #2

$$
M^{\text{in}} = \left[ \begin{array}{ccc} 7 & 0 & 1 \\ 6 & 2 & 8 \\ 3 & 4 & 5 \end{array} \right] \qquad M^{\text{G}} = \left[ \begin{array}{ccc} 1 & 2 & 3 \\ 4 & 5 & 6 \\ 7 & 8 & 0 \end{array} \right]
$$

If the puzzle is currently *M*, and I want it to be *MG*, what could I do?

$$
M^{\text{in}} = \left[ \begin{array}{ccc} 7 & 0 & 1 \\ 6 & 2 & 8 \\ 3 & 4 & 5 \end{array} \right] \qquad M^{\text{G}} = \left[ \begin{array}{ccc} 1 & 2 & 3 \\ 4 & 5 & 6 \\ 7 & 8 & 0 \end{array} \right]
$$

If the puzzle is currently *M*, and I want it to be *MG*, what could I do?

➡Move the blank to an adjacent space

$$
M^{\text{in}} = \left[ \begin{array}{ccc} 7 & 0 & 1 \\ 6 & 2 & 8 \\ 3 & 4 & 5 \end{array} \right] \qquad M^{\text{G}} = \left[ \begin{array}{ccc} 1 & 2 & 3 \\ 4 & 5 & 6 \\ 7 & 8 & 0 \end{array} \right]
$$

If the puzzle is currently *M*, and I want it to be *MG*, what could I do?

➡Pick an adjacent space Move the blank to it

$$
M^{\text{in}} = \left[ \begin{array}{ccc} 7 & 0 & 1 \\ 6 & 2 & 8 \\ 3 & 4 & 5 \end{array} \right] \qquad M^{\text{G}} = \left[ \begin{array}{ccc} 1 & 2 & 3 \\ 4 & 5 & 6 \\ 7 & 8 & 0 \end{array} \right]
$$

If the puzzle is currently *M*, and I want it to be *MG*, what could I do?

➡Pick an adjacent space Move the blank to it

Until *M* == *MG*

Given initial city *src* and destination city *dst*, find a route from *src* to *dst* (if one exists).

Approach #2 If I were at *src*, and I wanted to get to *dst*, what could I do?

> ➡Pick an adjacent city Move to it

Until I'm at *dst*

If the problem state is currently *S*, and I want it to be *SG*, what could I do?

➡Pick an applicable action *A* Update *S* with the result of applying *A* Until *S* == *SG*

```
find_solution(State initial) { 
   State s = initial; 
   Action[] solution = []; 
   while (!is_goal(s)) { 
     Action a = pick(actions(s)); 
     solution.add(a); 
     s = result(s, a); 
   } 
   return solution; 
}
```

```
state
```

```
find_solution(State initial) { 
   State s = initial; 
   Action[] solution = []; 
   while (!is_goal(s)) { 
     Action a = pick(actions(s)); 
     solution.add(a); 
     s = result(s, a); 
   } 
   return solution; 
}
```

```
find_solution(State initial) { 
   State s = initial; 
   Action[] solution = []; 
   while (!is_goal(s)) { 
     Action a = pick(actions(s)); 
     solution.add(a); 
     s = result(s, a); 
   } 
   return solution; 
}
```

```
find_solution(State initial, goal test
   State s = initial; 
   Action[] solution = []; 
   while (!is_goal(s)) { 
     Action a = pick(actions(s)); 
     solution.add(a); 
     s = result(s, a); 
   } 
   return solution; 
}
```

```
find_solution(State initial) { 
   State s = initial; 
   Action[] solution = []; 
  while (!is goal(s)) {
     Action a = pick(actions(s)); 
     solution.add(a); 
     s = result(s, a); 
   } 
   return solution; 
}
                                 action
```

```
find_solution(State initial) { 
   State s = initial; 
   Action[] solution = []; 
   while (!is_goal(s)) { 
     Action a = pick(actions(s)); 
     solution.add(a); 
     s = result(s, a); 
   } 
   return solution; 
}
                               applicable actions
```
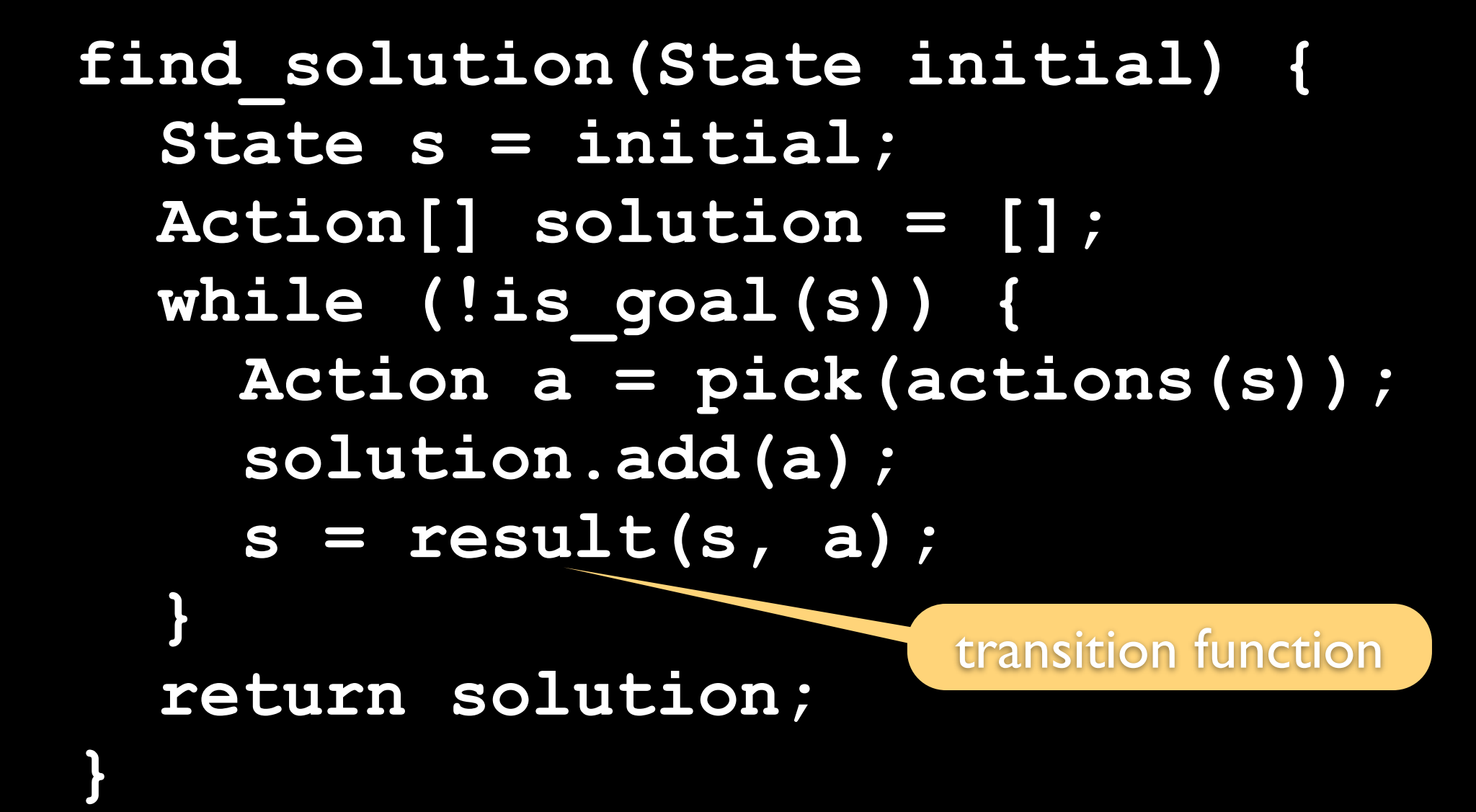

```
find_solution(State initial) { 
   State s = initial; 
  Action[] solution = []; 
  while (!is_goal(s)) { 
     Action a = pick(actions(s)); 
     solution.add(a); 
     s = result(s, a); 
   } 
   return solution; 
} solution
```

```
find_solution(State initial) { 
   State s = initial; 
   Action[] solution = []; 
   while (!is_goal(s)) { 
     Action a = pick(actions(s)); 
     solution.add(a); 
     s = result(s, a); 
   } 
   return solution; 
}
```
Problem (Domain):  $\langle S, A, \text{ACTIONS}, \text{RESULT} \rangle$ 

 $\overline{A}\text{CTIONS}: s \in \mathcal{S} \rightarrow$  ${a \in \mathcal{A} : a \text{ can be executed (is applicable) in } s}$  $\text{RESULT}: s \in \mathcal{S}, a \in \mathcal{A} \rightarrow$  $s' : s' \in S$  s.t. *s*<sup> $\prime$ </sup> is the result of performing *a* in *s* 

 $Problem (Instance): \langle \mathcal{I} \in \mathcal{S}, \mathcal{G} \subseteq \mathcal{S} \rangle$ 

 $RESULT(\cdots$  RESULT(RESULT( $I, a_0$ )*,*  $a_1$ ) $\cdots$ ,  $a_n$ )  $\in \mathcal{G}$ Solution:  $\langle a_0, a_1, \ldots, a_n \rangle \in A$  s.t.

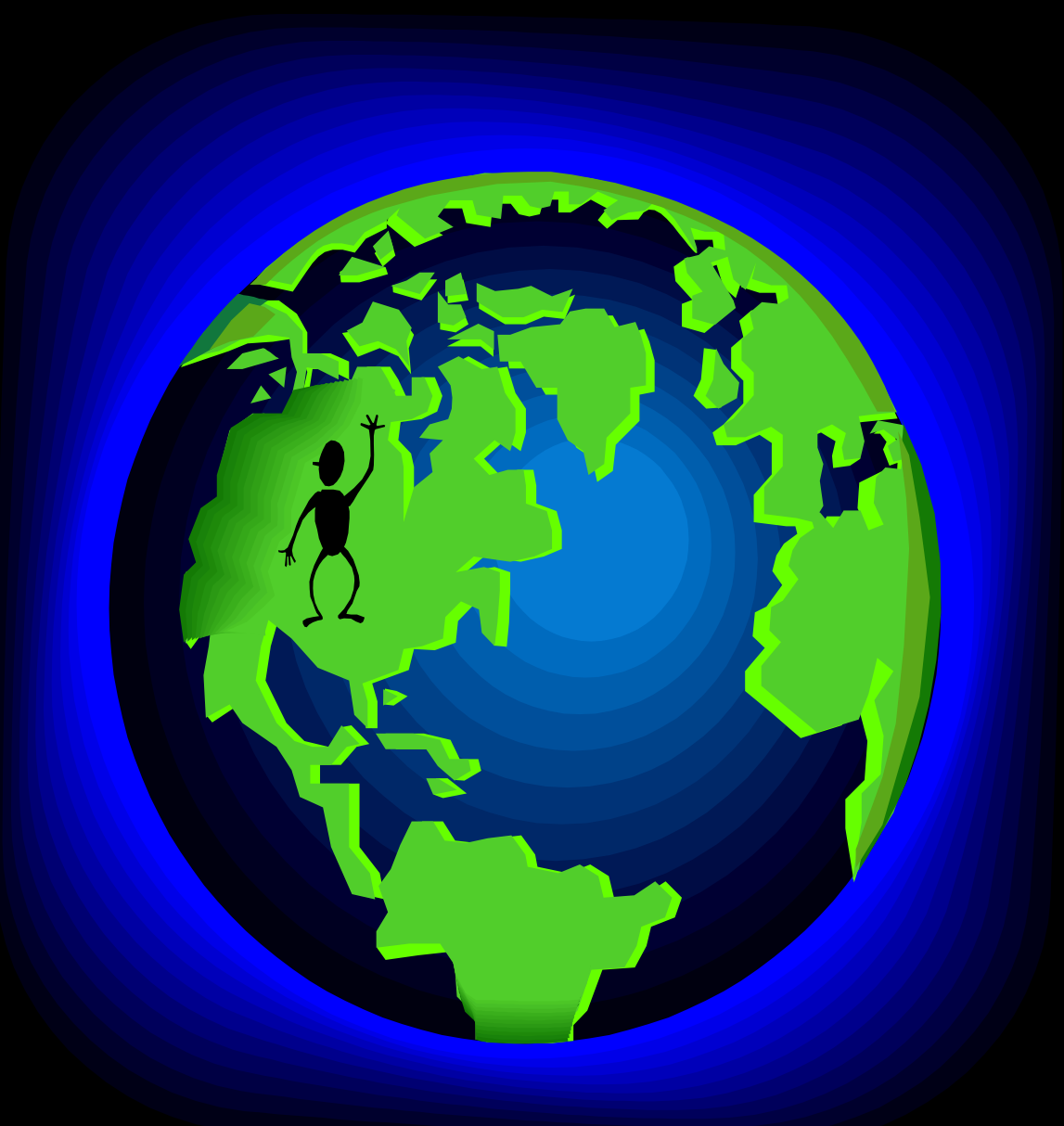

### World state

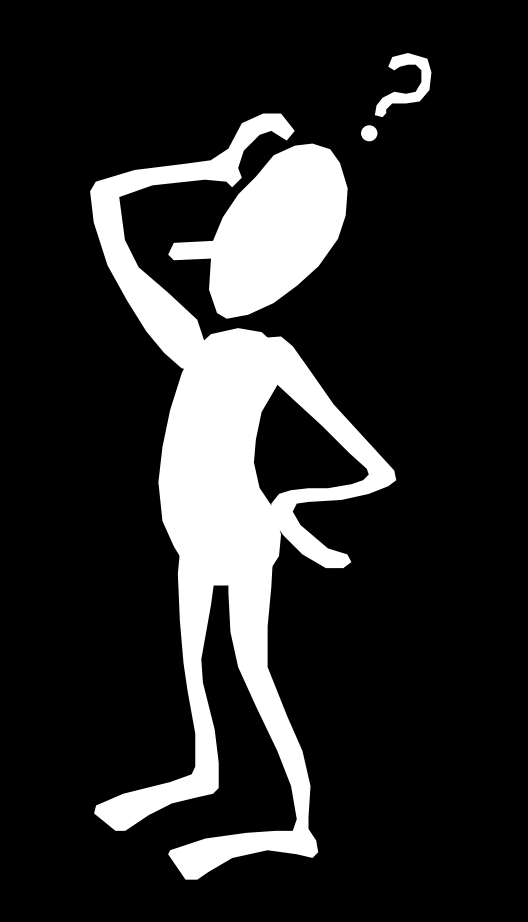

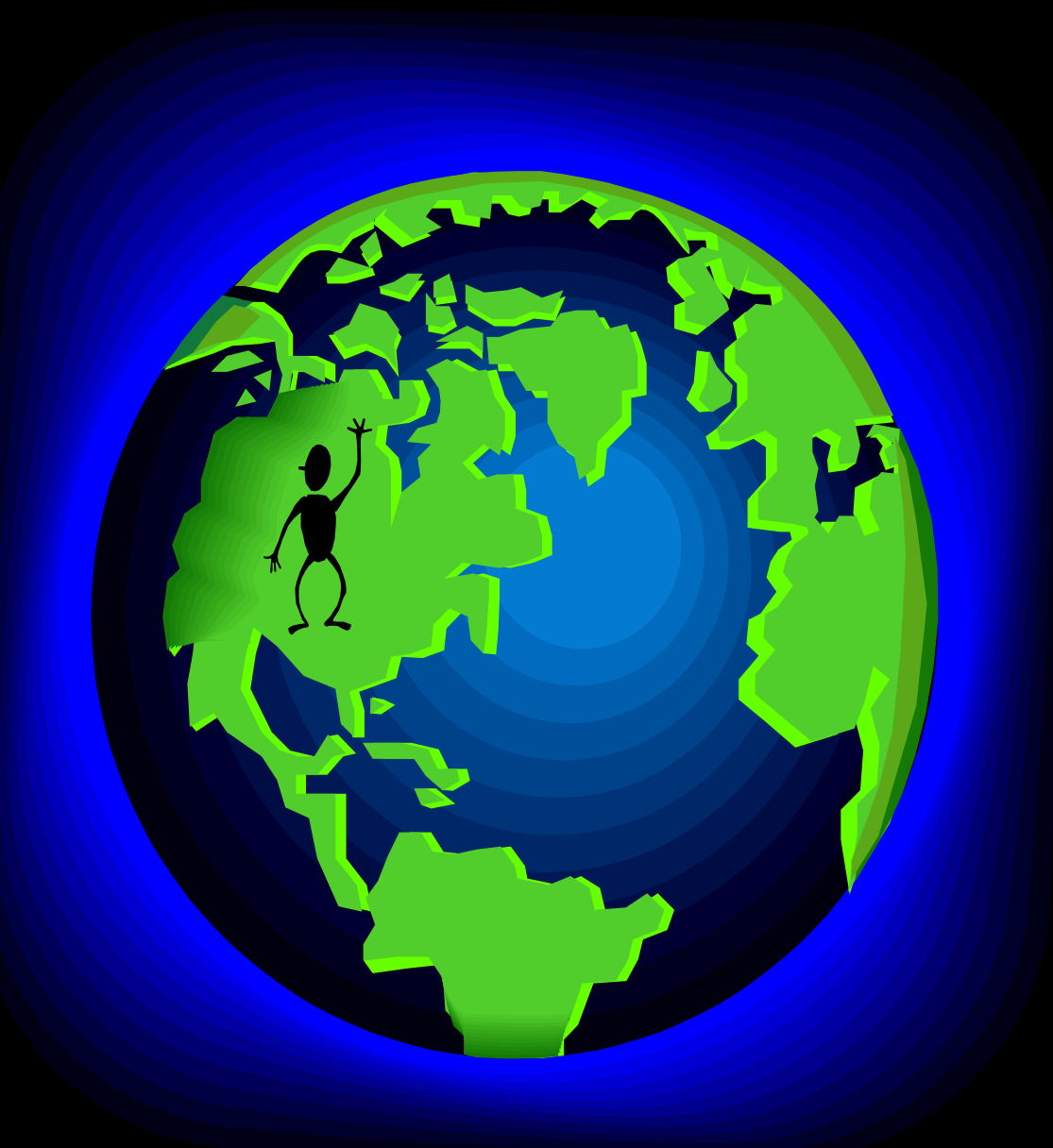

#### World state

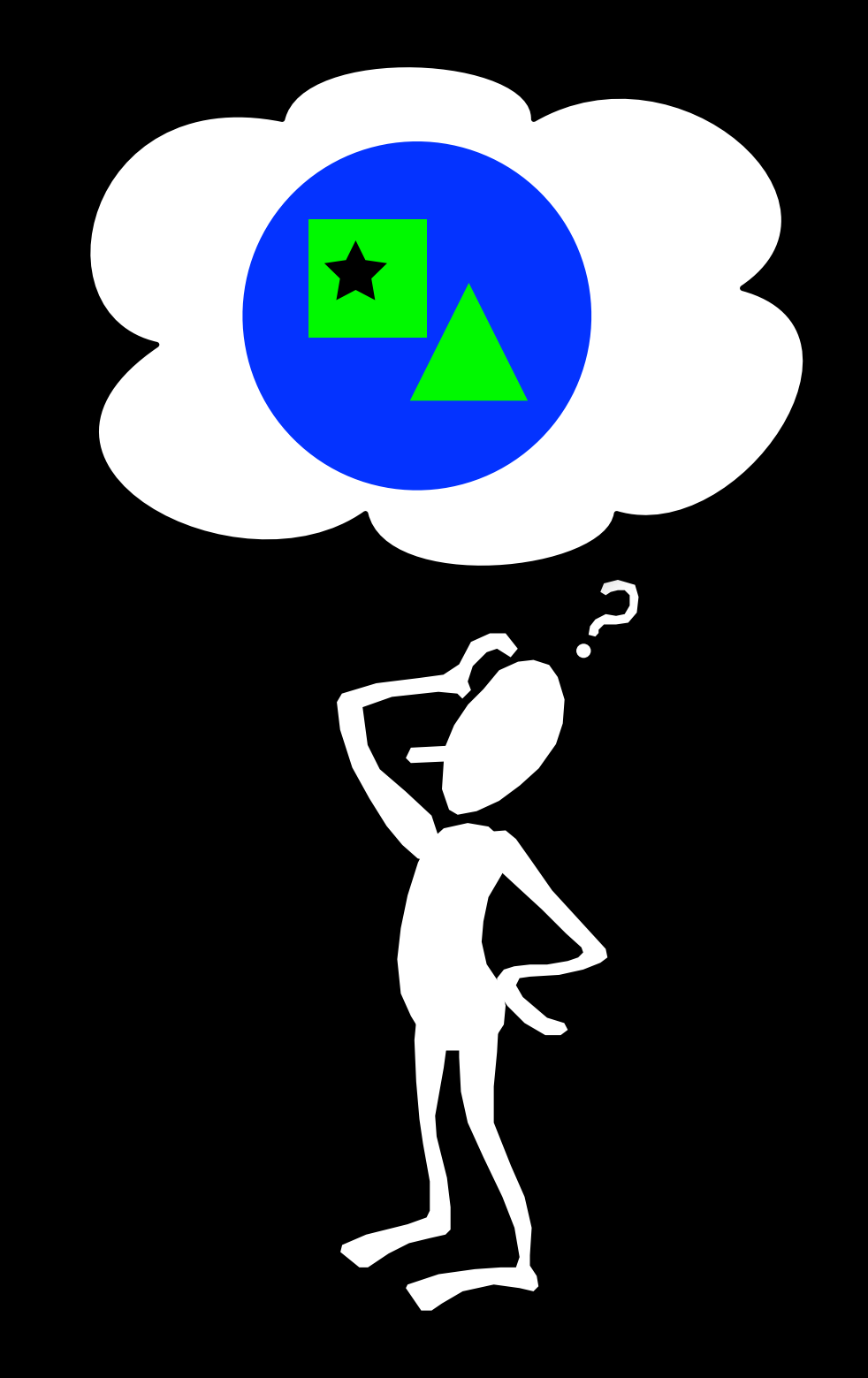

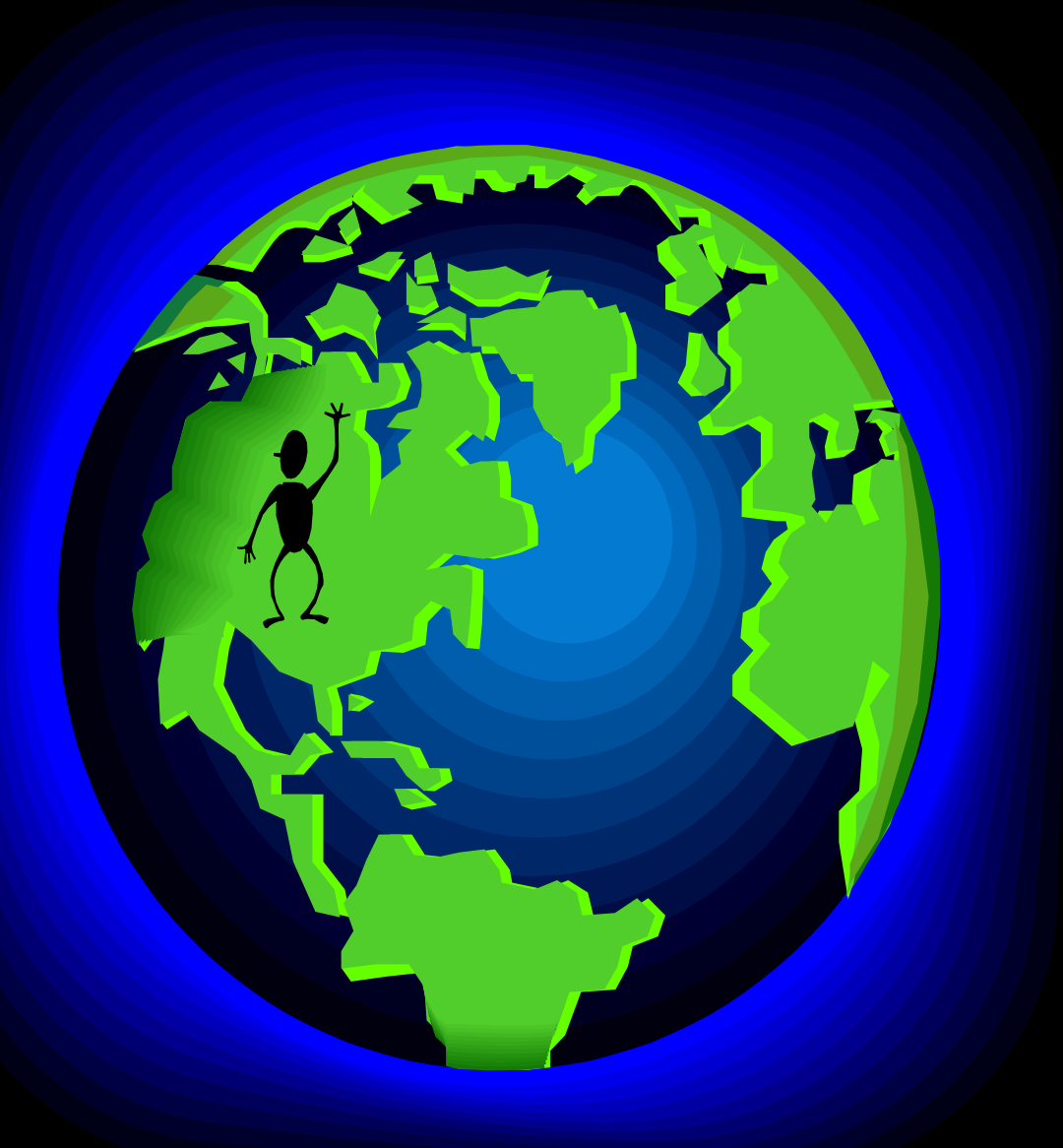

#### Problem-solving state **World state**

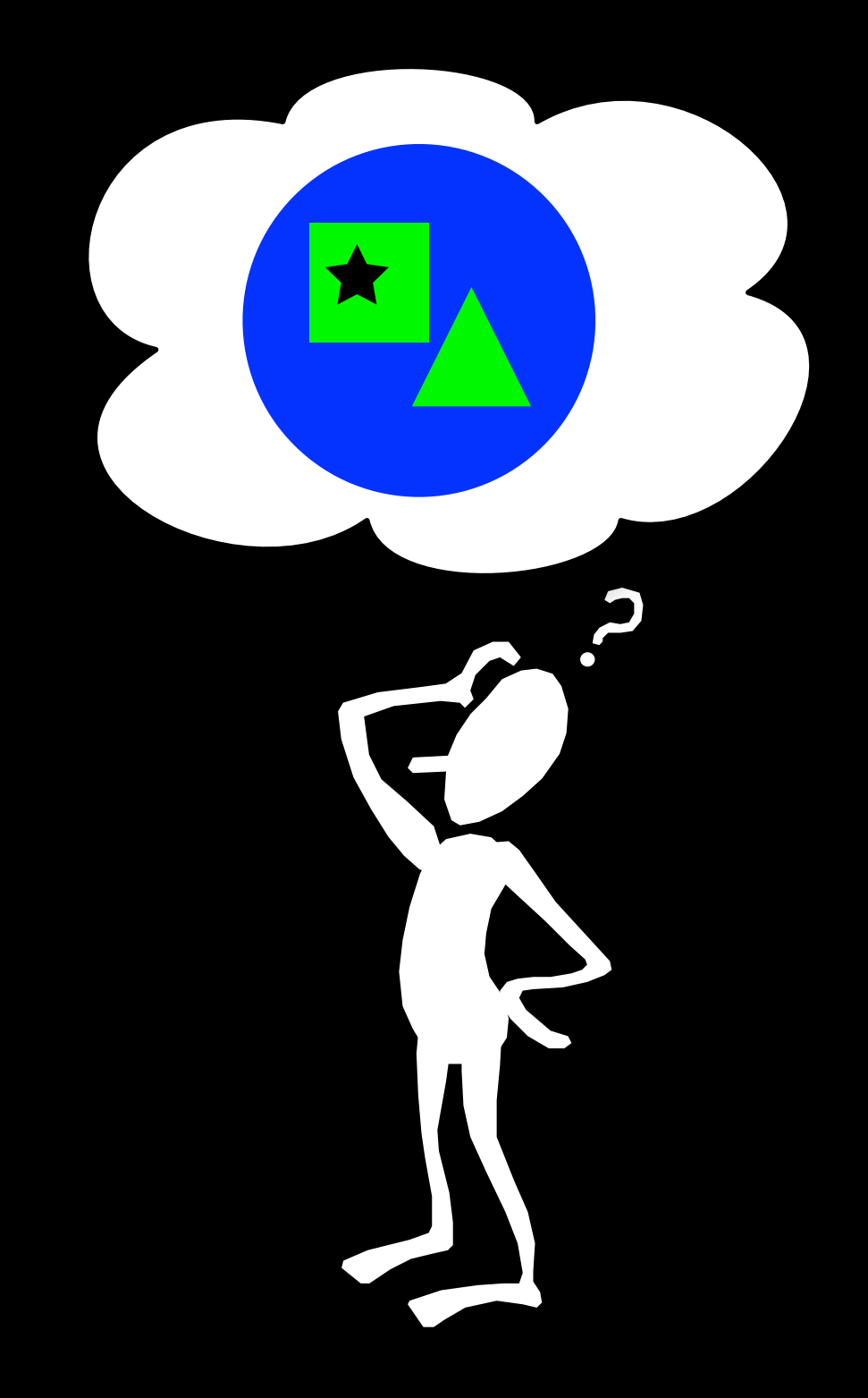

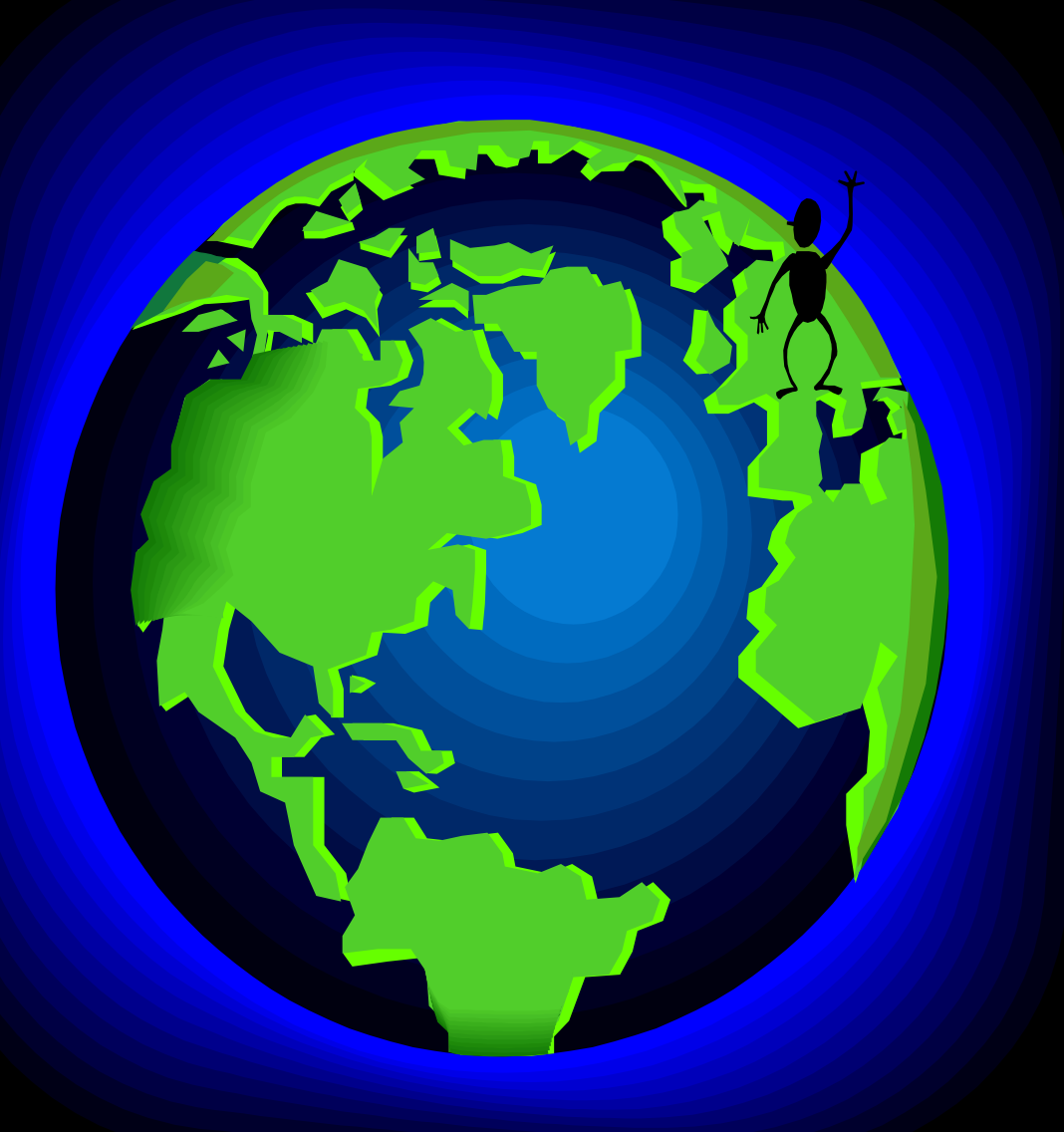

#### Problem-solving state **World state**

Action

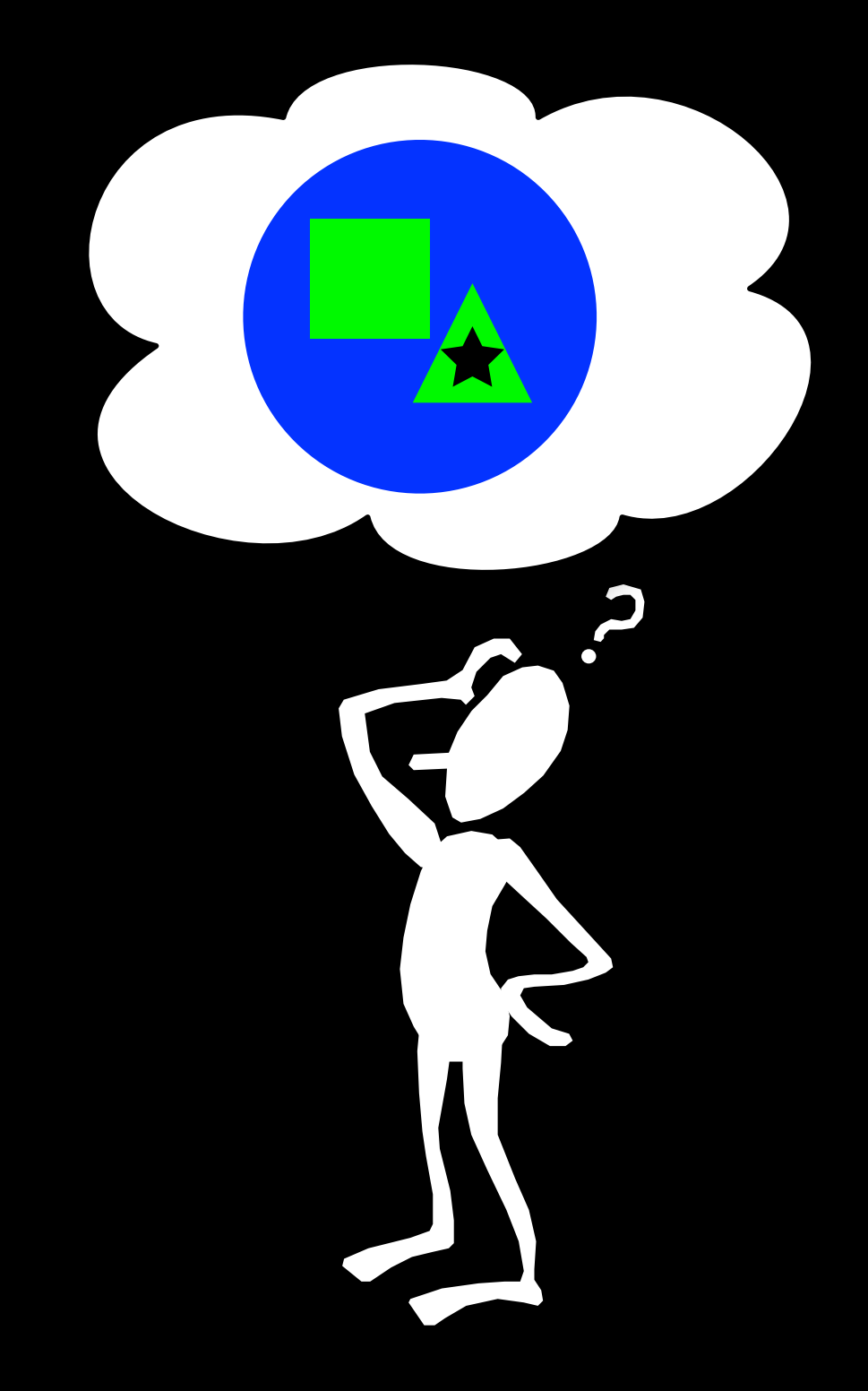

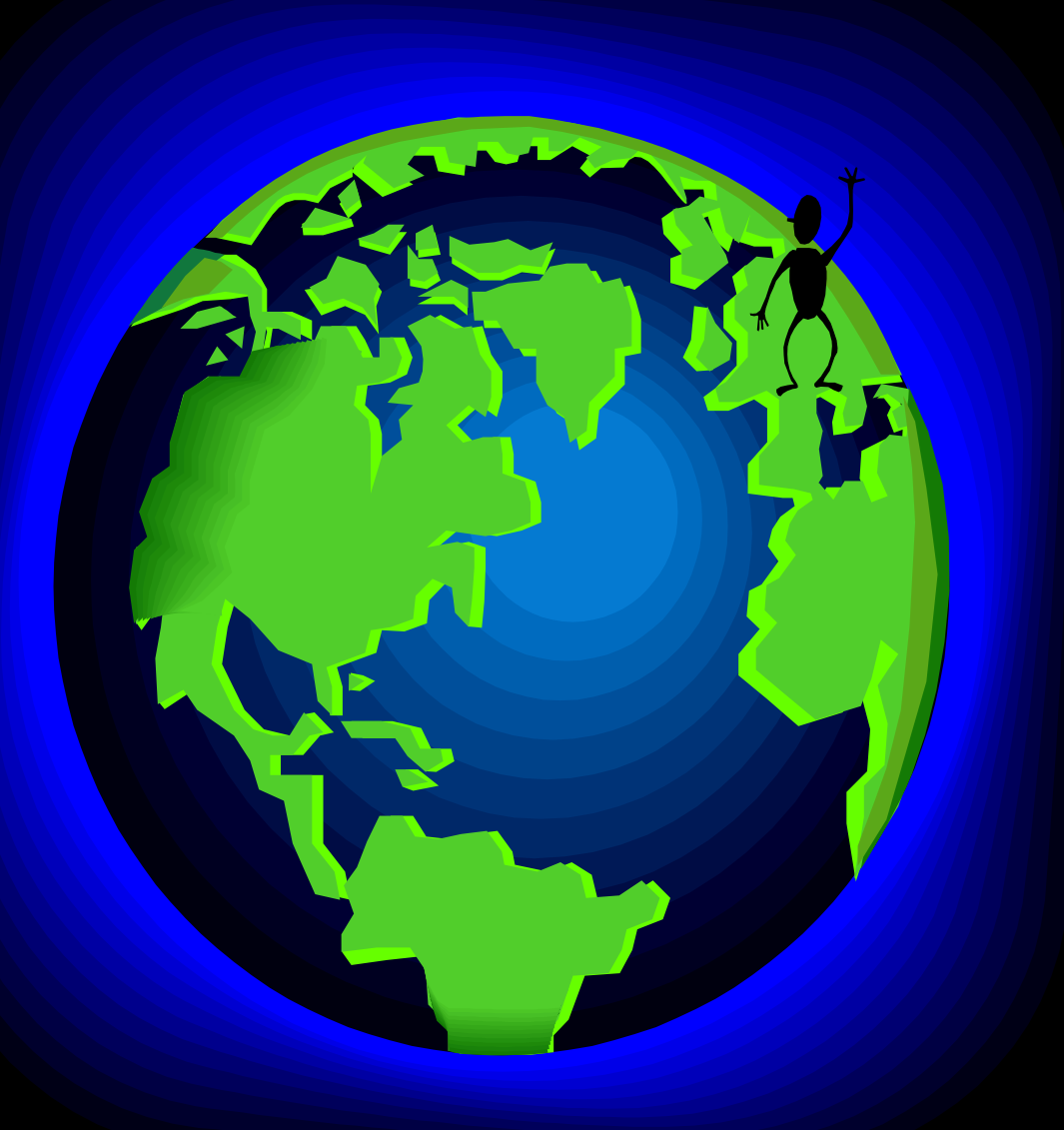

Problem-solving state VVorld state Transition Model **Action** 

# Universal Problem-Solving Procedure

```
find_solution(initial) { 
   state s = initial; 
   action[] solution = []; 
   while (!is_goal(s)) { 
     action a = pick(actions(s)); 
     solution.add(a); 
     s = result(s, a); 
 } 
   return solution;
```
**}**
# Are We Done Yet?

```
find_solution(initial) { 
   state s = initial; 
   action[] solution = []; 
   while (!is_goal(s)) { 
     action a = pick(actions(s)); 
     solution.add(a); 
     s = result(s, a); 
 } 
   return solution; 
}
```
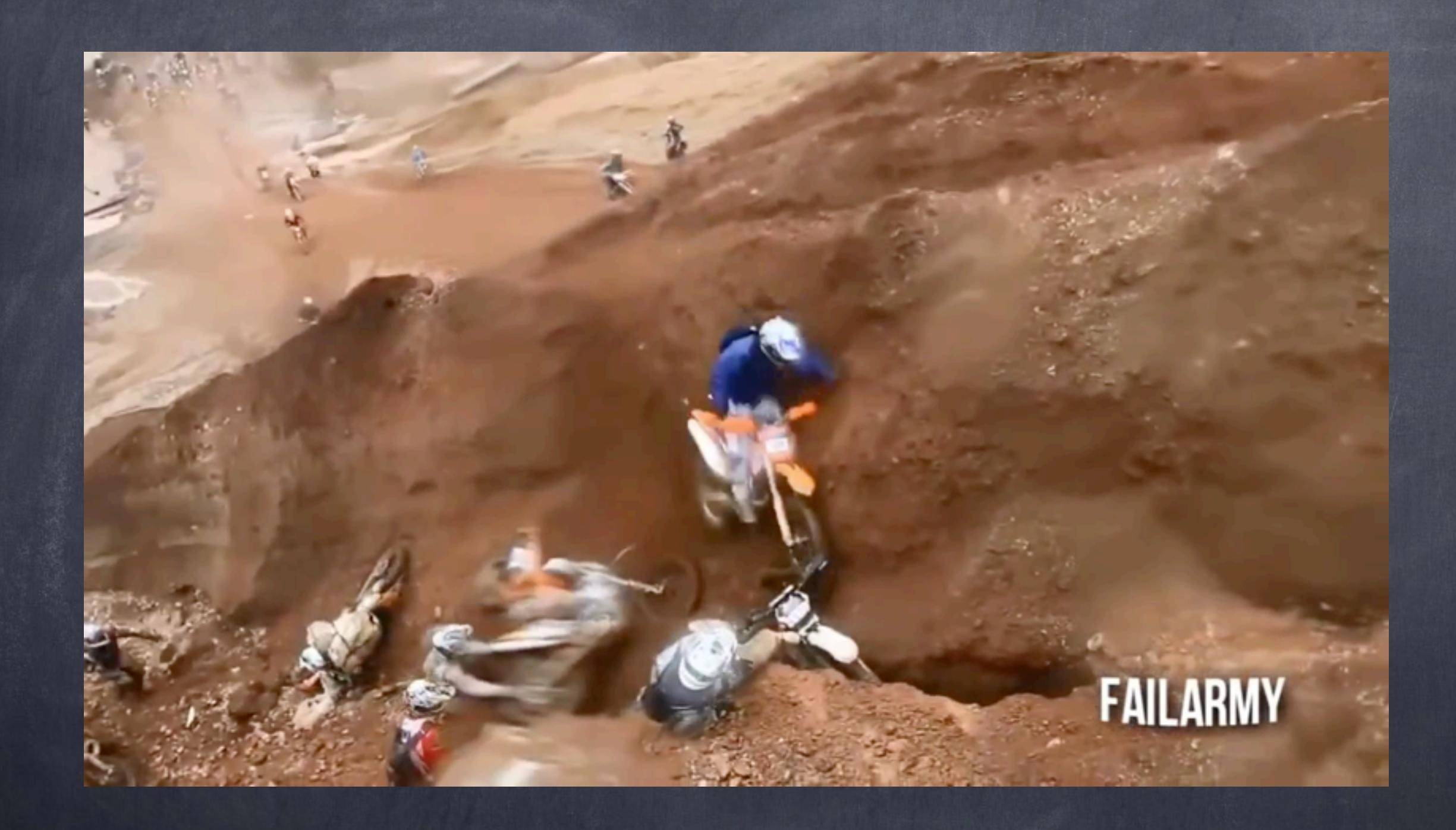

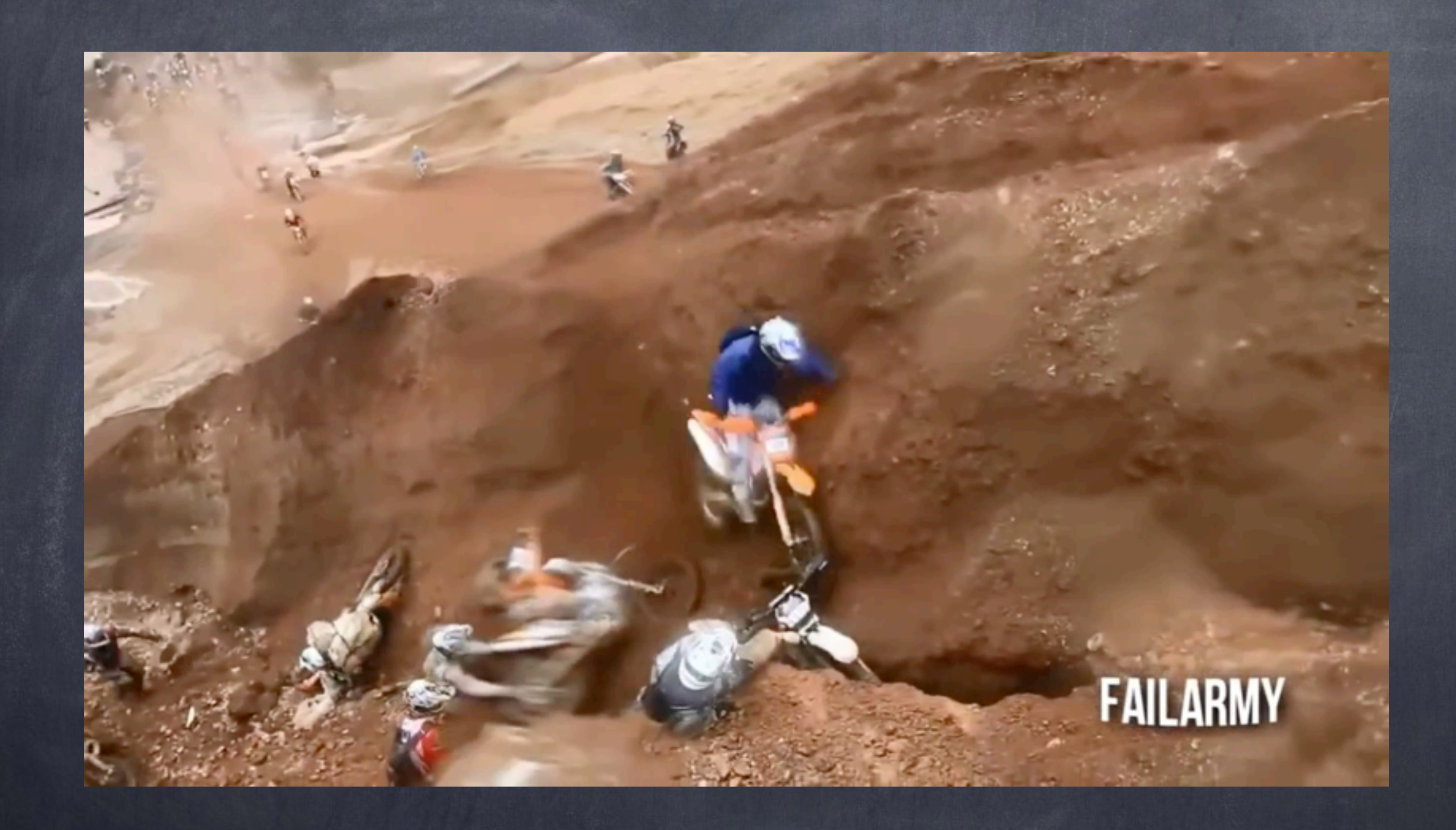

# Are We Done Yet?

**find\_solution(initial) { state s = initial; action[] solution = []; while (!is\_goal(s)) { action a = pick(actions(s)); solution.add(a); s = result(s, a); } return solution; }**

# Are We Done Yet?

**find\_solution(initial) { state s = initial; action[] solution = []; while (!is\_goal(s)) {**  action  $a = pick(actions(s))$ ;  **solution.add(a); s = result(s, a); } return solution;**  FAIL

**}**

### State-Space Search

#### States + Actions + Transition Model = State Space

The set of all states reachable from the initial state by some sequence of actions

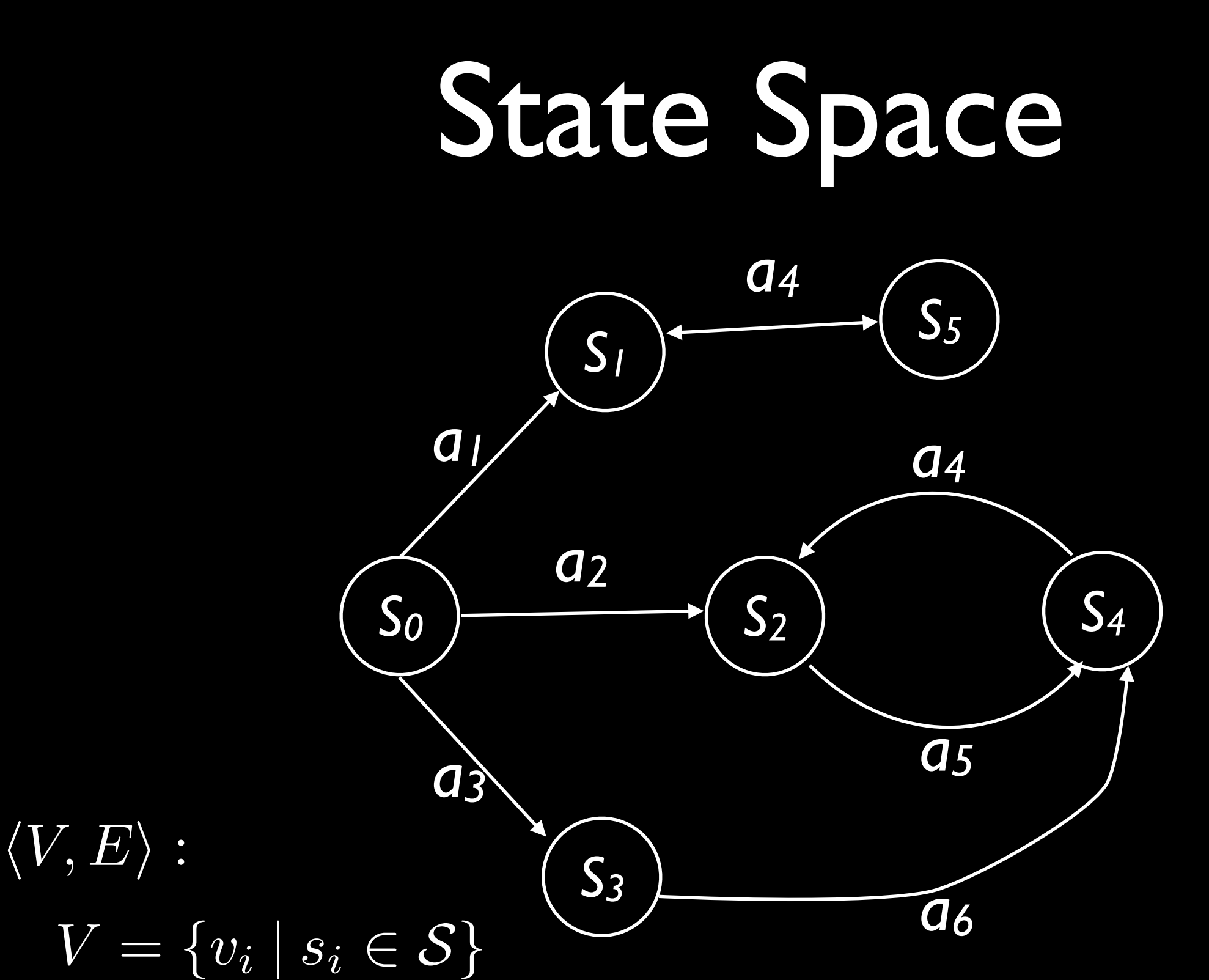

 $E = \{ \langle v_i, v_j, a \rangle \mid s_j = \text{RESULT}(s_i, a) \}$ 

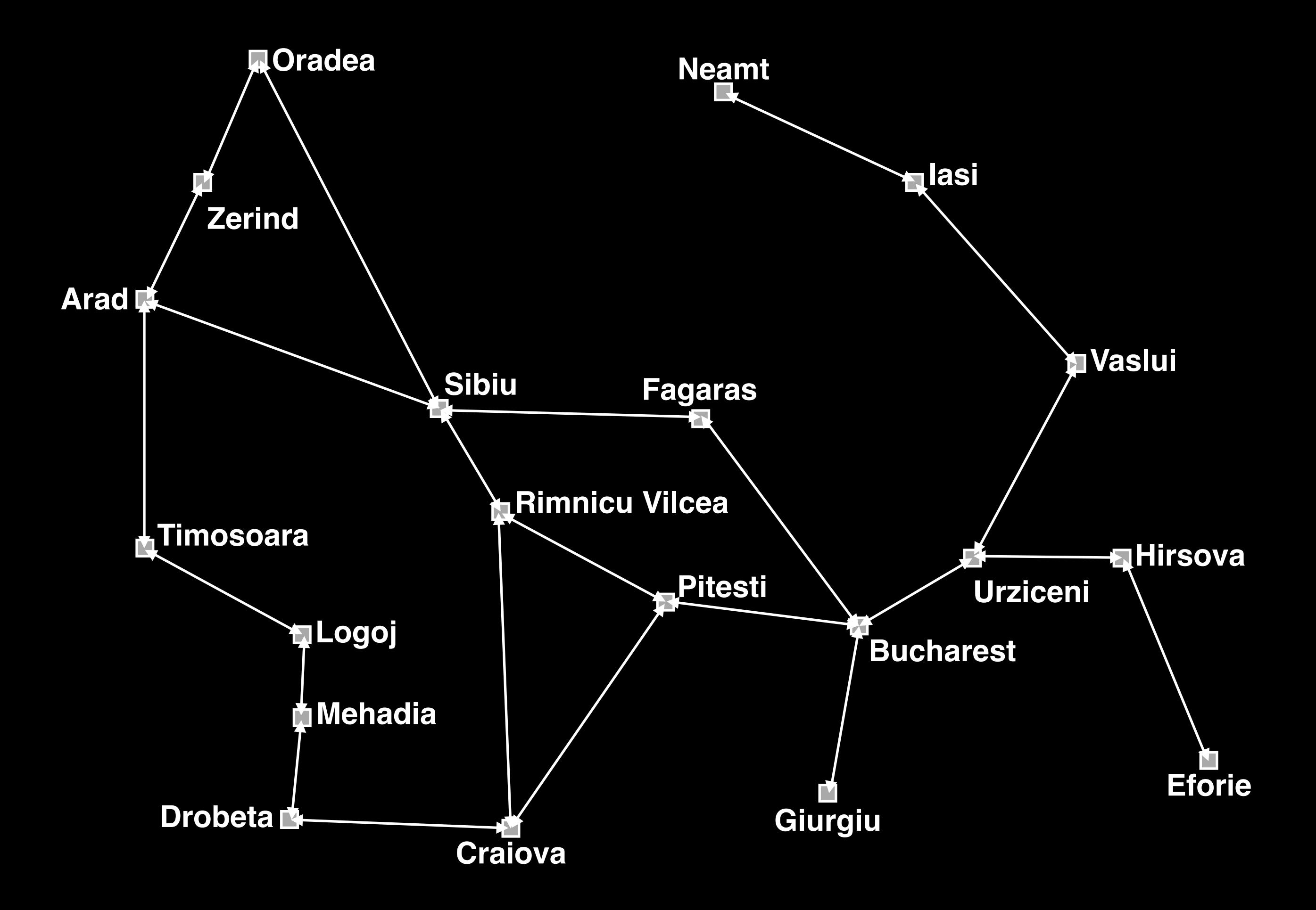

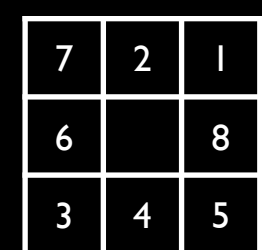

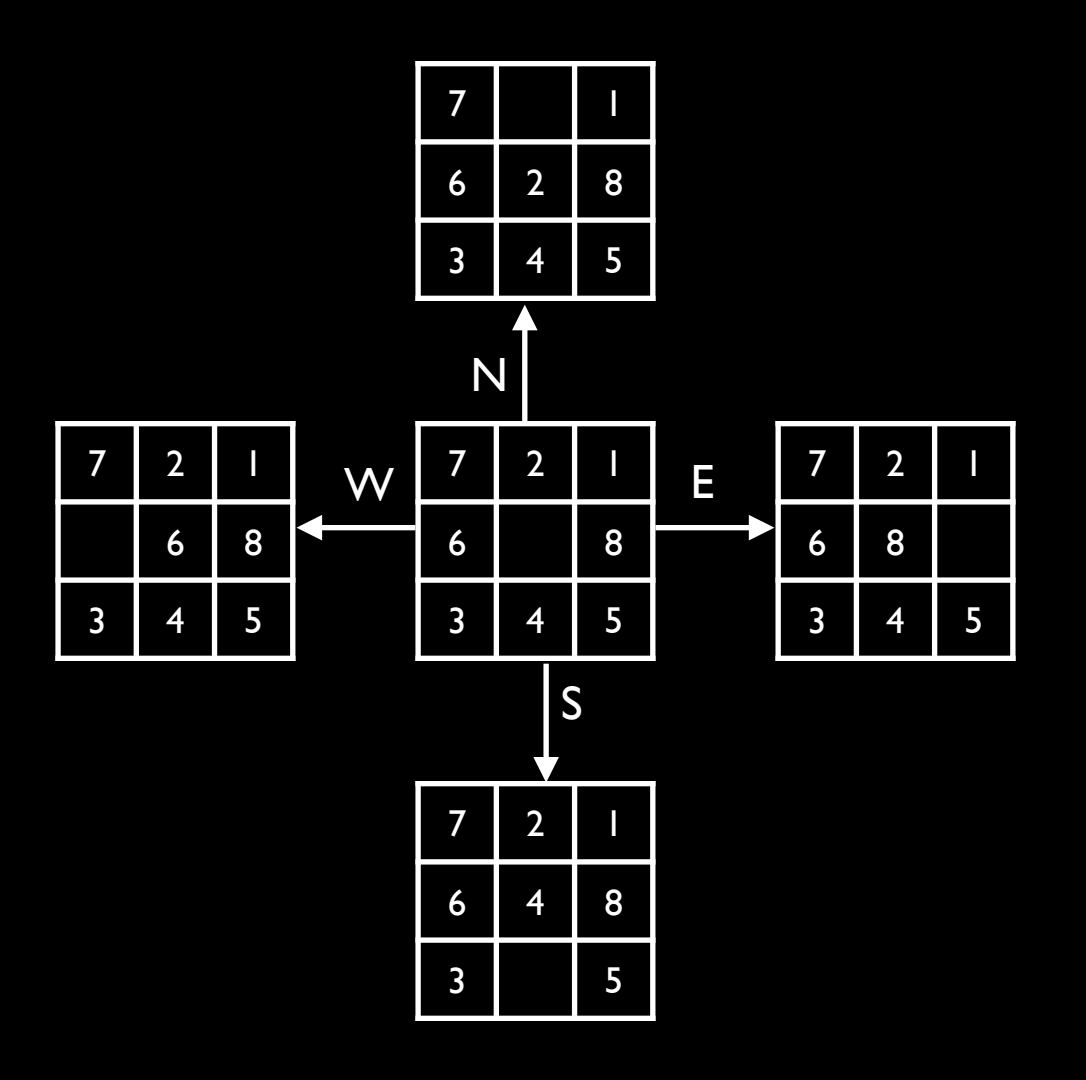

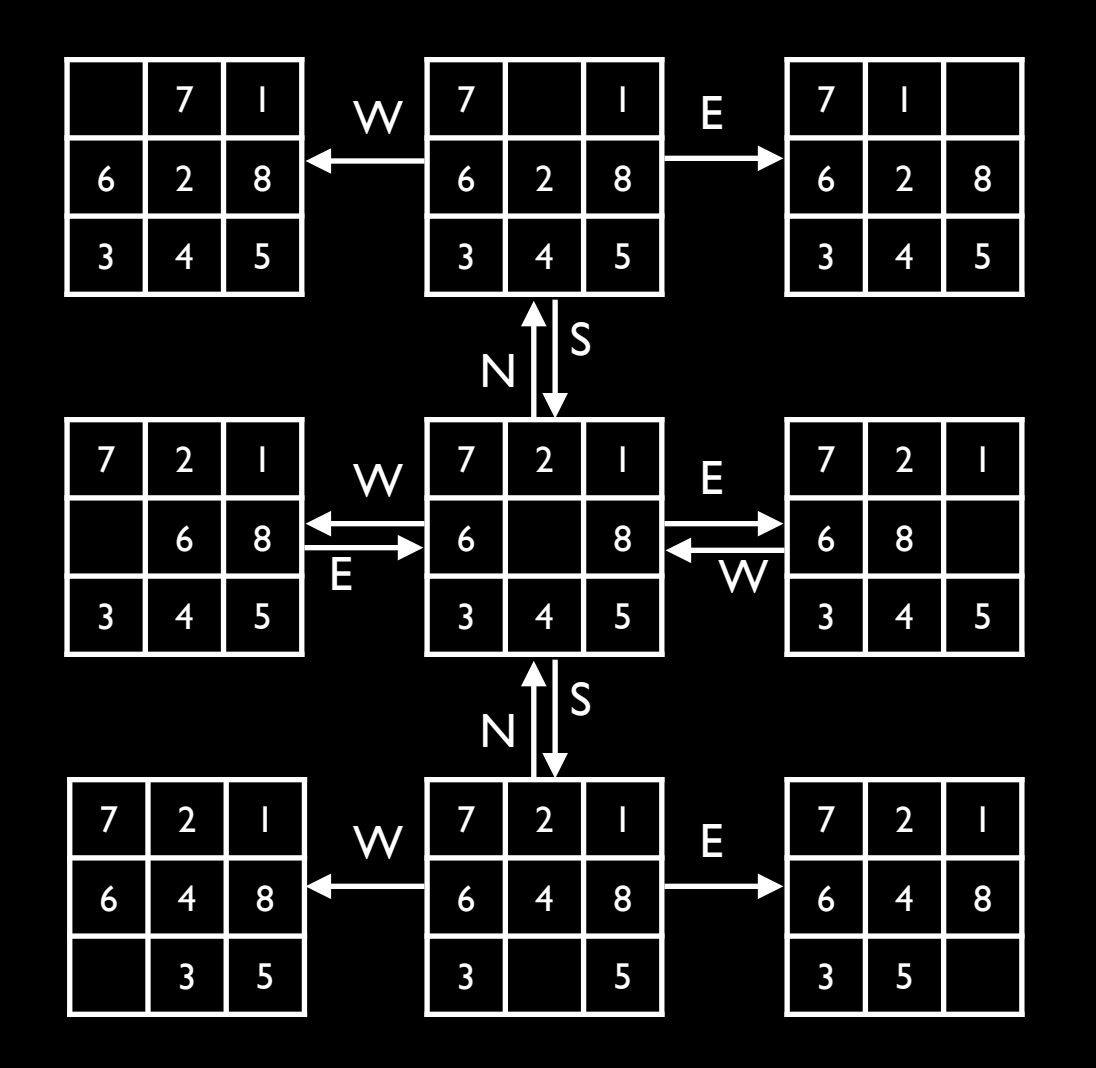

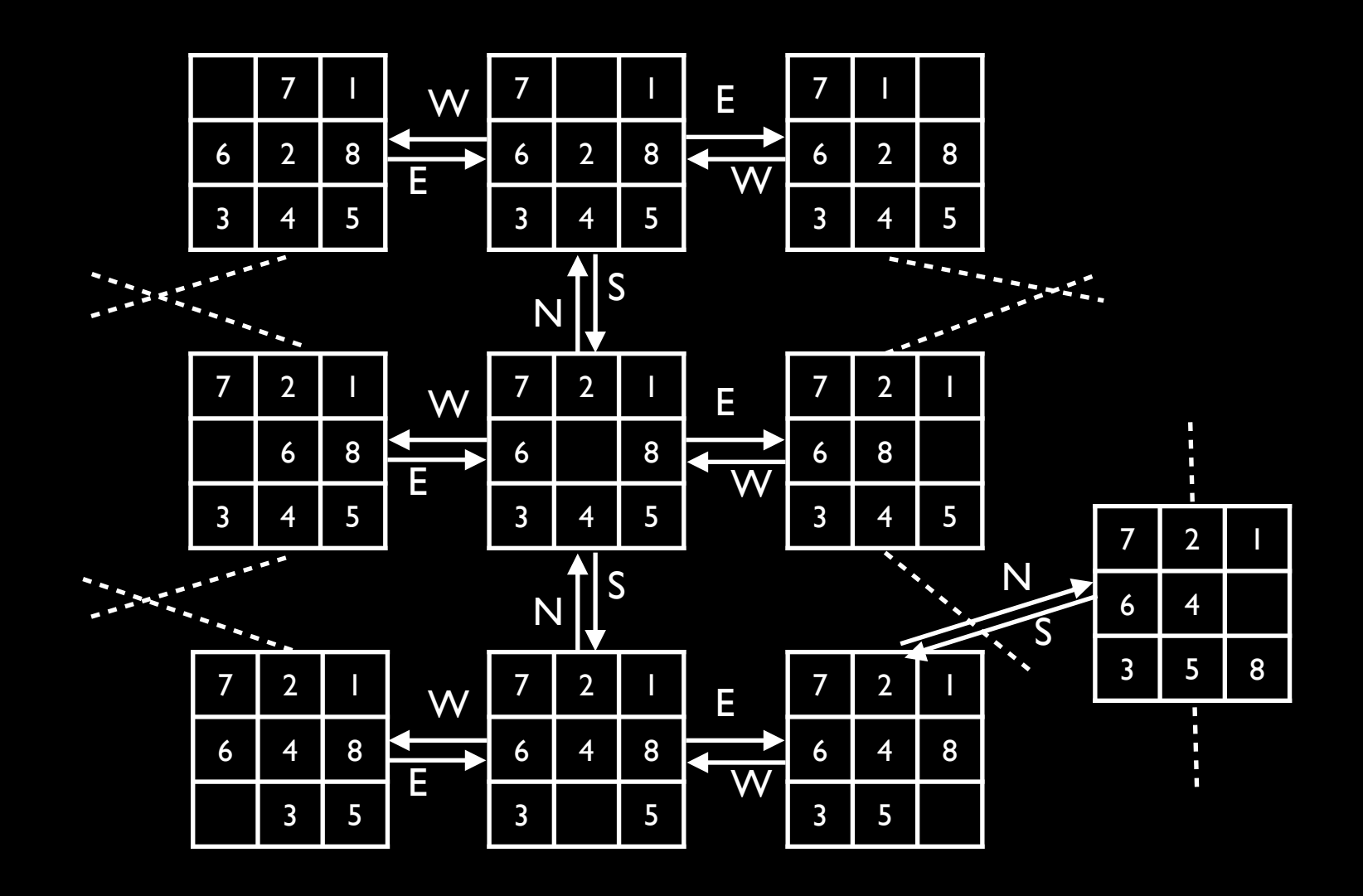

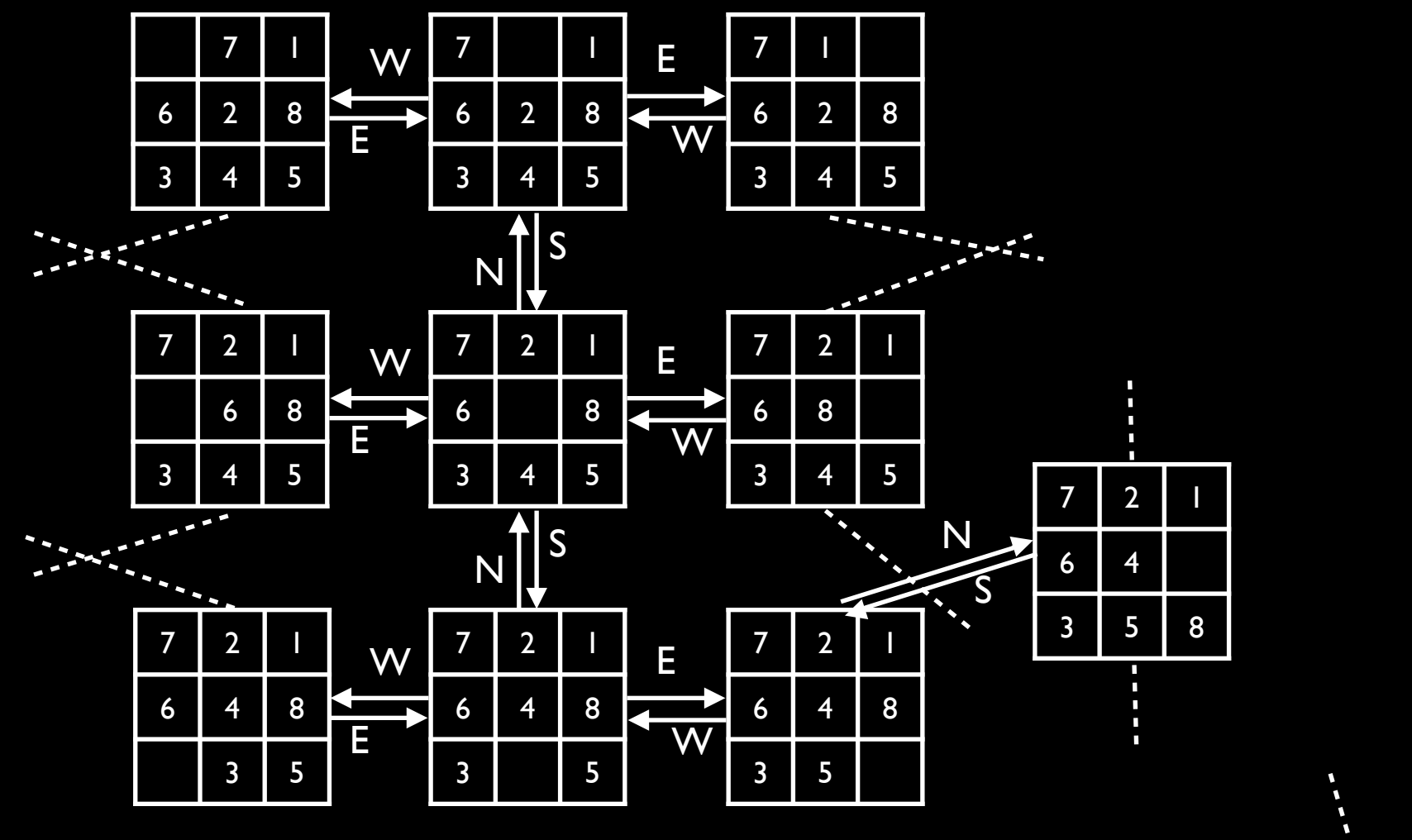

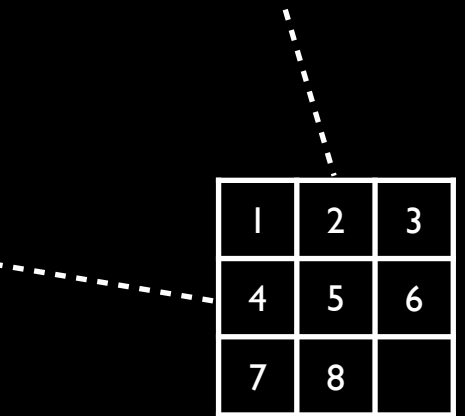

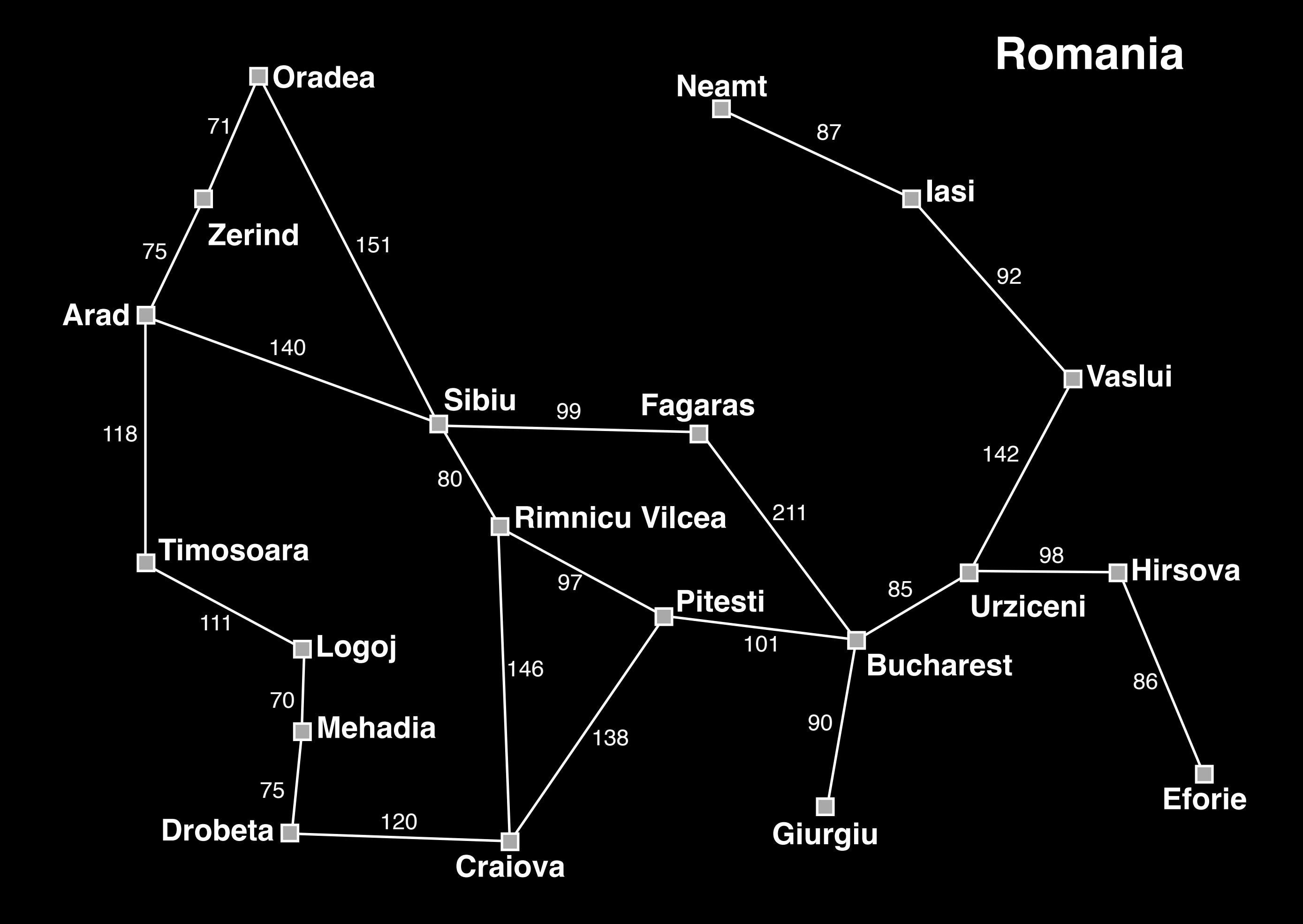

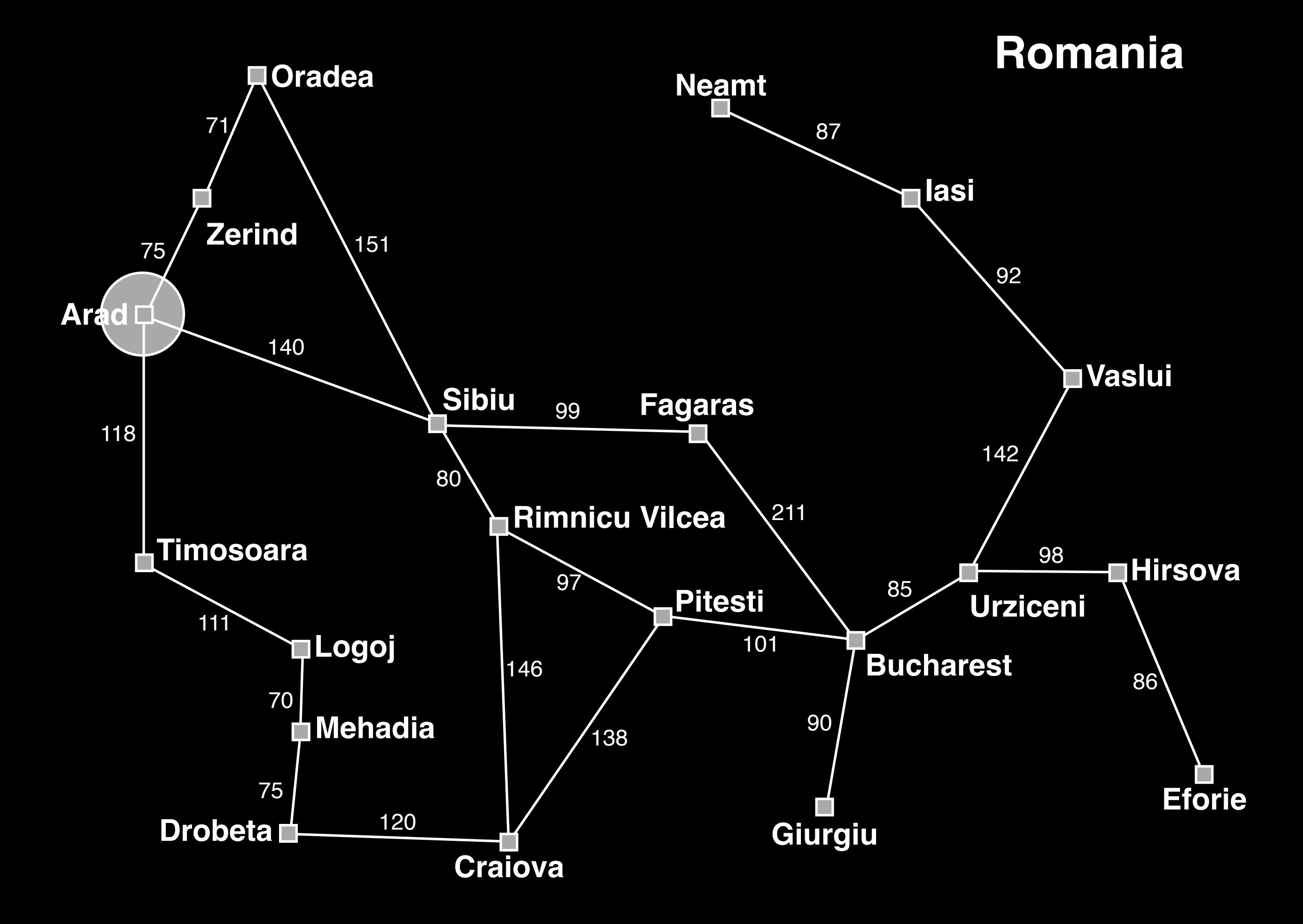

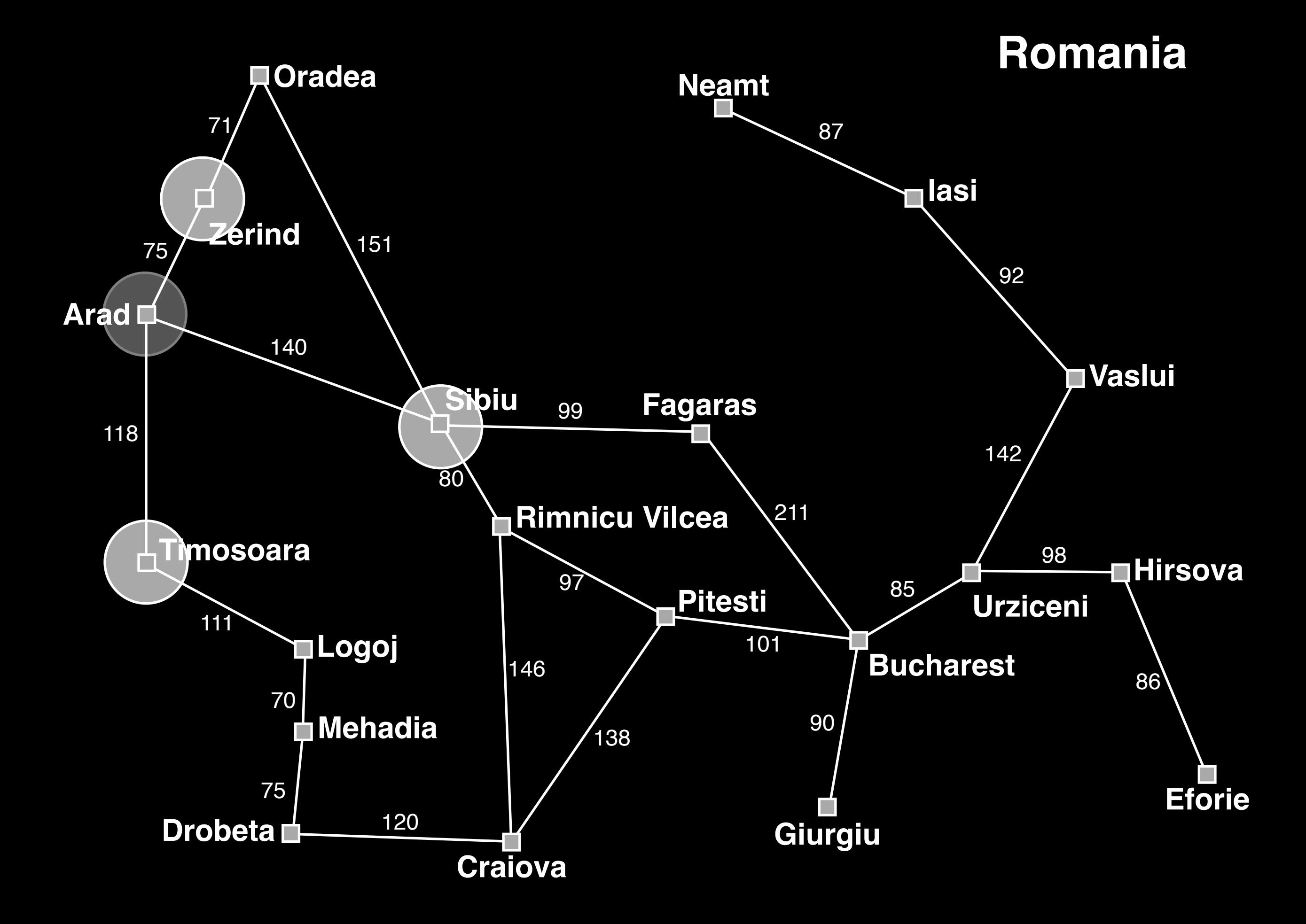

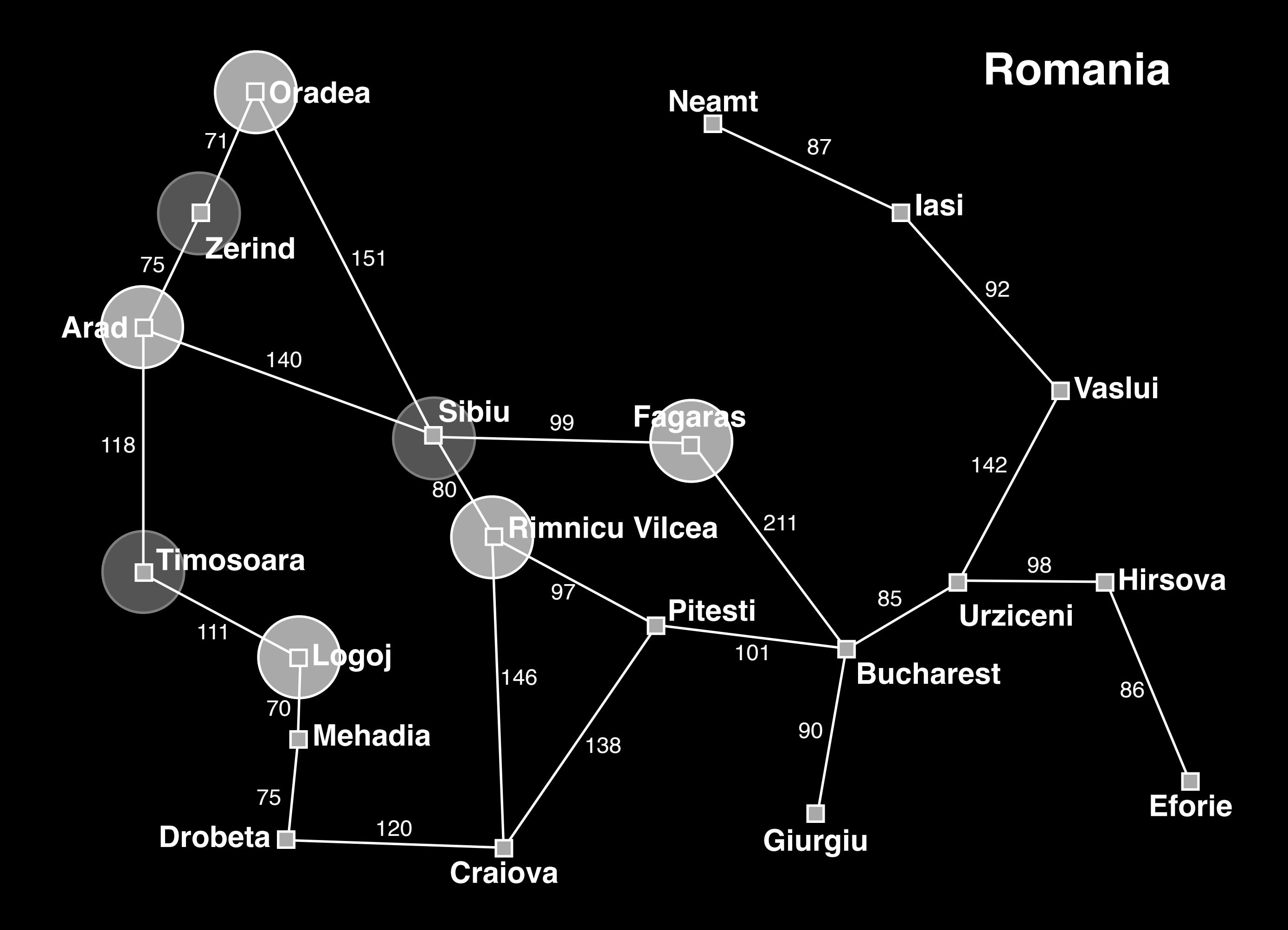

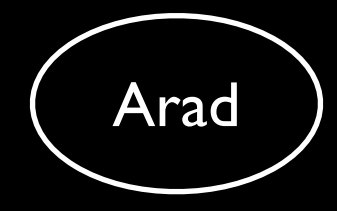

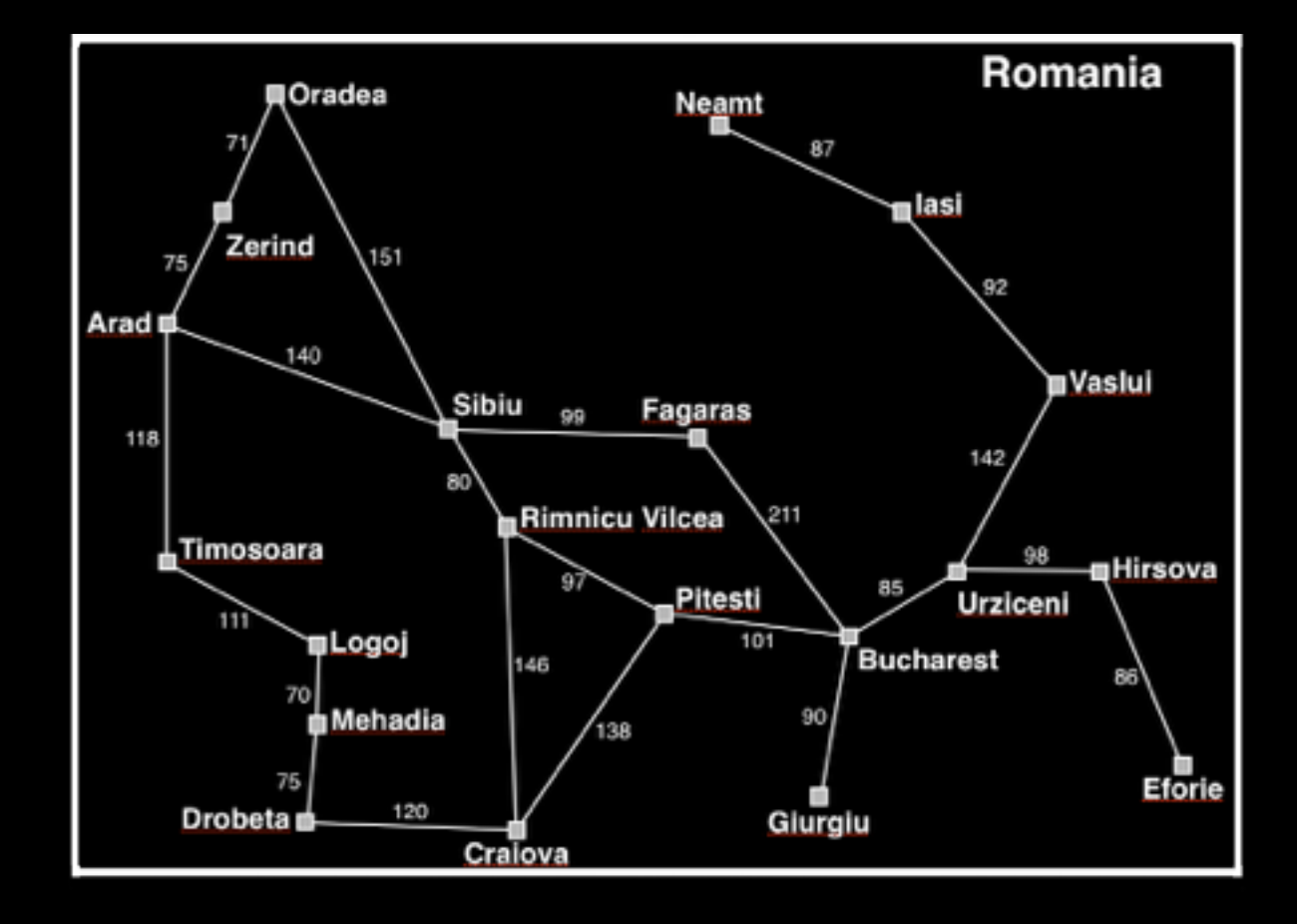

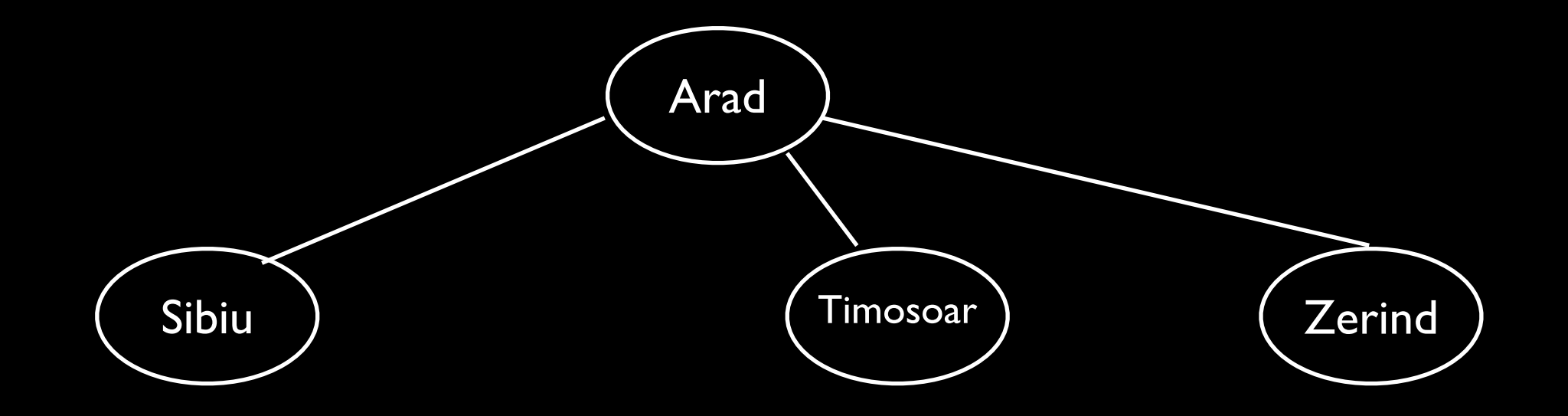

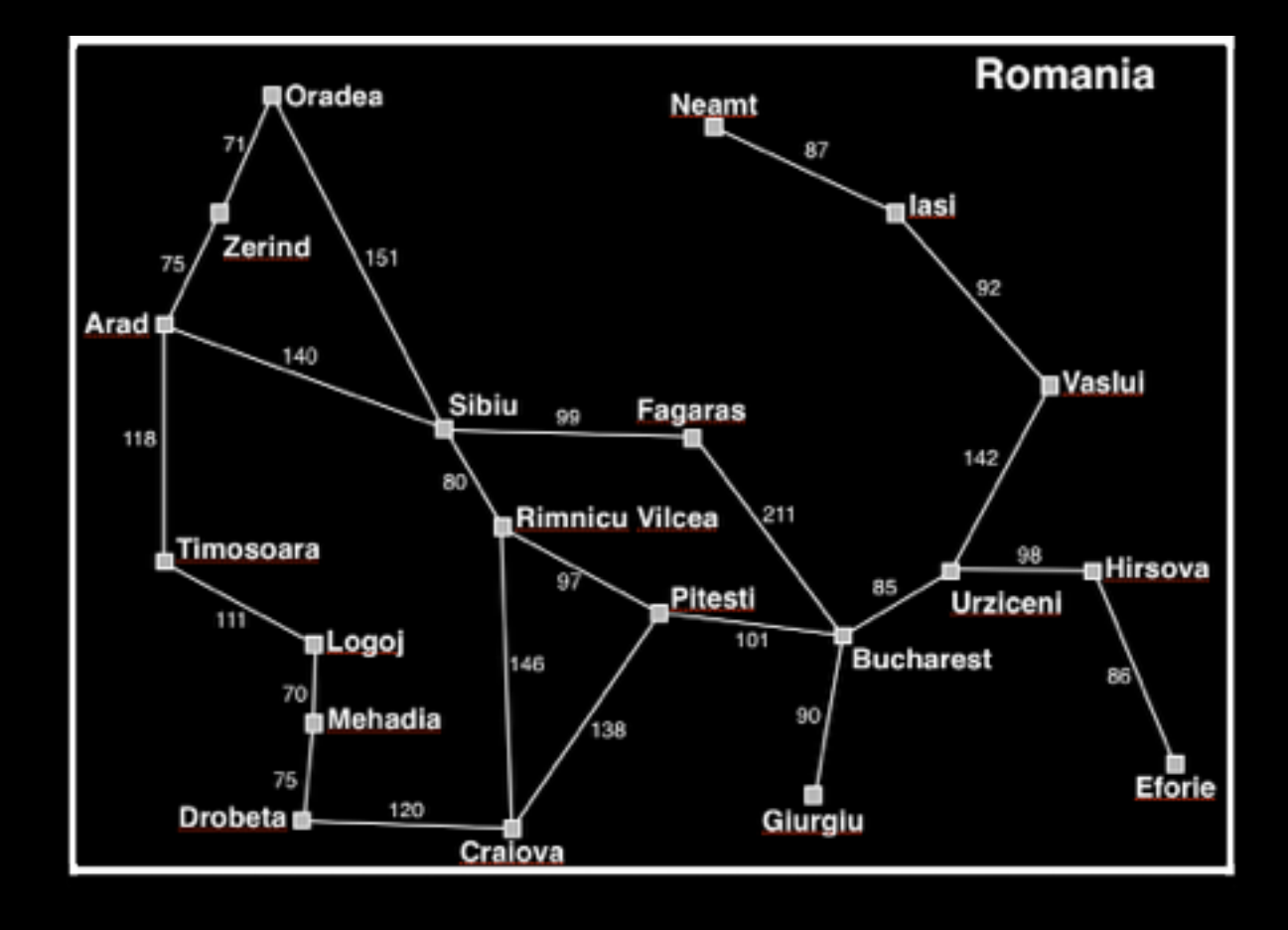

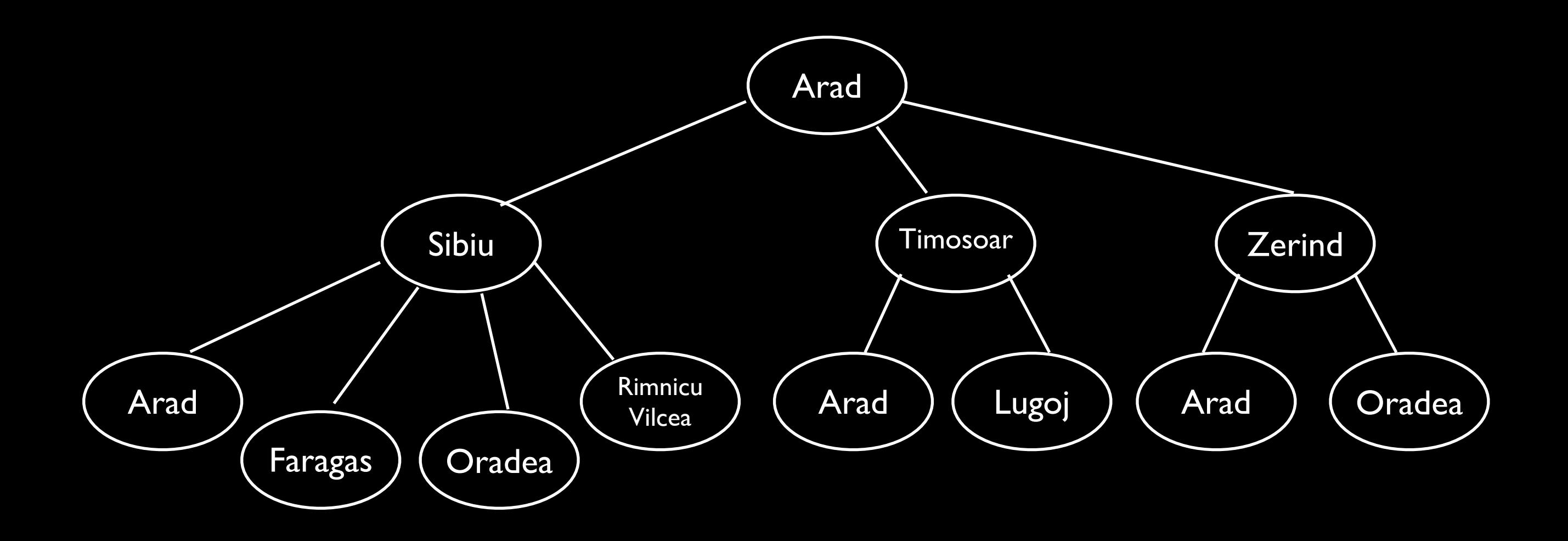

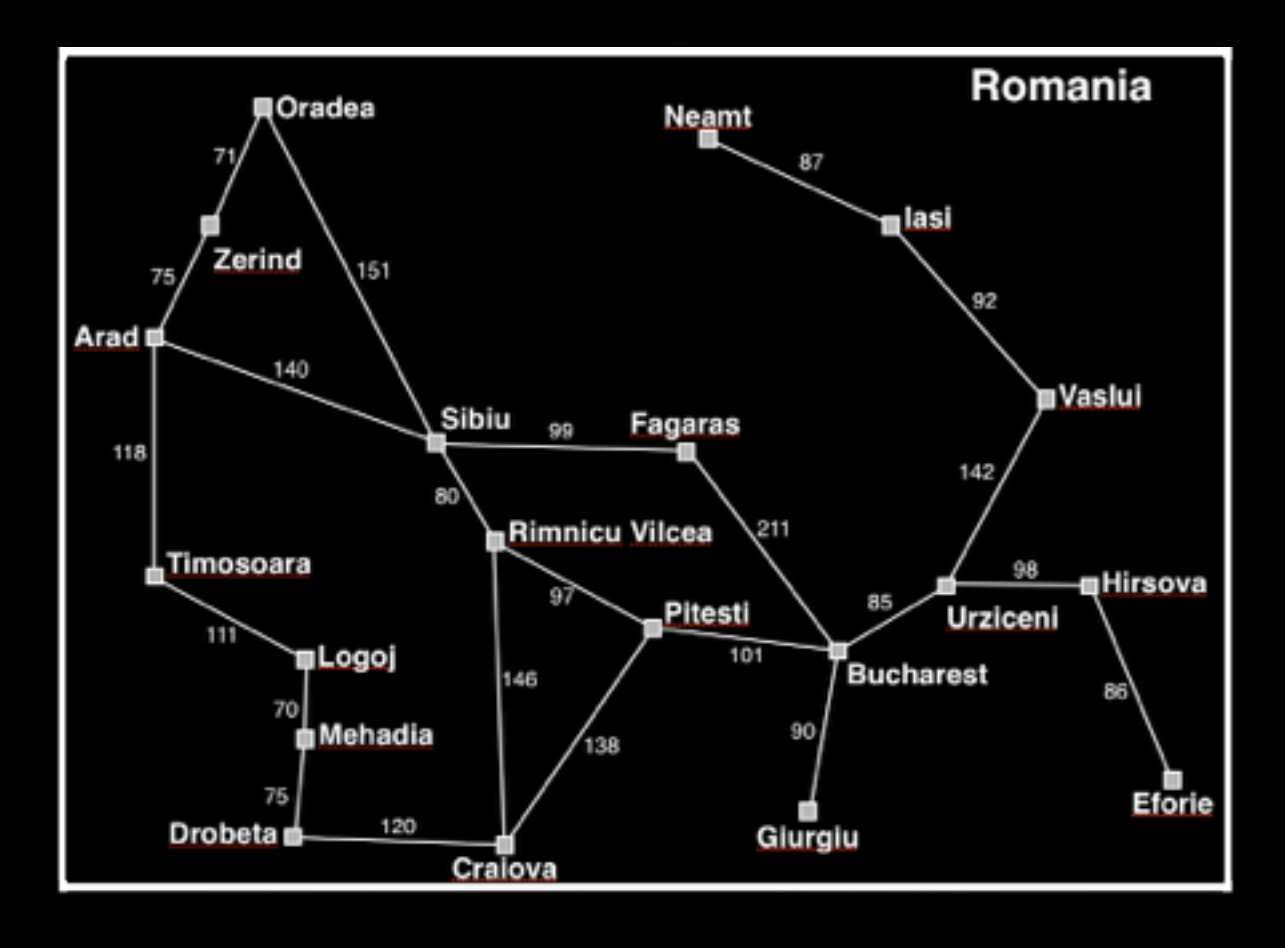

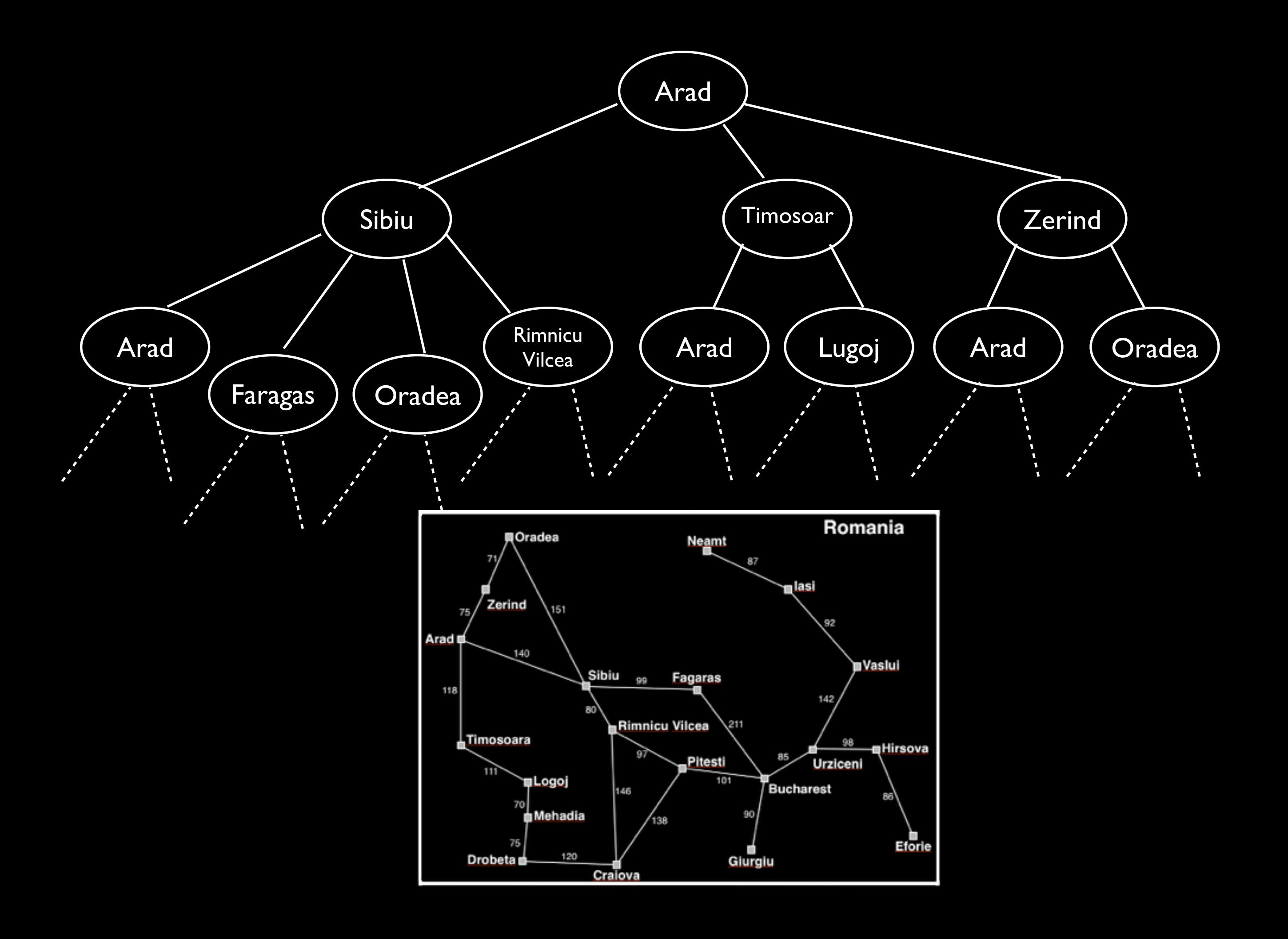

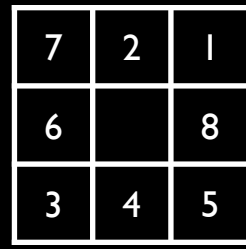

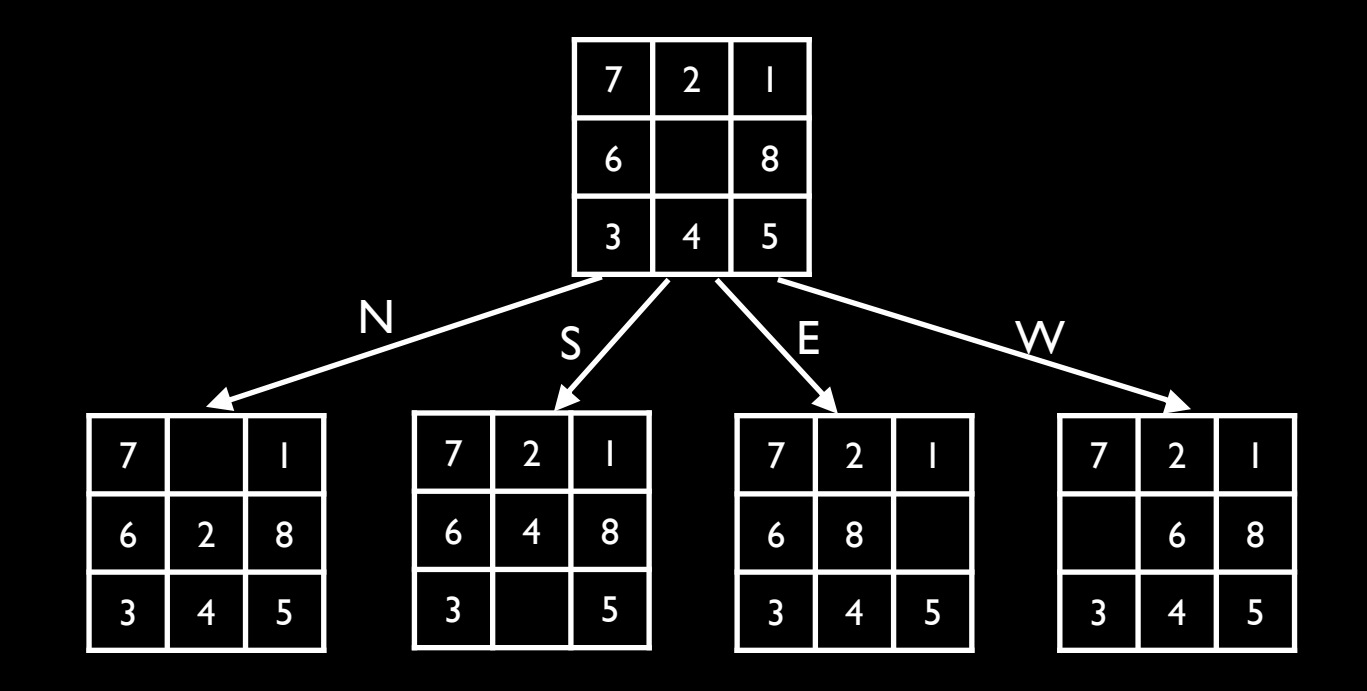

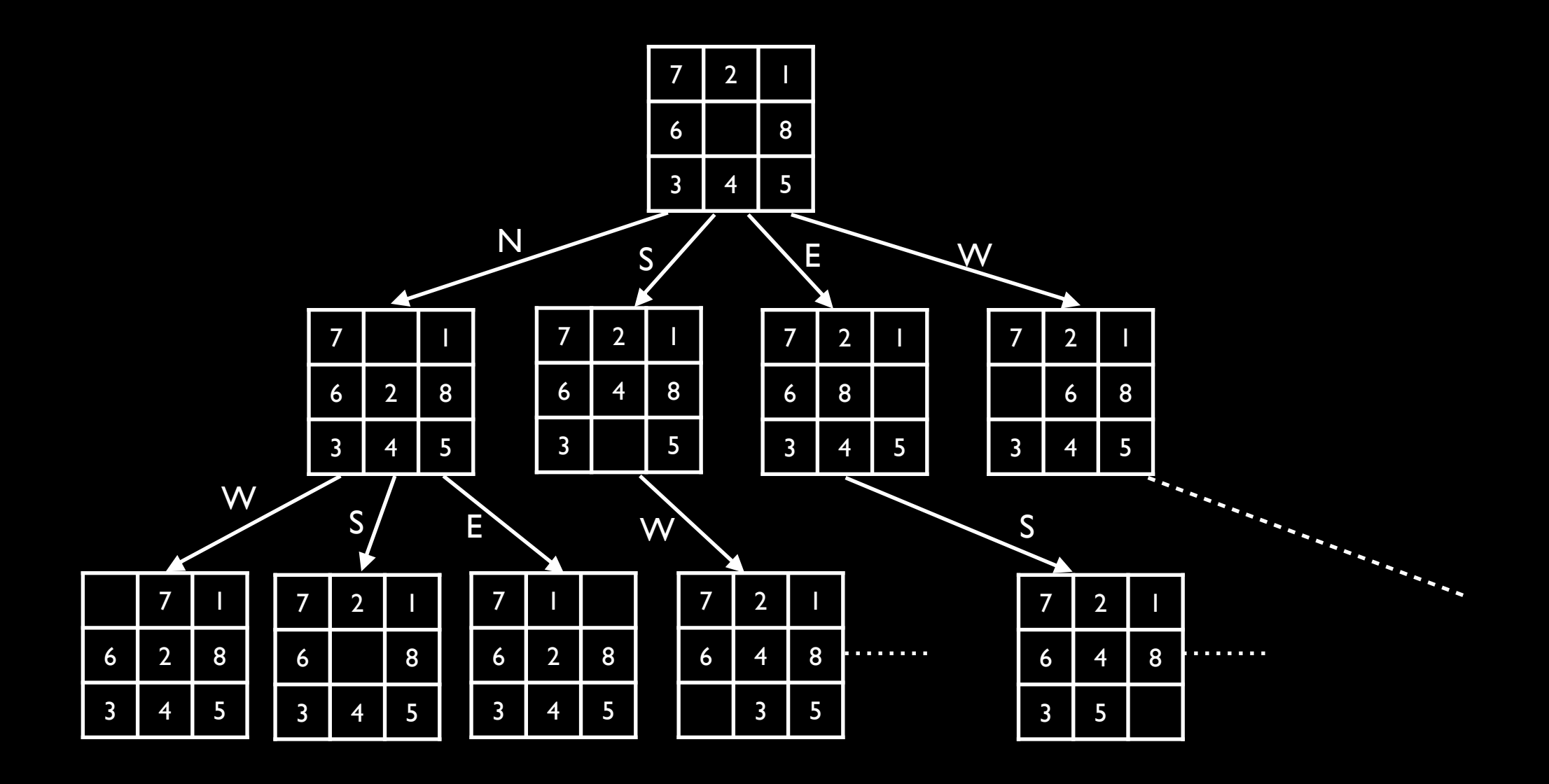

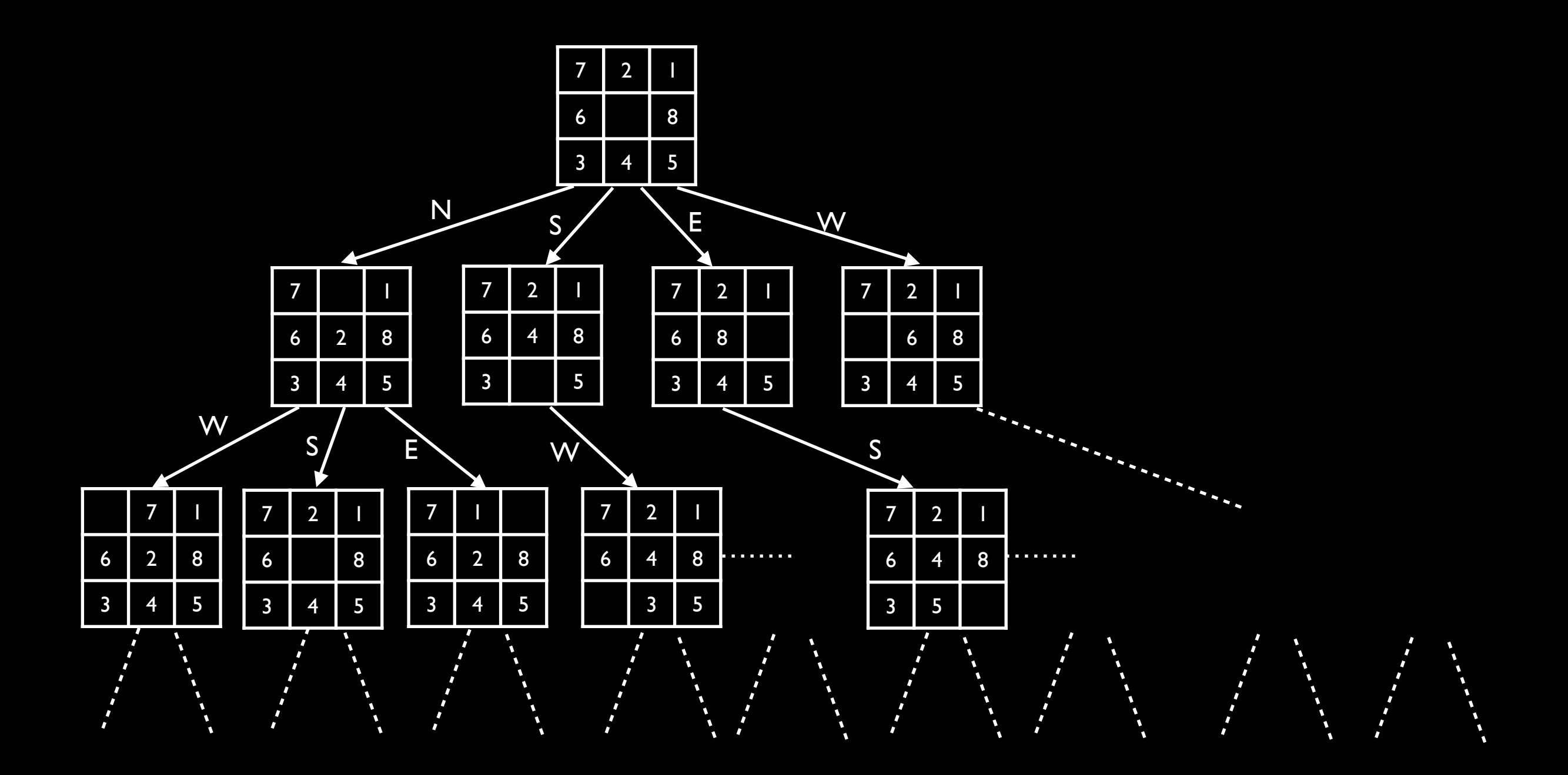

# State-Space Search

- Start with initial state
- **Generate successor states by applying** applicable actions
- Until you find a goal state

```
Solution treeSearch(Problem p) { 
   Set<Node> frontier = new Set<Node>(p.getInitialState());
```

```
 while (true) { 
   if (frontier.isEmpty()) { 
     return null; 
   } 
   Node node = frontier.selectOne(); 
   if (p.isGoalState(node.getState())) { 
     return n.getSolution(); 
   }
```

```
 for (Node n : node.expand()) {
```

```
 frontier.add(n);
```
 **}** 

 **}** 

**}**

```
Solution graphSearch(Problem p) { 
   Set<Node> frontier = new Set<Node>(p.getInitialState()); 
   Set<Node> explored = new Set<Node>(); 
   while (true) { 
     if (frontier.isEmpty()) { 
       return null; 
     } 
     Node node = frontier.selectOne(); 
     if (p.isGoalState(node.getState())) { 
       return n.getSolution(); 
 } 
     explored.add(node); 
     for (Node n : node.expand()) { 
       if (!explored.contains(n)) { 
         frontier.add(n); 
 } 
 } 
 } 
}
```
# Summary

- General-purpose algorithm for solving any problem that can be represented using states and actions that transition between them
- State-space search framework will allow us to explore and compare alternatives

```
Solution graphSearch(Problem p) { 
   Set<Node> frontier = new Set<Node>(p.getInitialState()); 
   Set<Node> explored = new Set<Node>(); 
   while (true) { 
     if (frontier.isEmpty()) { 
       return null; 
     } 
    Node node = frontier.selectOne();
     if (p.isGoalState(node.getState())) { 
       return n.getSolution(); 
 } 
     explored.add(node); 
     for (Node n : node.expand()) { 
       if (!explored.contains(n)) { 
         frontier.add(n); 
 } 
 } 
 } 
                                            Next Class
```
**}**

# Your Homework this Weekend: Read Chapters 2 and 3